# Haier

## **КОМНАТНЫЕ СПЛИТ-КОНДИЦИОНЕРЫ РУКОВОДСТВО ПО ЭКСПЛУАТАЦИИ И МОНТАЖУ**

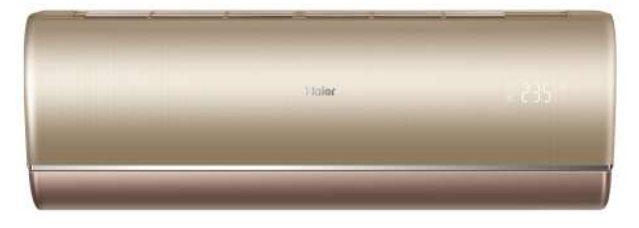

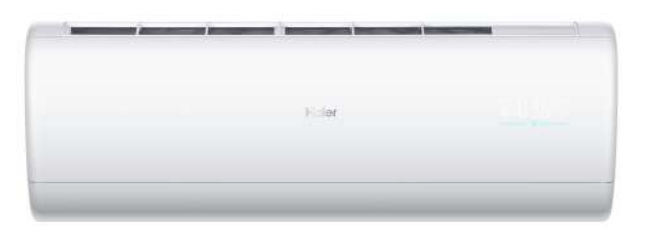

AS25S2SJ1FA-W/1U25MECFRA AS35S2SJ1FA-W/1U35MECFRA AS50S2SJ1FA-W/1U50JECFRA AS25S2SJ1FA-G/1U25MECFRA AS35S2SJ1FA-G/1U35MECFRA AS50S2SJ1FA-G/1U50JECFRA AS25S2SJ1FA-S/1U25MECFRA AS35S2SJ1FA-S/1U35MECFRA AS50S2SJ1FA-S/1U50JECFRA

## Содержание

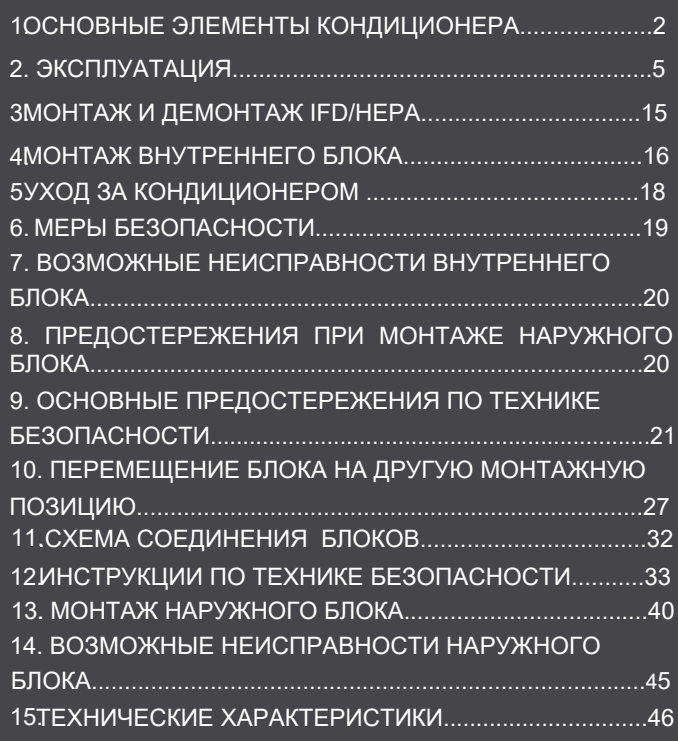

Внимательно прочитайте данное руководство перед началом эксплуатации кондиционера.

Сохраняйте руководство для последующих обращений к нему. Наружный блок заправлен хладагентом R32.

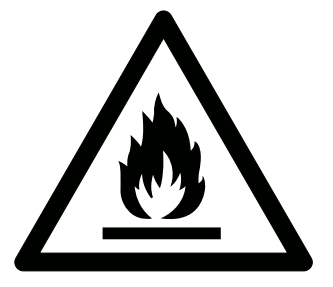

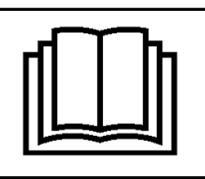

Перед тем, как приступить к эксплуатации кондиционера, внимательно прочитайте инструкции по технике безопасности, приведенные в данном руководстве.

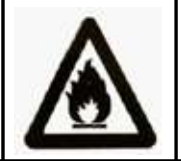

Кондиционер предназначен для работы на хладагенте R32.

Храните данное руководство в легкодоступном для пользователя месте.

## ПРЕДУПРЕЖДЕНИЕ:

- Для чистки кондиционера и для ускорения выполнения функции оттаивания не используйте средства и методы, которые не рекомендованы производителем.
- Кондиционер должен храниться в помещении, где отсутствуют устройства, представляющие для кондиционера риск возгорания, например, открытое пламя, работающие газовые приборы или электронагреватели.
- Следует соблюдать особую осторожность, чтобы не повредить какой-либо элемент холодильного контура кондиционера. Например, фреоновые трубки можно нечаянно проколоть острым предметом или согнуть их. В этом случае существует риск утечки хладагента. что может привести к серьезным травмам.
- Примите к сведению, что при утечке хладагента его запах можно не почувствовать.
- Кондиционер должен храниться, устанавливаться и эксплуатироваться в помещении, площадь которого не менее  $1.2<sup>2</sup>$
- При повреждении сетевого кабеля обратитесь к производителю, в авторизованный сервис центр или к квалифи-ц ированному специалисту для его замены.
- Кондиционер можно использовать детям, достигшим 8-летнего возраста, людям с ограниченными физическими, сенсорными или умственными способностями, а также людям, не обладающим достаточным опытом и знаниями, но только в том случае, если вышеуказанные лица находятся под наблюдением, проинструктированы надлежа-щи м образом относительно безопасной эксплуатации кондиционера и осознают возможные риски.
- Детям запрещается играть с кондиционером. Чистка устройства может выполняться детьми только под присмо-тр ом взрослых.
- Электроподключение кондиционера должно выполняться в соответствии с действующими региональными нормами и правилами по выполнению электромонтажных работ.
- Тип используемого межблочного кабеля H07RN-F.
- Все кабели должны иметь европейскую идентификационную маркировку проводов. При отсоединении кабелей во время проведения монтажных работ необходимо, чтобы провод заземления отсоединялся в последнюю очередь.
- В качестве прерывателя цепи электропитания кондиционера следует использовать выключатель с размыканием всех полюсов и расстоянием между контактами при размыкании не менее 3 мм. Выключатель должен устанавли-в аться в стационарной проводке.
- Монтаж кондиционера должен выполняться квалифицированными специалистами в соответствии с действую-щи ми региональными нормами и правилами.
- Кондиционер должен быть надлежащим образом заземлен.
- В электроцепи кондиционера необходимо установить размыкатель цепи с защитой при утечке на землю и авто-мат ический выключатель с защитой от токовой перегрузки.
- Для заправки кондиционера, выполняемой при его монтаже, переустановке или ремонте, можно использовать только тот хладагент, который указан на шильде наружного блока, т.е. R32. Применение других хладагентов может привести к нанесению вреда здоровью человека, а также к неисправностям и выходу кондиционера из строя.
- Продукция соответствует требованиям технических регламентов Евразийского экономического (таможенного) Союза. Сертификат соответствия N EAЭC RU C-CN.AЯ46.B.18179/21 от 19.02.2021 действует до 18.02.2026. Декларация о соответствии № ЕАЭС N RU Д-CN.БЛ08.В.02687/20 от 29.02.2020 действует до 28.02.2025.

## Основные элементы кондиционера

### Описание расширенного функционала

#### Визуальная функция качества воздуха

Это устройство оснащено встроенным датчиком пыли и датчиком влажности, которые могут тщате льно определять влажность и качество воздуха в помещении. Устройство выдает сигнал тревоги, ко гда частицы РМ2.5 превышают нормы, в этот мо мент лента лампы становится красной, а при нор мальных условиях должна быть зеленой. Устройс тво обеспечивает точную оценку и позволяет вам постоянно узнавать о состоянии воздуха в ваше м ломе

#### Функция Wi-Fi

Этот продукт может обеспечивать дистанционный контроль, работу, управление, запрос энергопотр ебления, настройку кривой сна и другие функции через Wi-Fi, чтобы пользователи могли спокойно н аслаждаться комфортной температурой. Для этог о пользователи должны обеспечить наличие след ующего оборудования: смартфон с операционной системой Android или IOS и беспроводной маршр утизатор (необходимо подключение к Интернету)

#### Функция тишины.

**Кондиционер Haier предлагает функцию тишины** для обеспечения бесшумной работы устройства.

#### Функция удаления частиц РМ2.5

У этого продукта существует два способа удален ия загрязняющих частиц: один с использованием высокоэффективного фильтра для удаления пыли НЕРА для мощного удаления частиц класса РМ2,5, РМ10 и т. д., а другой - с использованием ведущей международной технологии высокоэфф ективного пылеулавливания легкими ионами прие мника ИК-излучения для мощного удаления част иц класса РМ0,3 и РМ2,5 и т.д.Они демонстриру ют не только значительные результаты, но и высо кую безопасность, полагаясь на функции автомат ического обнаружения, напоминания и удаления. Однако использование двух функций одновреме нно невозможно.

#### Функция самоочищения

На поверхностях теплообменников этого продукт а может образовываться замерзшая или конденс ированная вода, чтобы очистить поверхностную п ыль с помощью контроля температуры внутренни х теплообменников системы управления путем до бавления антибактериальных ионов серебра к по верхностным покрытиям внутренних и внешних т еплообменников. Доступно самоочищение внутре нних теплообменников.

## **BAXHO!**

Каждое изделие на упаковке и корпусе имеет двадцатизначный буквенноцифровой код, дублируемый полосой штрих кода.

Первые 11 цифр являются кодом продукта

12 позиция кода – буква A (Air conditioner) – обозначает кондиционер воздуха.

13 позиция - Номер производственной линии

14 позиция - Год выпуска изделия

15 позиция - Месяц выпуска изделия

16 позиция – День выпуска изделия

17 - 20 позиция - производственный номер.

Пример, как определить дату производства кондиционера с серийным номером: AA1P55E0U00ABJ3F093

9 АА1Р55Е0U00 <del>к</del>од продукта

А - кондиционер

В - Производственная линия №11\*

- $J 2018*$  год
- 3 Март \*месяц
- $F 15*$  число

0939 - производственный номер ДАТА ВЫПУСКА ИЗДЕЛИЯ: 15 марта 2018 года.

<sup>\*</sup> При определении цифры указанной в соответствующей позиции используются цифры от 1 до 9, далее буквы от А до Z. А-10..... F- 15, G-16, H-17, J-18, K-19, L-20 .... и т.д. Буквы "I" и "О" исключаются, так как их можно ошибочно прочитать, как "1" и "0".)

## Основные элементы кондиционера

## Функция Wi-Fi управления

#### Схема действия Wi-Fi управления

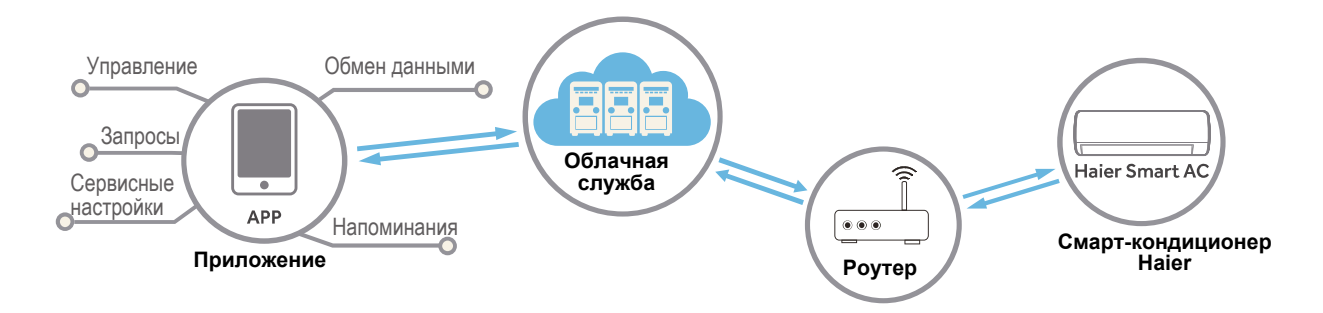

#### Системные требования

Для использования прикладной программы необходим смартфон и беспроводной роутер. Роутер должен иметь действующее Интернет-соединение. Операционная система смартфона - IOS или Android.

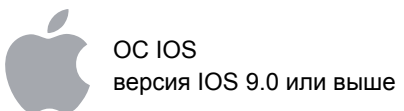

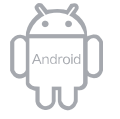

OC Android версия Android 5.0 или выше

#### Загрузка приложения

Для загрузки приложения "hOn" APP отсканируйте прилагаемый QR-код. Другие способы загрузки:

Найдите приложение "hOn" APP в сервис-магазинах:

- App Store (IOS)
- Google Play (Android)
- Huawei AppGallery (Android)

После загрузки приложения необходимо зарегистрироваться, подключиться к смарт-кондиционеру и с комфортом управлять им с помощью "hOn" приложения. Более подробную информацию по регистрации, подключению к кондиционеру и другим действиям можно найти в приложении в разделе «Помощь» (Help).

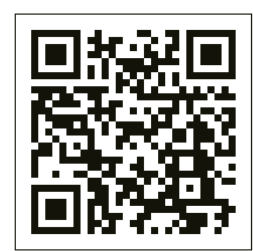

## Основные элементы кондиционера

#### Внутренний блок Датчик влажности (внутренний) Забор воздуха Датчик качества воздуха (внутренний) Передняя Дисплей (внутренний) панель Вертикальные лопасти вентилятора (внутренние) Регулирование направления  $(7)$ Выпуск воздуха воздушного потока влево и вправо Внутренний воздушный дефлектор (внутренний) Регулирование направления воздушного потока вверх и вниз 6 Внешний воздушный дефлектор  $(5)$ Дисплей температуры  $\left( \widehat{4}\right)$ Настройка Wi-Fi времени Режим Напоминание о  $(3)$ работы частицах РМ2,5  $(2)$ Дисплей Качество ( ) :::::::::::::::::: влажности воздуха  $(1)$ Символ режима работы отображает соответствующий цвет при настройке Охлаждение: синий Отопление: розовый Сушка: синий Хорошее качество воздуха: Индикатор качества воздуха горит зеленым цветом Плохое качество воздуха: Индикатор качества воздуха горит красным цветом Предупрежде о качестве воздуха: Индикатор качества воздуха горит желтым цветом

 $-$  4. ной панели поставляемого блока может отличаться от показанной на рисунке.

## Наружный блок

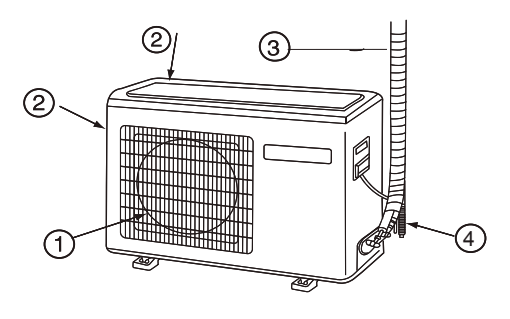

- (1) ВЫХОД ВОЗДУХА (2) ЗАБОР ВОЗДУХА
- (3) ПОДКЛЮЧЕНИЕ ТРУБНЫХ ЛИНИЙ И ЭЛЕКТРИЧЕСКОГО КАБЕЛЯ
- (4) ДРЕНАЖНЫЙ ШЛАНГ

## Беспроводной пульт ДУ

 $\circledR$  $(1)$  $(12)$  $\sqrt{13}$ 

 $(15)$ 

 $(14)$ 

 $(16)$  $(17)$ 

#### Лицевая сторона пульта

TIMER

<sup>8</sup> <sup>9</sup>

SO»

哪一

88:88

∩

**%FAN** 

QUIET

**HEAT** 

ON/OFF

 $\epsilon_{\rm k}^{\rm th}$ 

 $\Theta$ 

ത (8)

- 5. (ON/OFF) 6. Индикатор статуса каждой функции
- 7. Дисплей рабочего режима
- 8. Дисплей WI-FI управления и блокировки клавиатуры (LOCK)
- 9. Дисплей температуры (ТЕМР)
- 10. Дисплей отн. важности
- 11. Дисплей скорости вентилятора (FAN SPEED)
- 12. Дисплей режима свинга (SWING): - направление потока вверх/вниз
	- направление потока влево/вправо
- 13. Дисплей включения / выключения по таймеру (TIMER ON/TIMER OFF) и реального времени (CLOCK)
- 14. Кнопка выбора скорости вентилятора (FAN)
- 15. Кнопка бесшумного режима (QUIET)
- 16. Кнопка режима нагрева (НЕАТ)
- 17. Кнопка САМООЧИЩЕНИЕ(SELF CLEAN)
- 1. Кнопка ЭКО-ДАТЧИК(ECO SENSOR)

 $\mathbf{A}$ PURIFY ELEAN

 $\overline{\text{cool}}$ 

- Кнопка ОЧИСТКА( PURIFY ) Используется для настройки работы ОЧИСТКИ.
- 3. Кнопка режима охлаждения (COOL)
- 

#### ПРИМЕЧАНИЕ:

а) Для некоторых моделей дисплей влажности воздуха неактивен.

b) Если в кондиционере предусмотрена функция Wi-Fi управления, нажмите на пульте кнопку Вкл./Выкл. и - Wi-Fi приложение АРР укажет дальнейшие действия.

#### Кнопки под крышкой

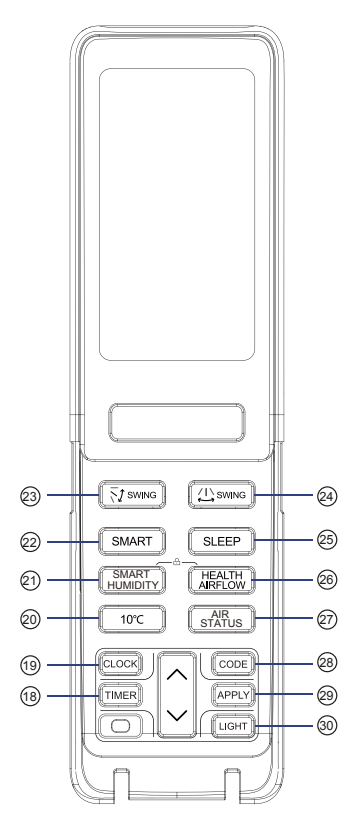

- 18. Кнопка программы таймера (TIMER)
- 19. Кнопка установки часов реального
- времени (CLOCK) 20. Кнопка функции «10 °С» Функция поддержания температурь +10°С в режиме нагрева. Удобно, если помещение не используется ПОСТОЯННО
- 21. Кнопка ИНТЕЛЛЕКТУАЛЬНАЯ **ВЛАЖНОСТЬ (SMART HUMIDITY)**
- 22. Кнопка режима SMART Установка интеллектуального режима работы (SMART) (для некоторых моделей недоступна)
- 23. Кнопка SWING регулирования напран ления потока воздуха вверх/вниз
- 24. Кнопка SWING регулирования напран ления потока воздуха вправо/влево

25. Кнопка функции SLEEP (Комфортный сон)

- 26. Кнопка функции HEALTH AIR FLOW Установка функции комфортного воздухораспределения
- 27. Кнопка СОСТОЯНИЕ ВОЗДУХА (AIR STATUS)
- 28. Кнопка выбора кода (CODE) При нажатии кнопки выбирается код А или В
- 29. Кнопка подтверждения (APPLY) Используется для подтверждения заданных настроек
- 30. Кнопка подсветки (LIGHT) Управление подсветкой светоиндикаторного дисплея внутреннего блока

#### ПРИМЕЧАНИЕ:

Расстояние передачи сигнала между пультом и окошком приемника ИК-сигнала должно быть не более 7 м. На пути следования сигнала не должно быть никаких препятствий. Электроимпульсные или электромагнитные помехи, например, от дросселей люминесцентных ламп, беспроводных или мобильных телефонов и т.п., мешают приему ИК-сигналов, поэтому расстояние от пульта до ИК-приемника внутреннего блока должно быть уменьшено в зависимости от мощности помех.

Пропадание индикации или отдельных символов дисплея во время работы пульта указывает на недостаточный заряд батареек питания и необходимость их замены. Если беспроводной пульт не работает после установки в него батареек, выньте батарейки, проверьте правильность соблюдения полярности при их установке и убедитесь в том, что срок годности батареек не истек. Если все в порядке, то по прошествии нескольких минут обратно установите батарейки в пульт.

Вынимайте батарейки из пульта в случае, если он не будет использоваться в течение длительного времени.

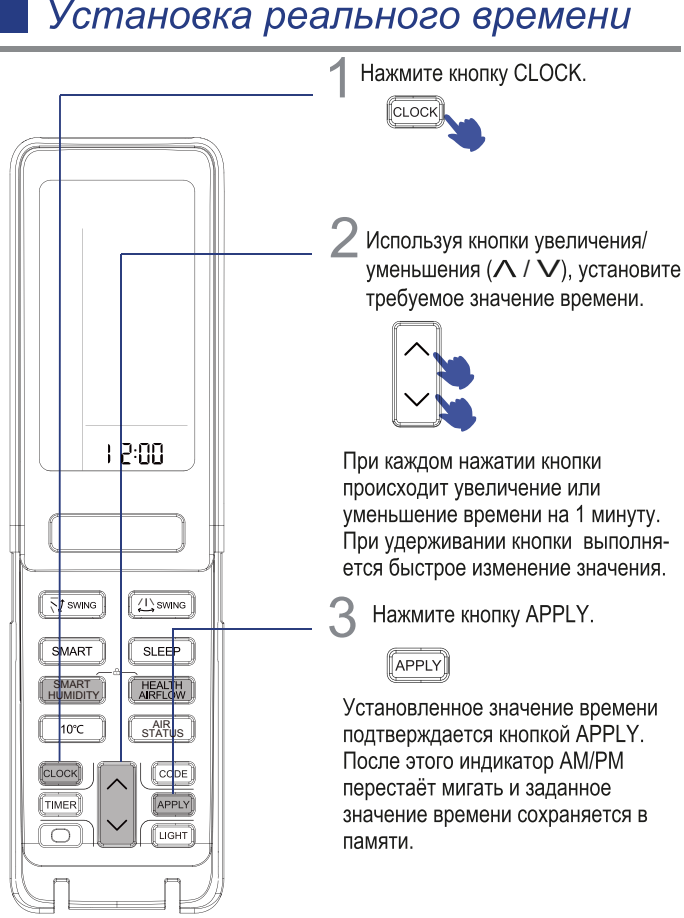

Одновременное нажатие кнопок SMART HUMIDITY + HEALTH AIRFLOW активизирует функцию LOCK блокировки клавиатуры (חון).

## Бесшумный режим QUIET

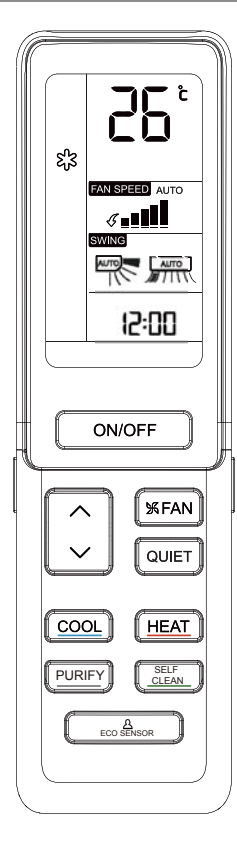

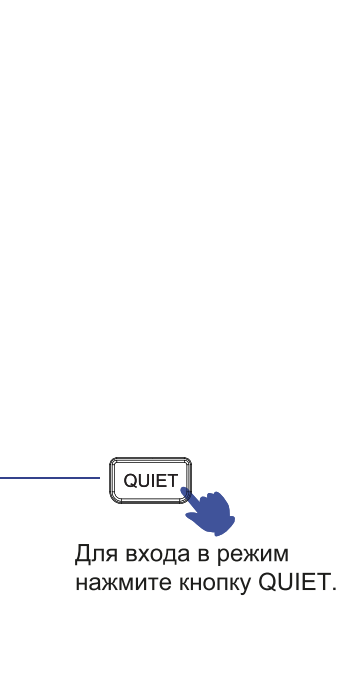

## Рабочие режимы COOL, HEAT, PURIFY

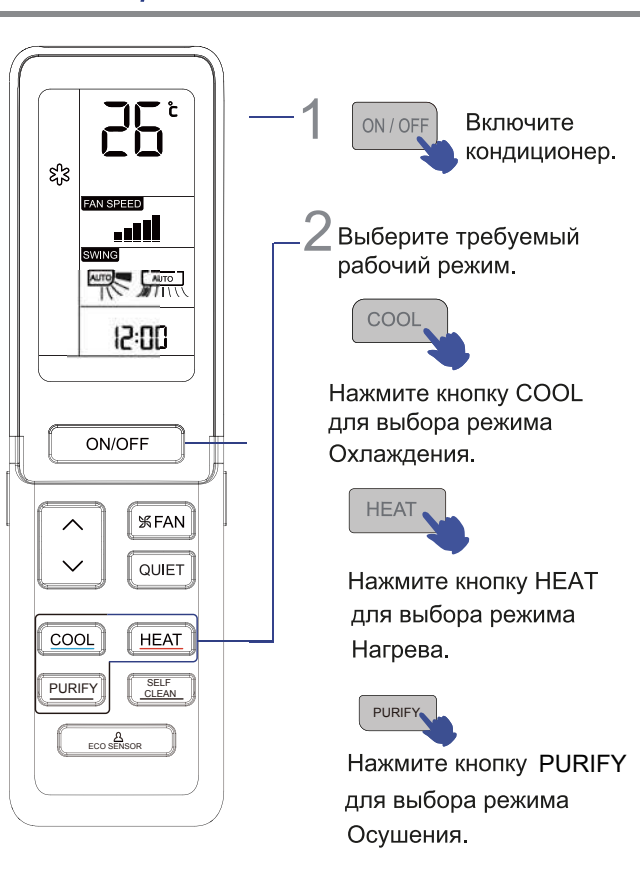

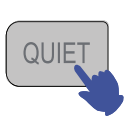

Режим QUIET можно использовать, когда требуется тихая работа кондиционера во время отдыха, сна или чтения.

При нажатии кнопки QUIETна дисплее станет отображаться иконка  $\mathcal{J}$ , и кондиционер перейдет на работу в бесшумном режиме QUIET. При этом вентилятор автоматически переключается на низкую скорость вращения, предусмотренную для режима AUTO вентилятора.

При повторном нажатии кнопки QUIET иконка Уисчезает, бесшумный режим отключается, а кондиционер переходит на обычный режим работы.

#### Функция очистки:

Фильтр с приемником ИК-излучений:

Если вы нажмете кнопку ОЧИСТКА на пульте дистанционного упр авления в режиме охлаждения/отопления/вентилятора, фильтр дл я удаления пыли переместится в рабочее положение в течение тр ех минут и начнет очистку.

В интеллектуальном режиме работы устройство будет определят

ь, должна ли функция очистки включаться автоматически или нет, в соответствии со значением концентрации PM2,5, фактически об наруженным датчиком качества воздуха в помещении.

"Если да, то функция очистки включится автоматически. Когда ко нцентрация частиц класса PM2,5 упадет до

определенного значения, функция очистки отключится автоматиче ски, и вам не нужно нажимать никакие кнопки на пульте дистанци онного управления."

#### Способ выхода:

Если вы нажмете кнопку ОЧИСТКА, когда кондиционер работает в режиме очистки, функция очистки будет отменена, а фильтр для удаления пыли займет исходное положение.

Вопросы, требующие внимания:

1. Пользователи могут настраивать режим автоматической очистк и через приложение.

2. Когда функция очистки включена, из-за скольжения фильтра дл я удаления пыли может возникнуть небольшой шум, и это нормал ьное явление.

3. Если индикатор качества воздуха по-прежнему горит красным цветом после продолжительной очистки, мы рекомендуем замени ть и очистить фильтр для удаления пыли.

4. В режиме очистки низкоскоростная работа вентилятора влияет на результаты очистки.

5. Вы не можете непосредственно перейти в режим очистки из ре жима самоочищения.

6. Модуль очистки этого устройства имеет механизм передачи, п оэтому, пожалуйста, не включайте и не выключайте функцию очи стки слишком часто.

### Задание требуемой температуры и скорости вентилятора

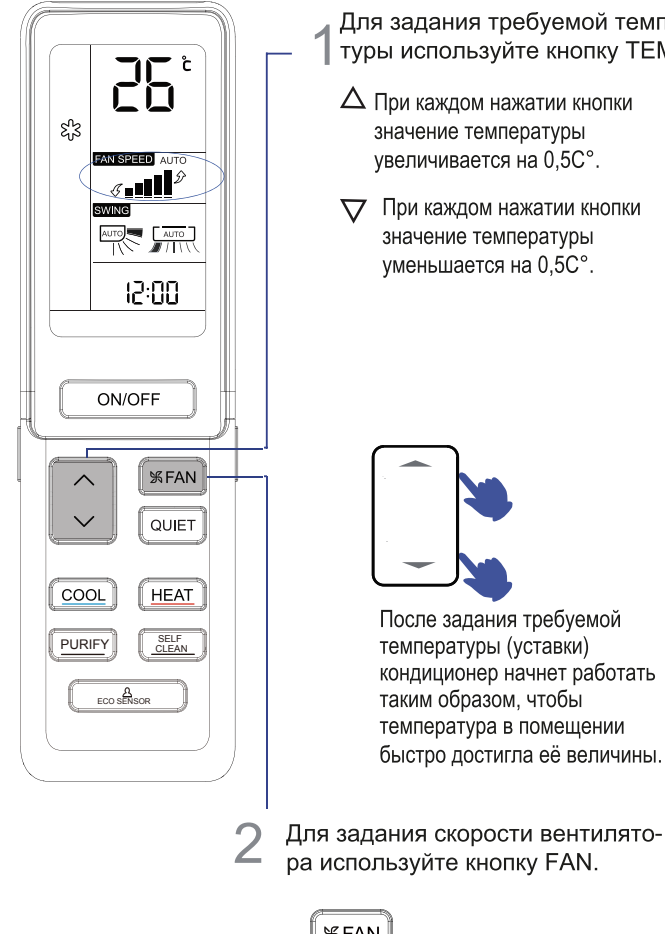

Для задания требуемой темпера- $\Delta$  При каждом нажатии кнопки

При каждом нажатии кнопки значение температуры

После задания требуемой температуры (уставки) кондиционер начнет работать таким образом, чтобы по поставление и по поставление и по потемпература в помещении

 $\mathbf 2$  Для задания скорости вентилято-<br> $\mathbf 2$  ра используйте кнопку FAN.

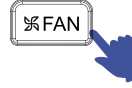

При каждом нажатии кнопки FAN пиктограмма скорости вентилятора на дисплее будет меняться в следующей последовательности:

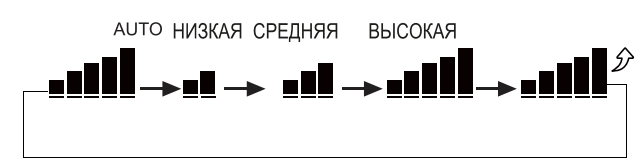

После выбора скорости вентилятора кондиционер начинает работать с заданной скоростью.

## *<u>OVHKUUA ECO SENSOR</u>*

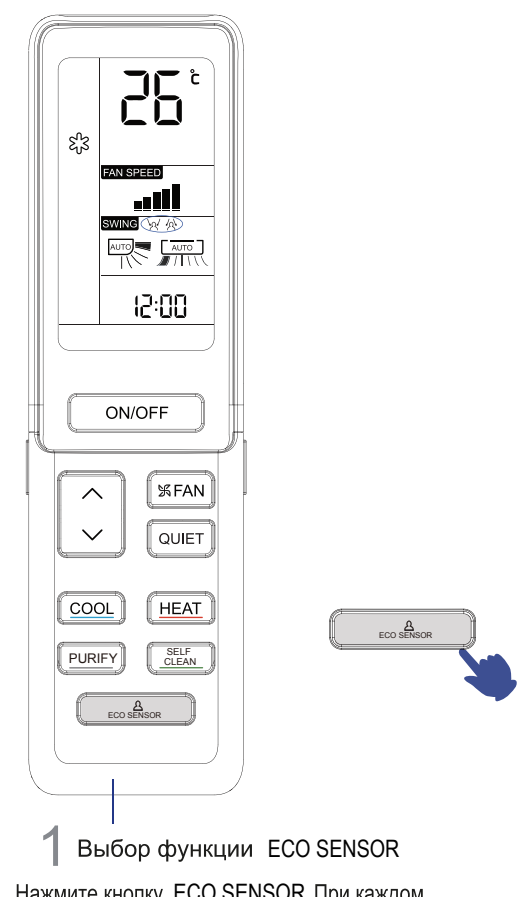

Нажмите кнопку ECO SENSOR При каждом нажатии кнопки пиктограмма функции будет меняться в следующим образом:

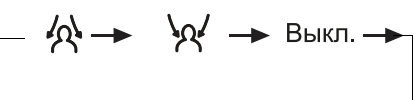

#### ПРИМЕЧАНИЕ:

Датчик присутствия регистрирует изменения инфракрасного излучения от тела человека. Ниже перечислены условия, при которых показания датчика присутствия могут быть неточными:

- высокая температура в помещении, приближающаяся к температуре человеческого тела:
- на людях надето много одежды, либо кто-то лежит на спине или животе; • высокая активность домашних животных, частое движение штор или
- других предметов в помещении под действием ветра:
- жалюзи право-левостороннего направления потока слишком смещены вправо;
- жалюзи право-левостороннего направления потока слишком смещены влево:
- левый или правый торец внутреннего блока расположен слишком близко к стене
- кондиционер работает в помещении, подверженном слишком резким перепадам температуры окружающего воздуха.

Также, если человек находится на границе пересечения зон двух или трех воздушных потоков, то при выборе опции «сопровождающий поток», воздух направляется соответственно в эти зоны или автоматически отбрасывается. При выборе опции «обводящий поток» воздух кондиционера будет направляться в обход этих зон или автоматически отбрасываться.

## **ФУНКЦИЯ SELF-CLEAN**

#### • Функциональное описание:

Целью этой функции является очистка внутреннего и наружного теплообменника.

#### •Вход и выход:

1. Чтобы включить эту функцию, нажмите кнопку САМООЧИЩЕН ИЕ. На панели внутреннего блока и на пульте дистанционного упр авления будет отображен значок "CL".

2. Кондиционер сначала проводит самоочистку внутреннего тепл ообменника, а затем через некоторое время - наружного теплооб менника, весь цикл длится 20-30 минут.

3. Эта функция будет отключена автоматически после двойного з вукового сигнала, после чего устройство возвращается в исходн ое состояние.

4. В процессе работы САМОЧИШЕНИЯ, повторное нажатие кнопк и недопустимо и не позволит отключить функцию, нажмите кнопку «Питание» или перейдите в другой режим для выхода.

#### Примечание:

1. Эта функция работает в режиме охлаждения и осушения и не р аботает в режиме сна/таймера.

2. После включения функции самоочищения, объем воздуха в по мещении уменьшится или не будет дуть ветер, и вентилятор мож ет остановиться, но компрессор не остановится;

3. Во время работы внутренний блок проводит самоочищение и м ожет быть выдувание холодного воздуха; внутренний блок прово дит самоочищение, и может быть выдувание теплого воздуха;

4. Во время самоочищения теплообменник может образовывать и ней, сопровождая звуками "выстрелов"; на соединительной трубе и клапанах наружного блока также может образовываться иней.

5. Для усиления эффекта очистки воздушные дефлекторы могут н аходиться в разных положениях, и пульт дистанционного управле ния не может использоваться.

6. В зависимости от различной рабочей среды внутреннего и нару жного блоков, результаты очистки теплообменника могут различат ься.

7. Время отображения значка "CL" на пульте дистанционного упр авления и панели может отличаться.

"8. Если температура наружного воздуха ниже нуля, ошибка

во время операции самоочищения может появиться код ошибки « F25», что является нормальной защитой, выключите питание и пе резапустите через 10 секунд. "

9. Лучшие условия для работы в этом режиме: температура 20 °С ~ 27 °С и влажность 35% ~ 60% в помещении, температура 25 °С  $\sim$  38 °C (сезон охлаждения) и  $<$  10 °C (отопительный сезон) снару жи.

10. Трудно охладить, если воздух слишком сухой (влажность  $<$ 20%). А если влажность слишком высокая (влажность  $>$  70%), м ожет увеличиваться количество конденсатной воды, что может уб ирать холод.

### Функция комфортного воздухораспределения HEALTH AIR FLOW

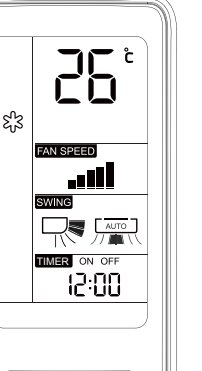

 $\boxed{\triangle$  swing

SIFFP

HEALTH

 $R_{\text{STATIS}}$ 

 $\left(\overline{code}\right)$ 

**APPLY** 

 $[$  LIGHT

ON/OFF

 $\sqrt{5}$  swing

SMART

SMART

 $10^{\circ}$ C

 $[<sub>CLOCK</sub>]$ 

TIMER

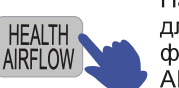

Нажмите на кнопку для включения функции HEALTH AIR FLOW

1) После нажатия кнопки на дисплее появится пиктограмма < (направление потока вверх).

2) Нажмите кнопку HEALTH AIRFLOW еще раз, после чего на дисплее появится пиктограмма " (направление потока вниз).

Эта функция позволяет автоматически перенаправлять воздушный поток для более комфортной циркуляции воздуха в помещении. В режиме охлаждения воздушный поток направляется вверх. В режиме нагрева воздушный поток направляется вниз. Не направляйте сильный воздушный поток на себя и других людей.

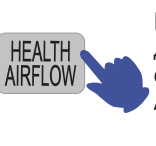

Нажмите на кнопку для выключения функции HEALTH **AIR FLOW** 

При нажатии кнопки HEALTH AIR FLOW воздухозаборное и воздухораспределительное отверстия кондиционера открываются, а система продолжает работу с теми параметрами, которые действовали до активации функции комфортного воздухораспределения.

После отключения функции воздухораспределительное отверстие автоматически закрывается.

Примечание: Не регулируйте воздухораспределительную шторку вручную, иначе она может функционировать неправильно. В случае неправильной работы шторки выключите кондиционер на минуту, затем включите его снова с помощью кнопки ON/OFF пульта ДУ. Система продолжит работу с теми параметрами, которые были заданы до выключения.

#### Примечание:

1. При включении режима комфортного воздухораспределения, положение воздухозаборной и воздухораспределительных шторок жалюзи фиксируется.

2. В режиме нагрева рекомендуется выбирать опцию  $\mathbb{R}$  .

3. В режиме охлаждения рекомендуется выбирать опцию र् $\overline{\mathcal{K}}$  .

4. При эксплуатации кондиционера в течение длительного времени в режиме охлаждения или осушения в условиях высокой влажности возможно образование и выброс капель конденсата из воздухораспределительного отверстия внутреннего блока.

5. Выбирайте направление воздушного потока в зависимости от действующих условий.

### Регулирование направления воздухораспределения (SWING)

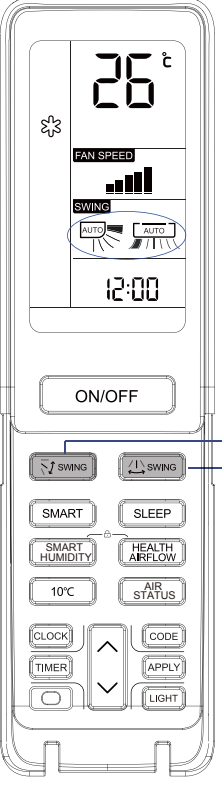

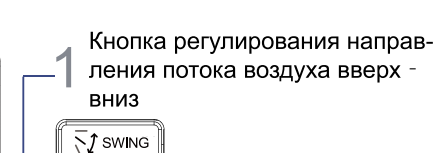

Іри каждом нажатии кнопки SWING [  $\sqrt{5}I$  swing] аправление воздухораспределения осредством изменения позиционирования оризонтальных жалюзи будет в зависимости т заданного рабочего режима меняться ледующим образом:

#### **) ХЛАЖДЕНИЕ/ОСШЕНИЕ:**

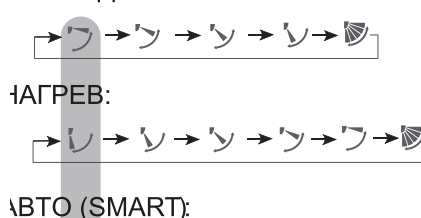

→フ→ツ→ソ→ソ→レ→®

Исходная позиция

#### Кнопка регулирования направления потока воздуха влево-враво

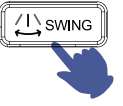

2

При каждом нажатии кнопки SWING [ <a> ление воздухораспределения посредством изменения позиционирования вертикальных жалюзи будет меняться следующим образом:

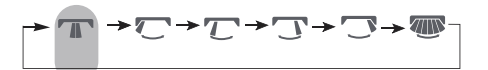

Исходная позиция

#### Примечание:

- В условиях высокой влажности на выходном воздушном отверстии кондиционера может образовываться конденсат, если вертикальные жалюзи направлены влево или вправо.
- В режиме охлаждения или осушения не рекомендуется удерживать горизонтальные жалюзи в нижнем положении в течение длительного времени, чтобы избежать образование конденсата на корпусе блока.
- Так как холодный воздух всегда стремиться опускаться вниз, то для обеспечения лучшей циркуляции воздуха и создания более комфортных условий в режиме охлаждения не следует направлять воздушный поток вниз.

### Вкл. /Выкл. по программе таймера (TIMER)

Перед использованием функции таймера настройте часы реального времени (CLOCK). С помощью таймера можно запрограммировать автоматическое включение (ON) или выключение (OFF) кондиционера. Например, включение перед тем, как Вы проснетесь утром или перед тем, как Вы вернетесь домой, а выключение - после того, как Вы ложитесь спать.

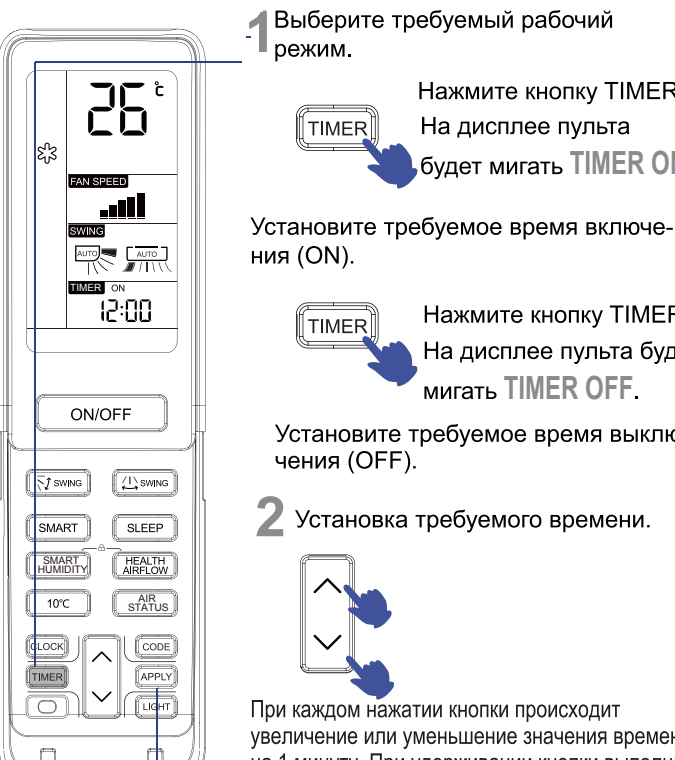

Нажмите кнопку TIMER. На дисплее пульта будет **TIMER OFF**

**будет мигать TIMER ON** 

Нажмите кнопку TIMER.

На дисплее пульта

Установите требуемое время выключения (OFF).

Установка требуемого времени.

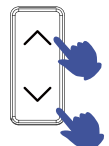

При каждом нажатии кнопки происходит увеличение или уменьшение значения времени на 1 минуту. При удерживании кнопки выполняется быстрое изменение значения.

Включение/выключение по таймеру можно запрограммировать на сутки (24 часа).

#### $\mathbb Q$  Подтверждение заданного значения.

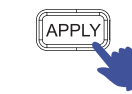

После установки требуемого значения времени Включения (ON) или Выключения (OFF) по таймеру нажмите кнопку APPLY для подтверждения заданного времени и сохранения его в программе таймера.

Для отмены функционирования кондиционера по программе таймера нажмите кнопку TIMER несколько раз до тех пор, пока на дисплее не исчезнет надпись «TIMER».

## Функция SLEEP (Комфортный сон)

Перед тем как лечь спать. Вы можете просто нажать кнопку SLEEP. и кондиционер перейдет в ночной режим, обеспечивая экономичное энергопотребление и комфортный сон.

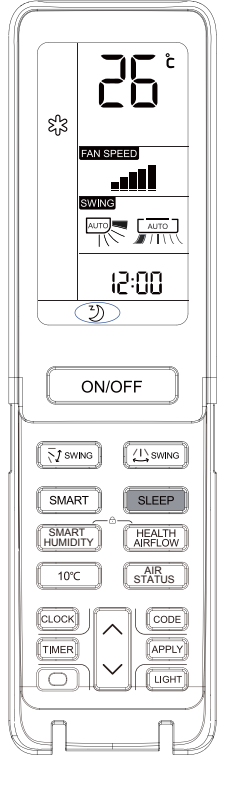

Нажмите кнопку SLEEP. **SLEEP** 

В зависимости от действующего рабочего режима алгоритм функции SLEEP следующий:

#### 1. Режим Охлаждения (COOL) или Осушения (DRY)

После 1 часа работы в статусе SLEEP температурная уставка кондиционера увеличится на 1°С, еще через 1 час работы температурная уставка опять увеличится на 1°С; при таких параметрах кондиционер продолжит работать 6 часов, а затем выключится. Действующая температура будет выше уставки, обеспечивая комфортность микроклимата во время сна.

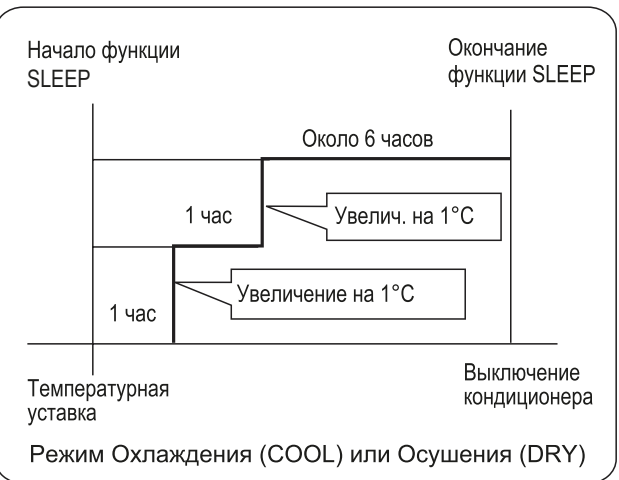

#### 2. Режим Нагрева (НЕАТ)

После 1 часа работы в статусе SLEEP темпертурная уставка кондиционера снизится на 2°С, еще через 1 час работы температурная уставка опять снизится на 2°С; еще через 3 часа работы температурная уставка увеличится на 1°С; при таких параметрах кондиционер продолжит работать 3 часа, а затем выключится. Действующая температура будет ниже уставки, обеспечивая комфортность микроклимата во время сна.

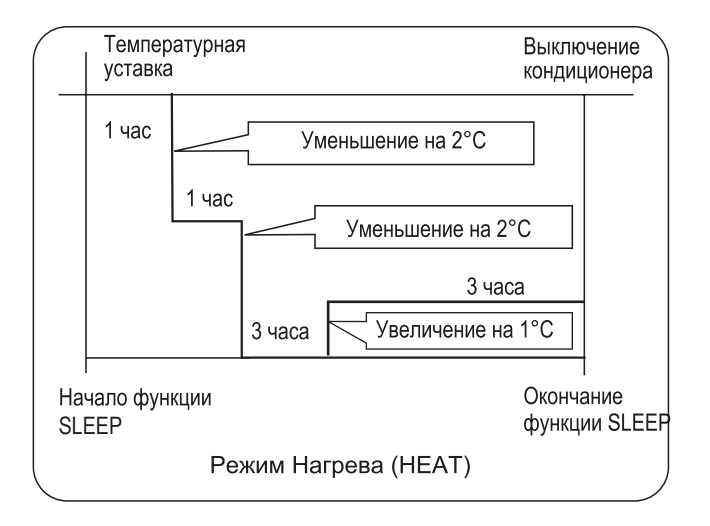

3. Интеллектуальный автоматический режим (SMART) Алгоритм функции SLEEP будет определяться действующим рабочим статусом (Нагрев, Охлаждение), автоматически выбираемым системой управления.

4. Если функция SLEEP настроена на 8 часов работы, нельзя менять настройки времени.

Когда кондиционер работает по программе таймера (TIMER), функцию SLEEP активизировать нельзя.

Функция SLEEP будет отменена, если после её активизации пользователь задействует программу таймера.

Кондиционер начнет работать в режиме включения по таймеру (TIMER ON), если и функция SLEEP и функция программы таймера были задействованы одновременно.

По истечении времени действия любой из функций кондиционер автоматически выключается, а вторая функция отменяется.

#### Функция Авторестарта

При начальном включении кондиционера компрессор запускается только по истечении 3 минут после запуска. При возобновлении подачи питания после аварийного отключения электросети кондиционер запустится автоматически, а через 3 минуты после этого включится компрессор.

#### Примечание:

Нажмите кнопку SLEEP 10 раз в течение пяти секунд, после чего прозвучат четыре звуковых сигнала и функция Авторестарта будет активизирована. Чтобы отключить функцию, снова нажмите кнопку SLEEP 10 раз за пять секунд, после чего прозвучат два звуковых сигнала.

### Интеллектуальный режим *SMART*

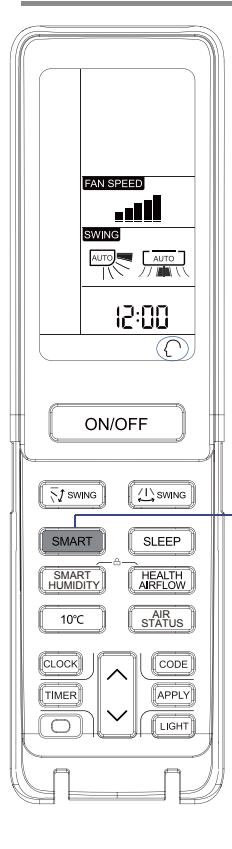

#### Для некоторых моделей этот режим недоступен.

Нажатием одной кнопки можно обеспечить для себя комфортный микроклимат! Система управления кондиционера определяет фактическую температуру и влажность воздуха в помещении и на основании этих параметров автоматически настраивает работу кондиционера на создание наиболее благоприятных для пользователя микроклиматических условий.

> SMART Запуск режима SMART.

Включите кондиционер нажатием кнопки ON/OFF. Нажмите кнопку SMART. На дисплее пульта ДУ появится пиктограмма  $\bigcap$ , и кондиционер начнет работу в интеллектуальном автоматическом режиме SMART.

- SMART FRESH функция интеллектуального воздухообмена  $\bullet$
- $\bullet$ SMART Defrost - функция интеллектуального оттаивания
- SMART FAN SPEED функция интеллектуального выбора  $\bullet$ скорости вентилятора
- $\bullet$ SMART FAN HEALTH - функция интеллектуального воздухораспределения в режиме HEALTH
- SMART DRY- функция интеллектуального осушения  $\bullet$
- $\bullet$ SMART SOFT - интеллектуальный «мягкий» режим
- SMART функция интеллектуального управления температурой

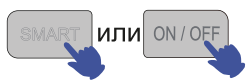

При нажатии кнопки SMART или ON/OFF интеллектуальный автоматический режим отключается.

Чтобы включить функцию SMART, находясь в режиме Охлаждения, Нагрева или Осушения, нажмите кнопку SMART.

В режиме SMART выбор охлаждения, нагрева, осушения или вентиляции (только вентилятор) выполняется системой управления автоматически в зависимости от действующей температуры и влажности воздуха.

Чтобы перейти из режима SMART в другой рабочий режим, нажмите соответствующую кнопку (COOL, HEAT, DRY) на пульте ДУ.

## *Работа в режимах AIR STATUS и SMART HUMIDITY*

SMART<br>HUMID<u>I</u>TY

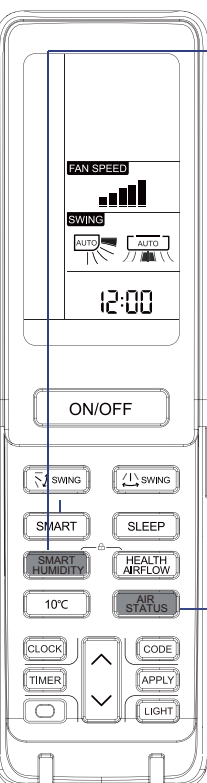

#### Нажмите кнопку SMART HUMIDITY

В режиме ИНТЕЛЛЕКТУАЛЬНАЯ ВЛАЖНОСТ Ь диапазон терморегуляции составляет 16–30 °C. Когда скорость вентилятора отображается как автоматическая (начальное состояние по умолчанию), это режим интеллектуальной вла жности, а кондиционер автоматически регули рует и контролирует относительную влажност ь воздуха в помещении в пределах 40% - 55%. Если вы регулируете скорость вентилят

ора вручную в положение высокой/ средней/ низкой, то кондиционер переходит в режим об ычной сушки.

Если скорость вентилятора установлена на ав томатическую, устройство снова переходит в режим интеллектуальной влажности.

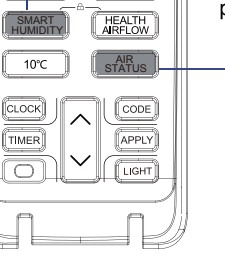

**AIR STATUS** ФУНКЦИЯ AIR STATUS

Если вы нажмете кнопку запроса, на ЖК-дисплее отобрази тся температура в помещении.

"Если нажать кнопку дважды непрерывно, на ЖК-дисплее отобразится значение влажности воздуха в помещении; ес ли вы нажмете кнопку три раза непрерывно, на ЖК-диспле е отобразится концентрация частиц класса PM2,5 в воздух е внутри помещения"

Примечание: интервалы непрерывного нажатия кнопки дол жны быть менее 5 с.

## Установка батареек питания

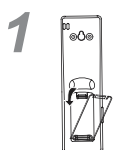

Снимите крышку секции батареек.

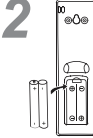

Вставьте батарейки (2 шт. - тип R-03, пальчиковые). При установке соблюдайте полярность " + "/"-".

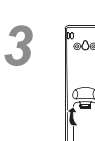

Закройте крышку секции батареек питания.

.

## Работа кондиционера без пульта управления

#### Включение/Выключение без пульта ДУ:

Данной функцией можно воспользоваться, если пульт ДУ неиспра-

- вен (например, разряжены батарейки) или утерян.
- Для включения кондиционера нажмите на кнопку «аварийного включения» на передней панели внутреннего блока. При этом прозвучит одиночный звуковой сигнал («Рі»), подтверждающий включение кондиционера в режим автоматического поддержания температуры.
- При первичном включении кондиционер будет автоматически менять режимы Охлаждения и Нагрева в зависимости от текущей температуры внутри помещения.

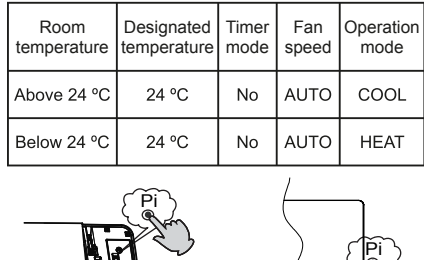

• При «аварийном включении» кондиционера невозможно поменять температурную уставку и скорость вентилятора, а также использовать режим Осушения или программу таймера.

#### Функция тестирования:

Для запуска функции тестирования используйте ту же кнопку на панели внутреннего блока, что и при аварийном включении.

• Функцию тестирования следует использовать для проверки работоспособности кондиционера в условиях. когда температура в помещении не выше 16°С. При других условиях функцию тестирования активизировать нельзя.

Нажмите на кнопку «аварийного включения» и

удерживайте ее более 5 секунд (при этом Вы услышите двойной звуковой сигнал «Pi-Pi»), после этого отпустите кнопку «аварийного включения».

• Функция тестирования выполняется в режиме Охлаждения при высокой скорости вентилятора.

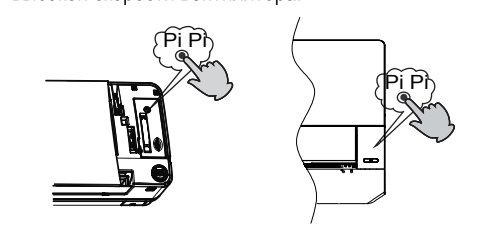

### *Уход и очистка модуля удаления пыли с приемником ИК-излучения*

Модуль удаления пыли с приемником ИК-излучения можно и спользовать постоянно, как правило, его не нужно заменять и его можно мыть. В соответствии с фактическим состоянием ко ндиционера, просто почистите его самостоятельно или по запр осу приложения. Кроме того, удаляйте пыль с эмиттера отриц ательных ионов на правой внутренней стенке воздуховода су хой щеткой и другими предметами.

При разборке и очистке модуля с приемником ИК-излучения з аранее отключите питание и подождите 1 минуту, прежде чем снимать пылезащитный экран для очистки!

1. Выключите устройство и отключите питание, держите ручку решеток воздухозаборника, чтобы открыть их, и снимите пыле защитный экран;

2. Возьмитесь за ручку на модуле удаления пыли с приемник ом ИК-излучения и вытащите модуль;

3. После того, как модуль удаления пыли вынут, поместите ег о на плоскую поверхность и используйте насадку пылесоса и ли всасывающ ую головку с щеткой для очистки пыли вдоль п оверхности модуля. Необходимо почистить обе стороны моду ля.

4. Добавьте теплую воду в ёмкость и осторожно встряхните м одуль в воде, чтобы очистить его.

5. Оставьте модуль в воде на 2-3 минуты, но не слишком долг о, затем промойте модуль под чистой водопроводной водой, с тряхните воду и положите модуль на сухое полотенце.

6. После того, как модуль удаления пыли с приемником ИК-из лучения станет полностью сухим и без воды, загрузите его в у стройство, а затем установите пылезащитный экран. Примечания:

1. После установки кондиционера специалист должен помести ть модуль удаления пыли с приемником ИК-излучения в конд иционер.

2. После очистки модуль не может восстановить свой первона чальный цвет, но это не повлияет на его производительность. 3. Воздействие удаления пыли от приемника с ИК-излучением тесно связано со структурой, размером помещения и содерж

анием в нем загрязняющих веществ. Результаты могут разли чаться в зависимости от модели и среды. 4. Модуль пылеудаления с приемником ИК-излучения долже

н быть установлен на место перед началом эксплуатации устр ойства. Запрещено использовать кондиционер без установки модуля удаления пыли.

## *Технология «Steri Clean»*

**Для активации функции SteriClean 56** ℃**, (стерилизация испарителя при температуре 56**℃**) необходимо установить приложение hOn и пройти регистрацию.** 

Обзор цикла очистки Steri Clean 56 ℃:

Этап 1 – Самоочистка испарителя SelfClean: для удаления частиц пыли, осевших на испарителе, активируется процесс заморозки с последующим процессом оттайки (разморозки) и удаления загрязнений. Инновационное гидрофильное покрытие алюминиевых ламелей с углом наклона ≈5° значительно повышает эффективность отвода воды. (Алюминиевые ламели имеют угол наклона ≈5°, что в сочетании с инновационным гидрофильным покрытием BlueFin значительно повышает эффективность отвода воды.)

Этап 2 - высокотемпературная стерилизация при 56 ℃: Для достижения и удержания в течении 30 минут требуемых температурных показателей, используется интеллектуальный мониторинг и технология контроля и регулировки частоты работы компрессора. При активации данного режима уничтожаются все бактерии и вирусы, находящиеся внутри кондиционера.

Этап 3 - Быстрое охлаждение испарителя для повышения эффективности стерилизации. Поверхность ламелей испарителя покрыта нано-частицами серебра, которые обладают высокими антибактериальными свойствами с эффективностью до 99%.

#### Внимание:

1. Общая продолжительность полного цикла программы составляет 60-80 минут.

2. В течение цикла программы из внутреннего блока кондиционера может выходить горячий воздух, это связано с нагревом испарителя до 56 ℃

3. Применение данной программы может вызвать изменение температуры воздуха в помещении в зимний период времени.

4. Если температура наружного воздуха превышает 36 ℃ , при активации Steri Clean 56 ℃,

вместо полного цикла будет выполняться только программа самоочистки SelClean, которая длится 21 минуту.

## *УФ-Лампа*

**Функция УФ-стерилизации: лампа работает в наиболее эффективном С-диапазоне, который напрямую влияет на ДНК вирусов и бактерии, нейтрализуя их дальнейшую активность.**

#### Внимание:

1. Рекомендуется включать функцию УФ-стерилизации не более чем на 1-2 часа в день, более длительное время может негативно сказаться на сроке службы УФ-лампы. 2.Hе смотрите на УФ-лампу и не касайтесь ее руками при включенной функции стерилизации. Перед открытием передней панели обязательно отключите функцию стерилизации.

3. При включенной функции стерилизации в верхней

части кондиционера, в районе воздухозаборника, может наблюдаться тусклый синий свет.

4. После включения функции стерилизации УФ-лампа активируется только при работающем вентиляторе внутреннего блока.

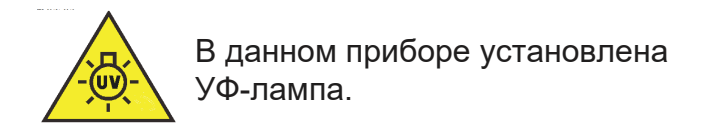

#### **Обязательно прочтите инструкции по эксплуатации перед тем, как открывать крышку прибора.**

- Воздействие излучения через верхний воздухозаборник и внутреннюю часть может вызвать появление раздражения глаз или кожи. Во время извлечения воздушного фильтра для его дальнейшего обслуживания убедитесь в том, что питание кондиционера отключено.
- Запрещается снимать УФ-барьеры со знаком опасности ультрафиолетового излучения.
- Запрещается использовать устройство при его явном повреждении.
- Не используйте УФ-лампу отдельно от прибора.
- Перед заменой, чисткой или другим обслуживанием УФ-■ лампы необходимо отключить прибор от источника питания.
- Тип используемой УФ-лампы: 0011012908.
- Передняя панель, с символом опасности ультрафиолетового излучения, снабжена датчиком магнитного поля для отключения питания УФ-лампы при ее открытии. Не соприкасайтесь с датчиком магнитного поля бытовым магнитом или другими подобными материалами.
- При проведении технического обслуживания, перед открытием передней панели с символом опасности ультрафиолетового излучения, рекомендуется отключить основное питание кондиционера.
- Если УФ-лампа была повреждена, то она подлежит замене исключительно через авторизованный сервисный центр производителя.
- Использование прибора не по назначению или повреждение корпуса может привести к неконтролируемому выходу УФизлучения, которое даже в малых дозах, может нанести серьезный вред глазам и коже.

#### Запуск функции 56C производится с дистанционного пульта управления:

**Для запуска, на ПДУ необходимо установить режим «ОХЛАЖДЕНИЕ», задать максимальную скорость вентилятора и температуру 20 градусов. Затем необходимо нажать кнопку «Здоровье» 6 раз, после чего кондиционер подтвердит активацию 2мя звуковыми сигналами.** 

**Примечание 1:** Функция 56С работает только в стандартной комбинации сплит системы (1 внутренний + 1 наружный блок).

## Операция-------Монтаж и демонтаж IFD/HEPA\*

1. Введение механизма (чертеж каждой части как краткое изображение, пожалуйста преобладают в натуре)

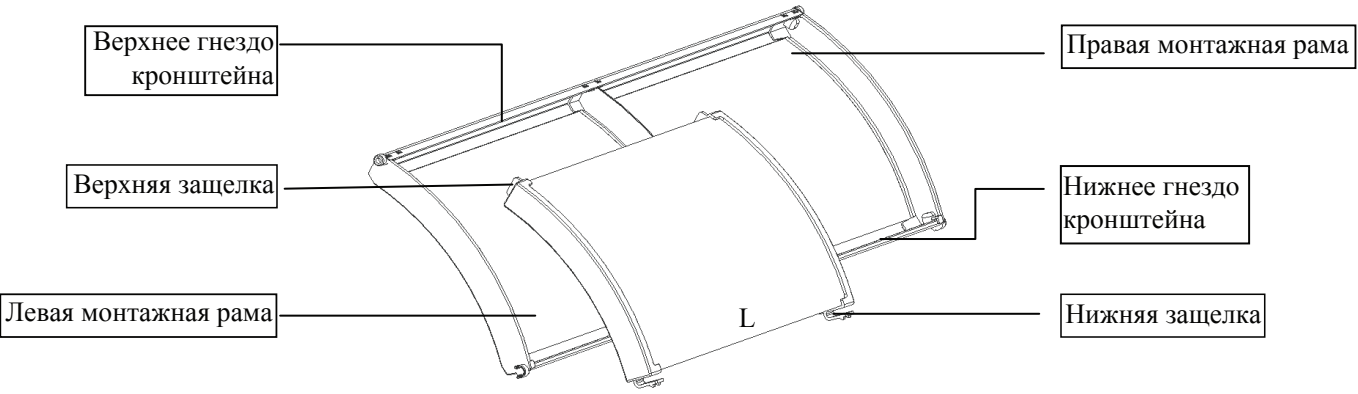

2. Монтаж патрона фильтра

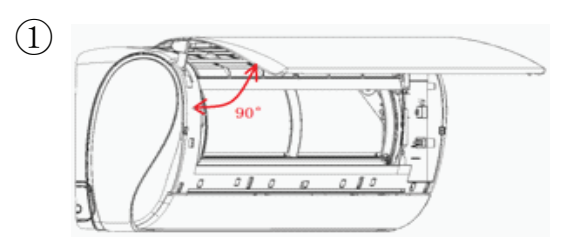

Отсоедините шнур питания кондиционера и откройте панель вверх примерно на 90° (панель автоматически застревает).

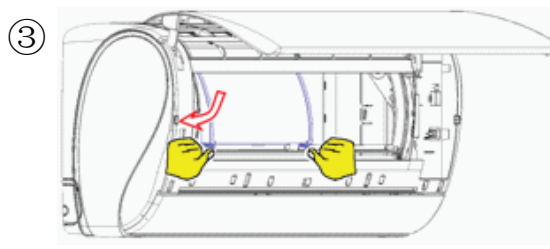

Вставьте нижнюю защелку патрона фильтра в Нижнее гнездо кронштейна и убедитесь, что защелка установлена на месте.

3. Демонтаж патрона фильтра

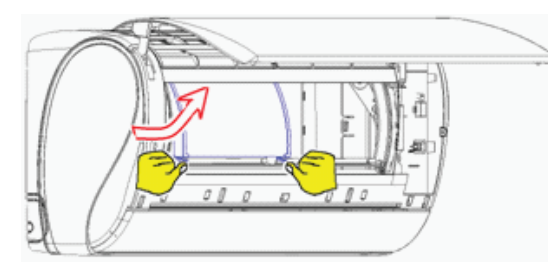

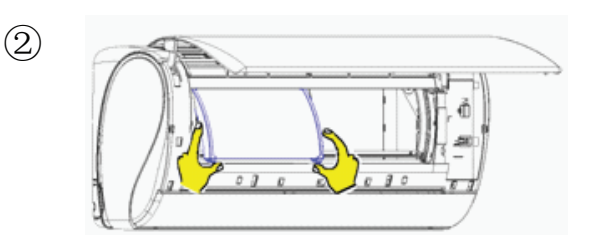

Вставьте верхнюю защелку патрона фильтра в верхнее гнездо кронштейна и убедитесь, что защелка установлена на месте.

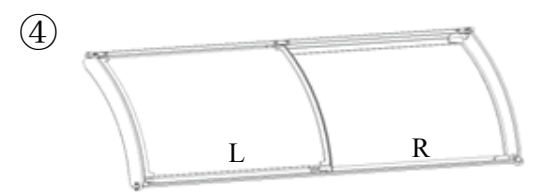

Следуйте шагам②,③, чтобы установить еще один патрон фильтра в правую раму; и убедитесь, что патрон фильтра находится на одном уровне с поверхностью дуги монтажной рамы.

Потяните нижнюю защелку патрон фильтра вручную, чтобы защелка вышла из гнезда, поверните ее в направлении, показанном на рисунке, и вытащите патрон фильтра.

Примечание: перед демонтажом патрона фильтра необходимо вывести кондиционер из состояния \*

очистки и выключить его после 5 минут, чтобы заменить патрон фильтра.

Не отключите питание непосредственно при замене фильтра, когда кондиционер работает на очистку.

Шаг операции патрона фильтра на правой стороне такой же, как на леврой стороне. Патрон фильтра IFD имеет левую и правую часть (Л/П), патрон фильтра HEPA не имеет левую и правую часть;

Фильтр IFD или HEPA зависит от того, какой продукт вы купили;

## Монтаж внутреннего блока

#### Необходимые инструменты и

#### материалы

- Отвертка
- Кусачки
- Ножовка
- Перфоратор
- Гаечный ключ (17, 19 и 26 мм)
- Течеискатель или мыльный раствор
- Труборез Приспособление для развальцовки труб

(17, 22, 26 мм)

- Нож
- Рулетка
	- Расширитель-калибратор

Динамометрический ключ

#### Выбор места монтажа

- Место монтажа должно обладать достаточной несущей способностью, чтобы выдержать вес блока, а также не передавать вибрации и шум.
- Кондиционер нельзя располагать рядом с источниками тепла или пара; воздухозаборное и воздухораспределительное отверстия кондиционера не должны быть загорожены.
- Позиция расположения внутреннего блока должна позволять беспрепятственное отведение конденсата и подсоединение к наружному блоку.
- Внутренний блок должен быть установлен в таком месте, где поток холодного или теплого обработанного воздуха мог бы беспрепятственно распределяться по всему помещению.
- Рядом с кондиционером должно находиться гнездо сетевого питания, а вокруг блока должны быть оставлены необходимые сервисные зазоры.
- Теле- и радиоприборы, устройства беспроводной связи и управления, лампы дневного света должны находиться на расстоянии не менее 1 м от кондиционера.
- Если пульт ДУ управления установлен в держателе на стене, необходимо убедиться в том, что ресивер внутреннего блока принимает сигнал от пульта при включенных лампах дневного света.

### Источник электропитания

- Перед подключением сетевого кабеля к гнезду питания убедитесь в исправности гнезда питания и наличии напряжения на нем.
- Параметры источника питания должны соответствовать тем, что указаны в паспортной табличке кондиционера.
- Для подключения кондиционера должен использоваться отдельный силовой KOHTVD.
- Гнездо питания должно располагаться в пределах досягаемости сетевого кабеля кондиционера. Удлинять сетевой кабель нельзя.

#### Трубопровод хладагента

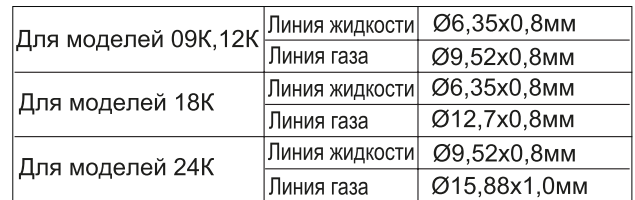

#### Процедура монтажа

Кондиционер предназначен для работы на кондиционере R32.

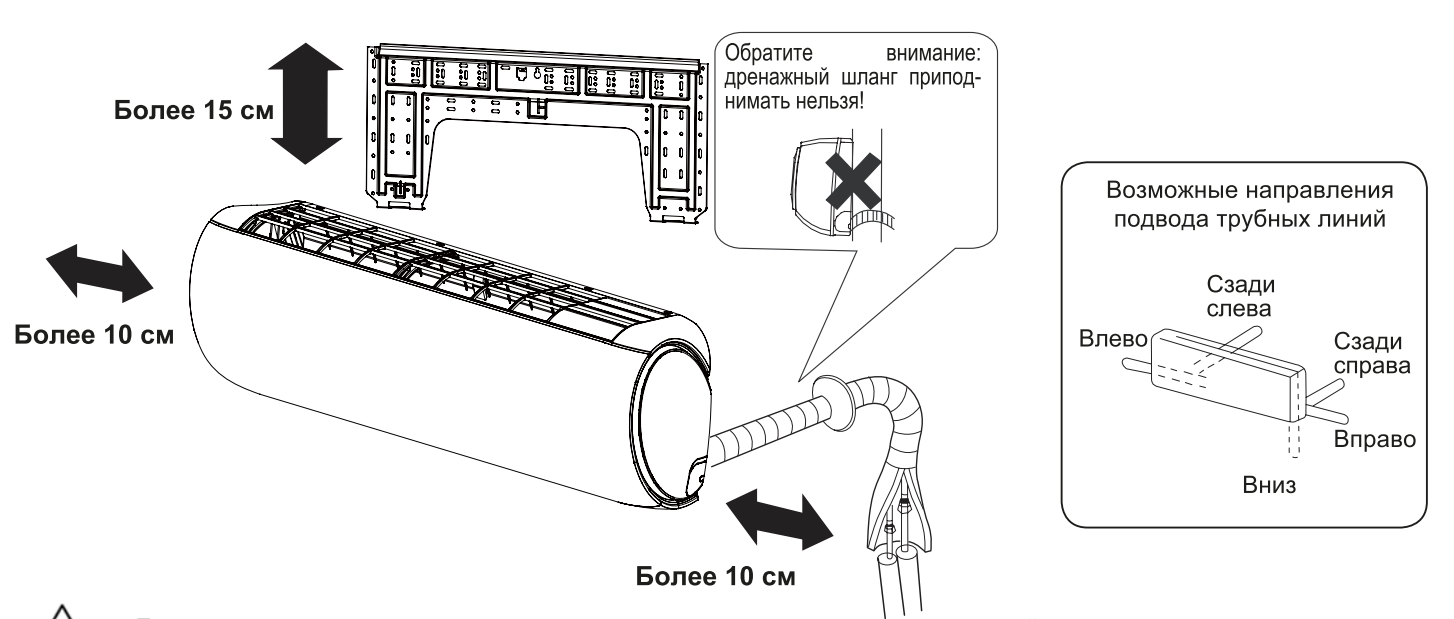

Если вы меняете сторону подключения шланга на дренажном поддоне с правой на левую сторону, то после удаления резиновой заглушки убедитесь в наличии сквозного отверстия для слива воды. При переносе заглушки на дренажном поддоне, во избежание утечки воды, используйте герметик.

Расстояние по высоте между позицией расположения внутреннего блока и полом должно быть не менее 2 метров.

Внешний вид приобретенного Вами кондиционера может отличаться от показанного на рисунке. Иллюстрации приведены для наглядности и лучшего понимания процедуры монтажа.

## Монтаж внутреннего блока

#### Установка монтажного шаблона

Стандартная установка монтажного шаблона на стене

- 1. Расположите по уровню монтажный шаблон на стене, учитывая местонахождение в стенной конструкции балочных перемычек и стоек. Временно закрепите шаблон на стене.
- 2. Еще раз проверьте уровень расположения шаблона, подвесив нить с грузом в центральной верхней точке шаблона. Убедившись в правильности расположения монтажного шаблона, надежно закрепите его на стене с помощью входящего в комплект поставки винта.
- 3. Используя рулетку, отметьте на стене месторасположение стенного отверстия А/С.

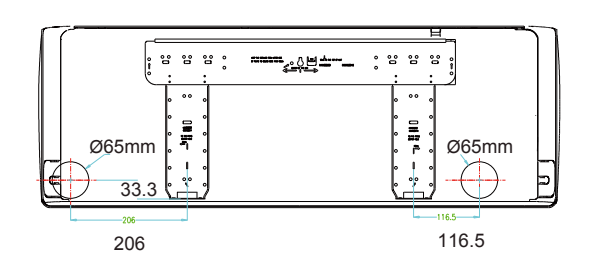

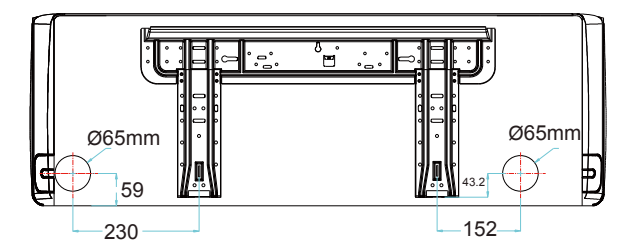

#### Крепеж монтажного шаблона на балочной перемычке или стойке

- 1. Надежно закрепите на балочной перемычке или стойке прочную планку. Затем установите на этой планке монтажный шаблон.
- 2. Далее следуйте инструкциям, приведенным в предыдущем разделе «Стандартная установка монтажной пластины-шаблона на стене».

#### Выполнение сквозного отверстия в стене

- Согласно разметке выполните в стене отверстие диаметром 60мм с небольшим уклоном вниз по направлению к наружной поверхности стены.
- Установите заглушку отверстия, после чего загерметизируйте ее шпатлевкой.

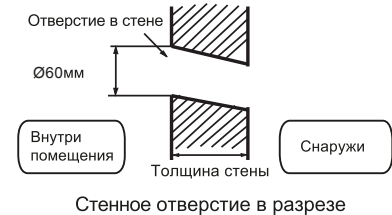

Монтаж внутреннего блока

Прокладка коммуникационных линий

#### [ Подвод труб сзади ]

• Проложите соединительные трубы хладагента и дренажный шланг, а затем стяните их лентой.

- [Подвод труб слева или сзади с левой стороны]
- При подводе труб слева вырежьте кусачками в корпусе блока имеющуюся заглушку для соответствующего отверстия.
- При подводе труб сзади с левой стороны блока: согните трубы по направлению к маркировке соответствующего отверстия. Маркировка выполнена на теплоизоляции блока.
	- 1. Вставьте дренажный шланг в гнездо теплоизоляции внутреннего блока
	- 2. Пропустите межблочный кабель от наружного блока к отверстию в тыльной части корпуса внутреннего блока. Выведите кабель с лицевой стороны. Подсоедините кабель.
	- 3. Смажьте поверхность развальцованных фасок труб холодильным маслом, а затем соедините трубы. Плотно покройте соединение труб теплоизоляцией и стяните клейкой лентой.

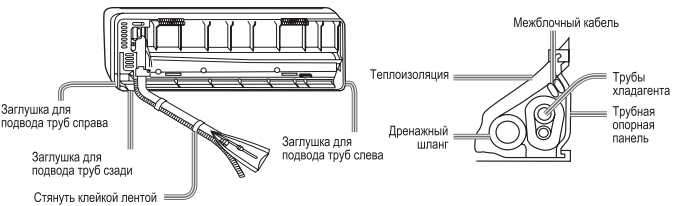

• Межблочный кабель и дренажный шланг свяжите в пучок с трубами хладагента, используя изоляционную ленту.

#### [Другие направления подвода труб]

- Вырежьте кусачками имеющуюся заглушку в корпусе блока в соответствии с выбранным направлением подвода труб. Согните трубы, направляя их к отверстию в стене. Соблюдайте осторожность, чтобы при сгибе избежать заломов труб
- Подсоедините межблочный кабель, а затем вытяните его и подведите к теплоизоляции соединительного пучка.

#### Фиксация внутреннего блока на монтажном шаблоне

• Повесьте блок на монтажном шаблоне, используя верхние пазы. Подвигайте блок в стороны, чтобы убедиться в его надежной фиксации.

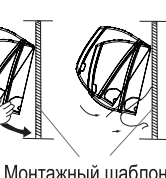

Для того, чтобы зафиксировать блок на монтажном шаблоне, приподнимите блок, удерживая его снизу наклонно, а затем потяните его перпендикулярно вниз.

#### Снятие внутреннего блока с монтажного шаблона

При необходимости снятия внутреннего блока с монтажного шаблона приподнимите блок рукой так, чтобы высвободить крепежные скобы. Затем слегка потяните низ корпуса вверх и на себя. Приподнимайте блок наклонно до тех пор, пока он не отсоединится от монтажного шаблона

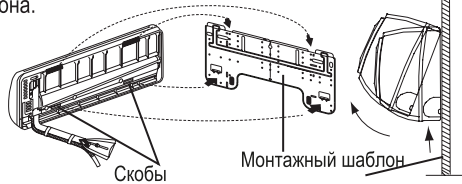

#### Подключение межблочного кабеля

Снятие крышки электрической коробки

Снимите крышку электрической секции, расположенную в правом нижнем углу внутреннего блока, а затем снимите планку кабельного зажима, вывинтив фиксиру ющие винты.

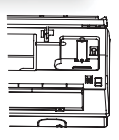

#### Подключение межблочного кабеля после установки внутреннего блока

- 1. Пропустите межблочный кабель от наружного блока к левой стороне стенного отверстия, через которое уже проведены трубы хладагента.
- 2. Выведите кабель с лицевой стороны. Подсоедините кабель, сделав клеммную петлю.

Подключение межблочного кабеля до установки внутреннего блока

- Пропустите межблочный кабель от наружного блока к отверстию в тыльной части корпуса внутреннего блока. Выведите кабель с лицевой стороны.
- Ослабьте клеммные винты на клеммной панели и полностью вставьте концы проводов кабеля в контактный блок, а затем зафиксируйте контакты, затянув винты.
- Слегка потяните кабель, чтобы убедиться в его прочной фиксации.
- После подключения кабеля закрепите кабель кабельным зажимом. Внутренний блок

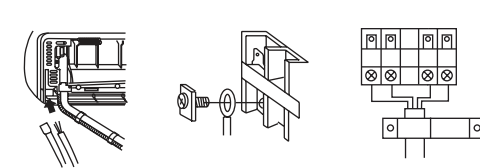

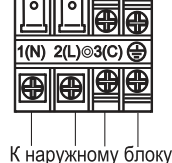

Примечание:

При подключении кабеля соблюдайте аналогию маркировки и нумерации контактов на клеммных панелях внутреннего и наружного блоков. Несоблюдение этого правила может привести к некорректной работе кондиционера и повреждению его компонентов.

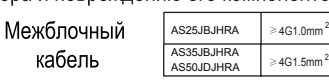

- 1. При повреждении сетевого кабеля он должен быть заменен производителем, авторизованным сервисным центром или квалифицированным специалистом.
- 2. Тип используемого межблочного кабеля H05RN-F или H07RN-F.
- 3. При перегорании предохранителя на плате управления его нужно заменить на новый типа Т.3.15A/250VAC (для внутреннего блока).
- 4. Электромонтажные работы должны выполняться в соответствии с региональными нормами и правилами ПЭУ.
- 5. Вилка сетевого кабеля и гнездо питания должны быть легко доступны.
- 6. В качестве прерывателя цепи электропитания кондиционера следует использовать выключатель с размыканием всех полюсов и расстоянием между контактами при размыкании не менее 3 мм. Выключатель должен устанавливаться в стационарной проводке.

#### Силовая цепь

 $\overline{5}$ 

 $6\phantom{1}6$ 

- Для кондиционера должна быть предусмотрена отдельная силовая цепь с гнездом питания.
- При использовании кондиционера в условиях высокой влажности следует устанавливать автоматический выключатель с защитой от токовых **VTAYAK**
- В остальных случаях рекомендуется установка автоматического выключателя с защитой от токовой перегрузки.

#### Обрезка и развальцовка труб хладагента

- Отрежьте конец трубы труборезом, удалите заусенцы.
- После установки накидной гайки выполните развальцовку расширительным инструментом.

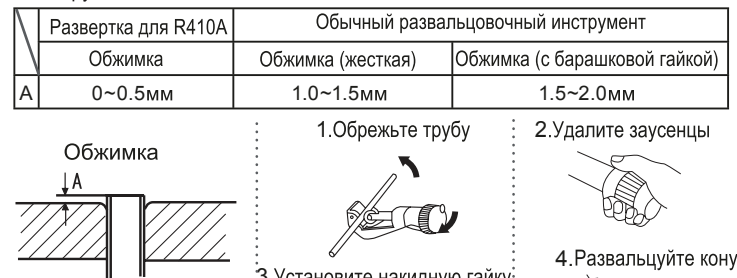

 $\begin{picture}(120,15) \put(0,0){\line(1,0){155}} \put(15,0){\line(1,0){155}} \put(15,0){\line(1,0){155}} \put(15,0){\line(1,0){155}} \put(15,0){\line(1,0){155}} \put(15,0){\line(1,0){155}} \put(15,0){\line(1,0){155}} \put(15,0){\line(1,0){155}} \put(15,0){\line(1,0){155}} \put(15,0){\line(1,0){155}} \put(15,0){\line(1,0){155}}$ 

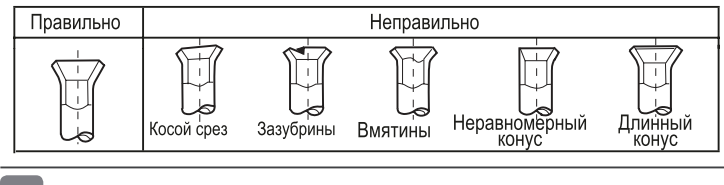

#### Дренажная линия

- Дренажная линия всегда должна располагаться под уклоном вниз.
- Ниже показаны примеры неправильного монтажа дренажной линии.

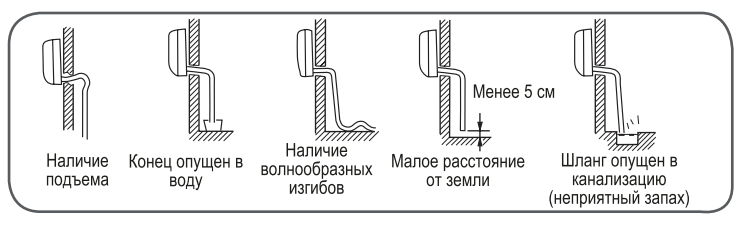

- Налейте воду в дренажный поддон внутреннего блока и проверьте, отводится вода ли через дренажную линию наружу.
- Если дренажный шланг проходит внутри помещения, его следует покрыть теплоизоляцией.

#### Аварийная сигнализация  $\overline{8}$

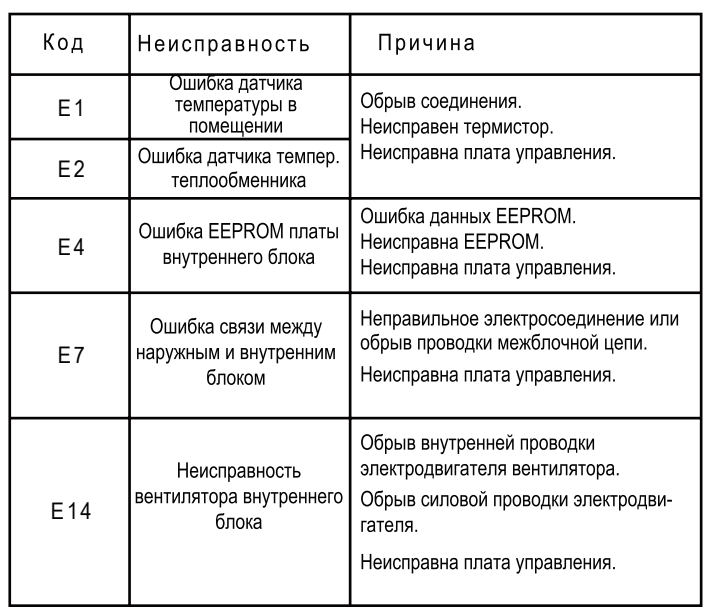

Проверки после монтажа и тестирование

Объясните потребителю, как пользоваться Руководством по эксплуатации.

#### Проверьте следующие пункты

#### □ Поставьте значок

- □ Отсутствуют ли утечки хладагента в местах соединения труб?
- □ Теплоизолированы ли соединительные участки трубопровода хладагента?
- $\Box$  Правильно ли подключены электрические кабели наружного и внутреннего блоков к контактам клеммной колодки?
- □ Надежно ли зафиксированы электрические кабели на клеммных колодках?
- □ Беспрепятственно ли отводится конденсат из дренажного поддона?
- □ Правильно ли выполнено заземление?
- □ Надежно ли зафиксирован внутренний блок на стене?
- $\Box$  Силовое питание соответствует паспортным данным?
- □ Отсутствует ли повышенный шум?
- □ Правильно ли функционирует дисплей внутреннего блока?
- □ Правильно ли выполняется охлаждение и нагрев (для теплового насоса)?
- □ Правильно ли выполняется температурное регулирование?

Ċ.

## Уход за кондиционером

### Для правильного и эффективного использования кондиционера

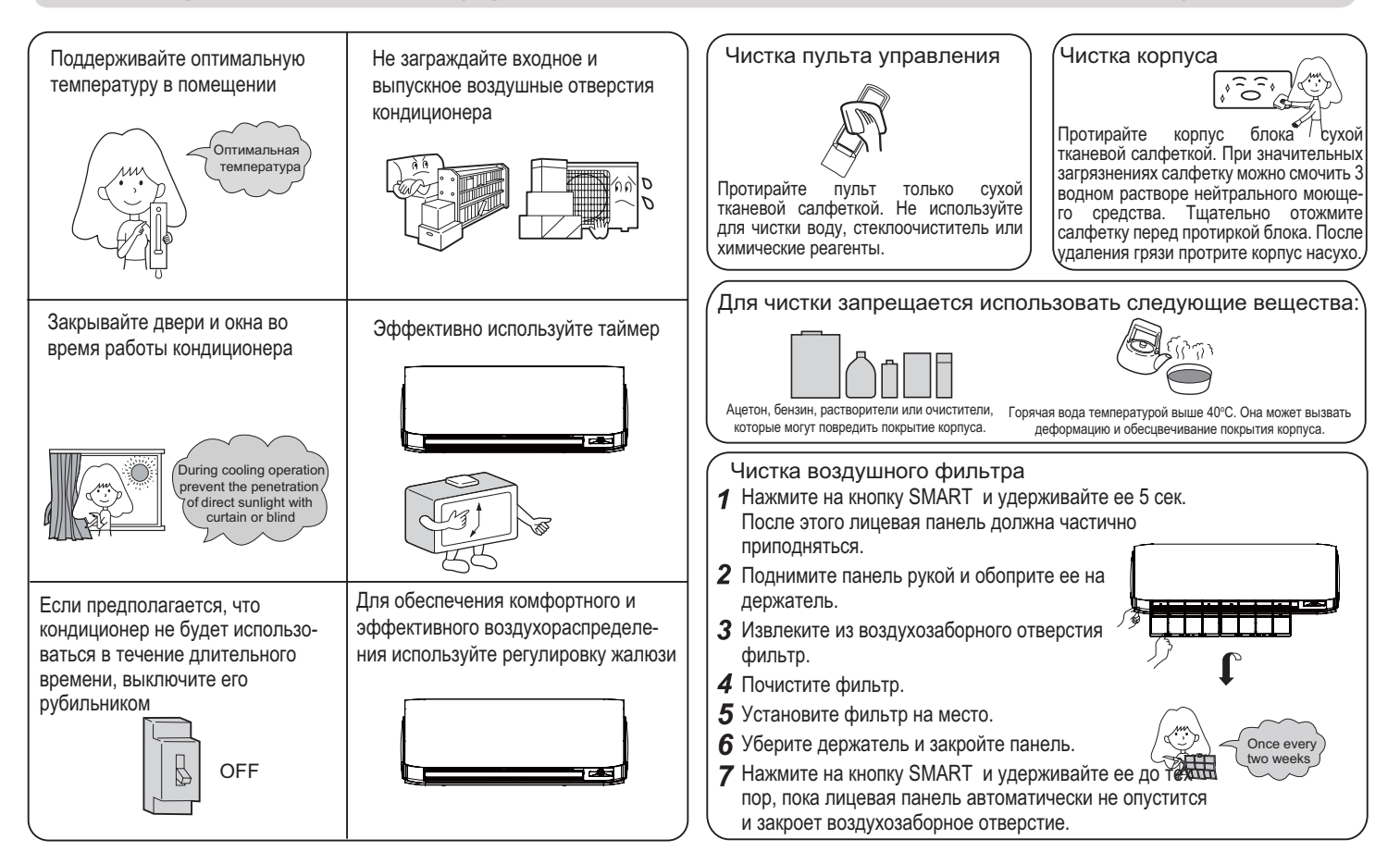

## Замена дополнительного (опционального) воздушного фильтра

1. Откройте воздухозаборное отверстие

Нажмите на кнопку SMART и удерживайте ее 5 сек. После этого лицевая панель должна частично приподняться.

2. Извлеките раму стандартного фильтра Сдвиньте фиксатор рамы слегка вверх, чтобы отсоединить раму стандартного фильтра. Выньте старый фильтр.

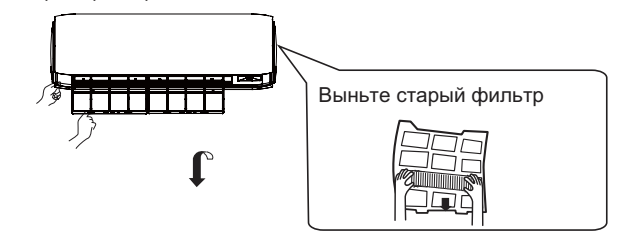

3. Вставьте новый фильтр

Установите новый фильтр, вправив его в правую и левую ячейки рамы.

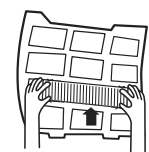

4. Вставьте на место и зафиксируйте раму стандартного фильтра

#### BHUMAHUE:

Светлая сторона фотокаталитического фильтра должна быть обращена наружу, а темная внутрь. Бактерицидный фильтр<br>должен быть обращен зеленой стороной наружу, а светлой **BHVTDb** 

5. Закройте воздухозаборное отверстие Нажмите на кнопку SMART и удерживайте ее до тех пор, пока лицевая панель автоматически не опустится и закроет воздухозаборное отверстие.

**TITTITTI**TTI

#### ПРИМЕЧАНИЕ:

- Фотокаталитический фильтр для его восстановления через каждые 6 месяцев следует не менее часа держать на солнце.
- Бактерицидный фильтр может использоваться долгое время без необходимости замены. Но в период эксплуатации нужно тщательно следить за его чистотой. Для удаления пыли можно использовать пылесос или просто встряхнуть фильтр. При загрязнении бактерицидный эффект фильтра снижается.
- Рекомендуется хранить бактерицидный фильтр в прохладном, сухом месте, не допуская длительного попадания на фильтр прямого солнечного излучения. В противном случае бактерицидный эффект фильтра снижается.

## Меры безопасности

BHUMAHUE

Для выполнения монтажа кондиционера обращайтесь в специализированный Сервисный центр. Не пытайтесь установить кондиционер самостоятельно, т.к. неправильный монтаж может привести удару электрическим током, пожару, протечкам воды.

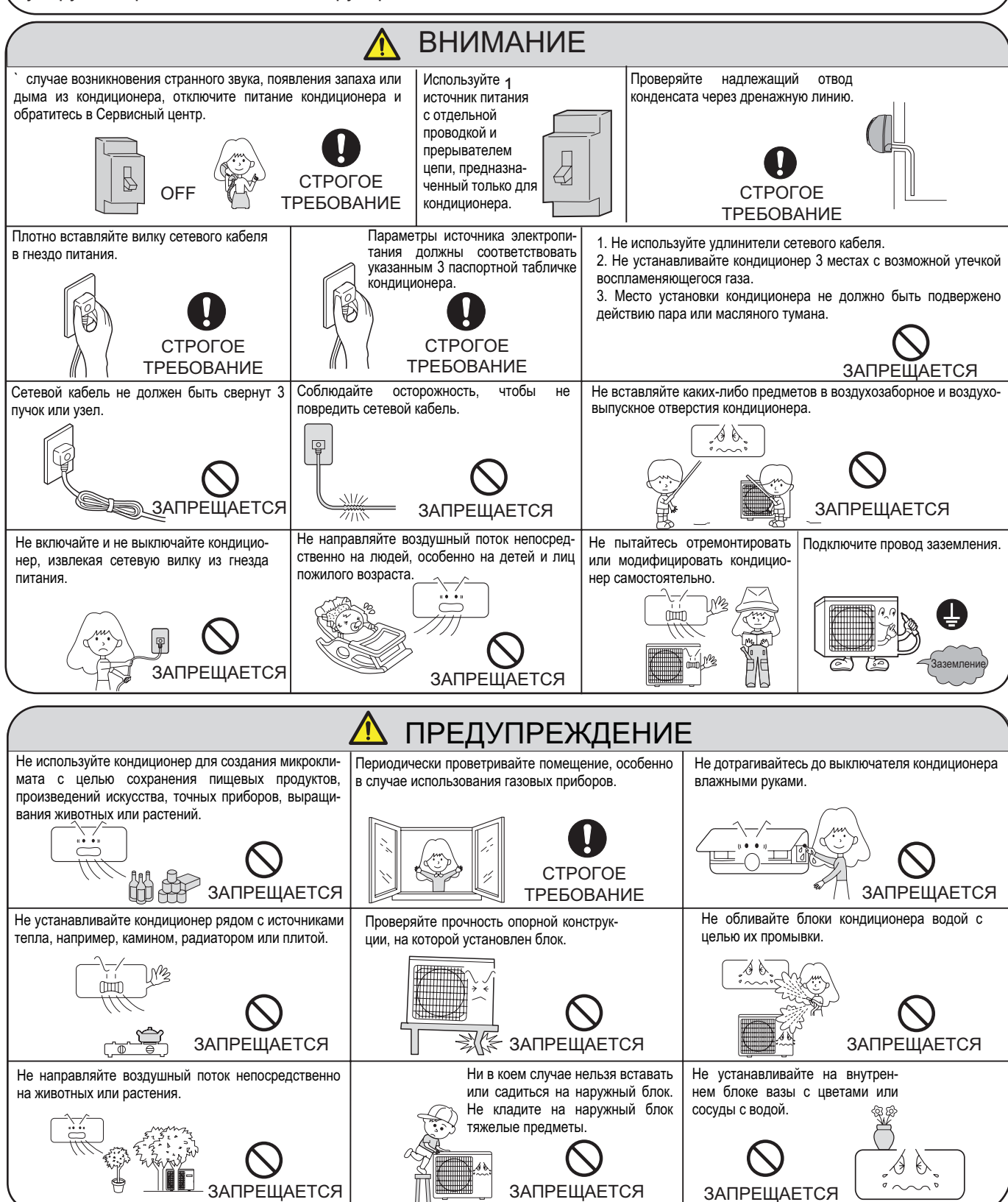

## Возможные неполадки

#### Нижеперечисленные ситуации не требуют обращения в Сервисный центр

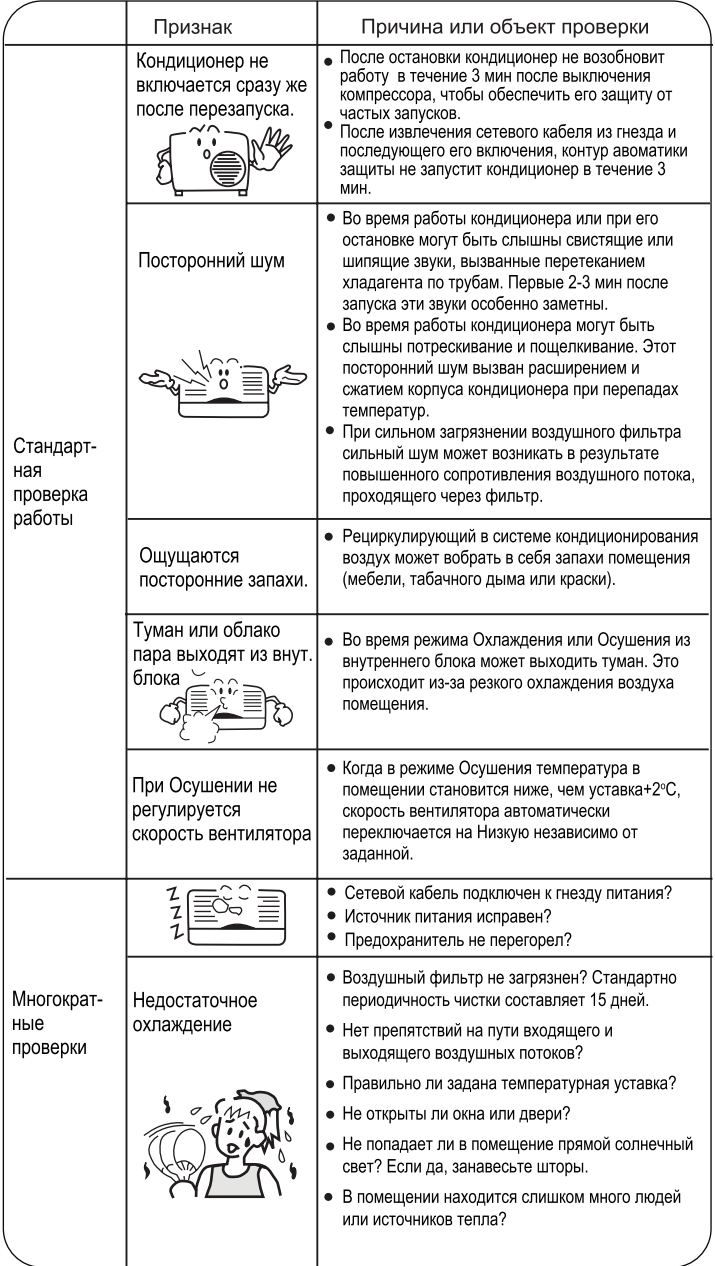

## Предупреждения

- Не закрывайте и не заграждайте воздухозаборное и воздуховыпускное отверстия кондиционера. Не вставляйте пальцы или какие-либо иные предметы в воздухозаборное и воздуховыпускное отверстия кондиционера.
- Кондиционер нельзя использовать детям, людям с ограниченными физическими, сенсорными или умственными способностями, а также людям, не обладающим достаточным опытом и знаниями, если вышеуказанные лица не находятся под наблюдением и инструктажем тех, кто отвечает за их безопасность. Детям запрещается играть с кондиционером.

#### Спецификация

- Контур хладагента кондиционера является генметичным.
- 1. Рабочий температурный диапазон:

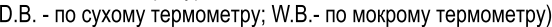

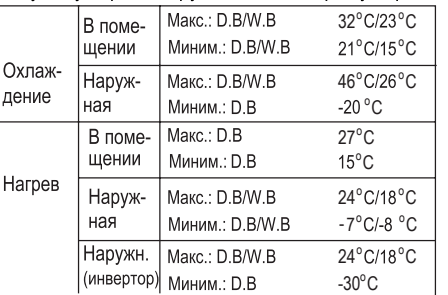

2. При повреждении сетевого кабеля обратитесь к производителю, в авторизованный сервисный центр или к квалифицированному специалисту для его замены.

3. При перегорании предохранителя на плате управления его нужно заменить на новый типа Т.3.15A/250V (для внутреннего блока) или типа T.25A/250V (для наружного блока).

4. Электромонтажные работы должны выполняться в соответствии с региональными нормами и правилами ПЭУ.

5. Вилка сетевого кабеля и гнездо питания должны быть легко доступны.

6. Использованные батарейки пульта управления должны быть утилизированы в соответствии с действующими нормами.

7. Кондиционер не предназначен для использования детьми или людьми с ограниченными возможностями, если они не находятся под наблюдением ответственных лиц.

8. Детям запрещается играть с кондиционером.

9. Сетевой кабель кондиционера должен использоваться только с подходящей для него вилкой.

10. Сетевой и межблочный кабели должны отвечать требованиям региональных стандартов.

11. Во избежание выхода кондиционера из строя сначала остановите выключателем и только по прошествии как минимум 30 сек выньте сетевой кабель из гнезда.

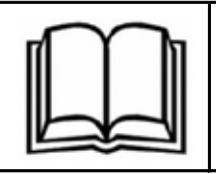

Перед тем, как приступить к эксплуатации кондиционера, внимательно прочитайте инструкции по технике безопасности, приведенные в данном руководстве.

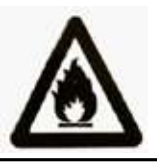

Кондиционер предназначен для работы на хладагенте R32.

Храните данное руководство в легкодоступном для пользователя месте.

## Основные предостережения по технике безопасности

## ПРЕДУПРЕЖДЕНИЯ:

- Для чистки кондиционера и для ускорения выполнения функции оттаивания не используйте средства и методы, которые не рекомендованы производителем.
- Кондиционер должен храниться в помещении, где отсутствуют устройства, представляющие для кондиционера риск возгорания, например, открытое пламя, работающие газовые приборы или электронагреватели.
- Следует соблюдать особую осторожность, чтобы не повредить какой-либо элемент холодильного контура кондиционера. Например, фреоновые трубки можно нечаянно проколоть острым предметом или согнуть их. В этом случае существует риск утечки хладагента, что может привести к серьезным травмам.
- Примите к сведению, что при утечке хладагента его запах можно не почувствовать.
- Кондиционер должен храниться, устанавливаться и эксплуатироваться в помещении, площадь которого не менее  $1.2<sup>2</sup>$ .
- При повреждении сетевого кабеля обратитесь к производителю, в авторизованный сервис-центр или к квалифицированному специалисту для его замены.
- Кондиционер можно использовать детям, достигшим 8-летнего возраста, людям с ограниченными физическими,  $\blacksquare$ сенсорными или умственными способностями, а также людям, не обладающим достаточным опытом и знаниями, но только в том случае, если вышеуказанные лица находятся под наблюдением, проинструктированы надлежащим образом относительно безопасной эксплуатации кондиционера и осознают возможные риски.
- Детям запрещается играть с кондиционером. Чистка устройства может выполняться детьми только под присмотром взрослых.
- Электроподключение кондиционера должно выполняться в соответствии с действующими региональными нормами и правилами по выполнению электромонтажных работ.
- Тип используемого межблочного кабеля H07RN-F.
- Все кабели должны иметь европейскую идентификационную маркировку проводов. При отсоединении кабелей во время проведения монтажных работ необходимо, чтобы провод заземления отсоединялся в последнюю очередь.
- В качестве прерывателя цепи электропитания кондиционера следует использовать выключатель с размыканием всех полюсов и расстоянием между контактами при размыкании не менее 3 мм. Выключатель должен устанавливаться в стационарной проводке.
- -Монтаж кондиционера должен выполняться квалифицированными специалистами в соответствии с действую щими региональными нормами и правилами.
- Кондиционер должен быть надлежащим образом заземлен.
- В электроцепи кондиционера необходимо установить размыкатель цепи с защитой при утечке на землю и автоматический выключатель с защитой от токовой перегрузки.
- Для заправки кондиционера, выполняемой при его монтаже, переустановке или ремонте, можно использовать только тот хладагент, который указан на шильде наружного блока, т.е. R32. Применение других хладагентов может привести к нанесению вреда здоровью человека, а также к неисправностям и выходу кондиционера из строя.

## BHUMAHUE!

- ▲ Не монтируйте оборудование в месте, где существует возможность утечек горючих газов. Несоблюдение данного требования может привести к пожару.
- ▲ При затягивании или ослаблении накидной гайки обязательно используйте два гаечных ключа. Соблюдайте требуемый крутящий момент при затягивании соединений, чрезмерное усилие затяжки может привести к повреждению резьбы и утечкам хладагента.
- ▲ Примите меры для предотвращения проникновения мелких животных в наружный блок. Несоблюдение данного требования может привести к повреждению электрических компонентов и, как следствие, сбоям в работе оборудования, его задымлению или возгоранию.
- ▲ Проинформируйте заказчика о необходимости поддержания чистоты на территории вокруг блока.
- ▲ Прокладывайте межблочные кабели на удалении от медных труб, не закрытых теплоизоляцией, т.к. контур хладагента имеет высокую температуру.
- Только квалифицированный персонал может быть допущен к таким работам, как заправка и утилизация хладагента, продувка контура и т.д..
- ▲ При установке и эксплуатации устройства в прибрежных зонах и иных регионах с повышенным содержанием

соли или сульфатных газах в атмосфере, срок службы может сократиться вследствие появления очагов коррозии.

## ВАЖНАЯ ИНФОРМАЦИЯ ОБ ИС-ПОЛЬЗУЕМОМ ХЛАДАГЕНТЕ

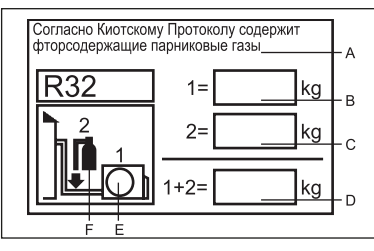

Согласно Киотскому Протоколу хладагент содержит фторсодержащие парниковые газы. Запрещается выброс в атмосферу.

Тип хладагента: R32

В идентификационной табличке хладагента необходимо заполнить несмываемыми чернилами следующие рамки:

1 = заводская заправка хладагента

2 = дополнительная заправка хладагента на объекте 1+2 = общая заправка хладагента

Заполненная табличка должна быть размешена рядом с заправочным портом (например, на крышке запорного вентиля).

Обозначения:

А. Согласно Киотскому Протоколу хладагент является фторсодержащим веществом, обладающему в газообразном состоянии парниковым эффектом. Запрещается к выбросу в атмосферу.

В. Заводская заправка хладагента (см. паспортную табличку наружного блока)

- С. Дополнительная заправка хладагента на объекте
- **D. Общая заправка хладагента**
- Е. Наружный блок
- **F. Тип заправочного баллона**

### СООТВЕТСТВИЕ ЕВРОПЕЙСКИМ **HOPMAM**

#### Код климата: Т1 Напряжение питания: 230В

Все поставляемое оборудование удовлетворяет требованиям следующих нормативов Евросоюза:

**CE** 

-2014/53/EU(RED) -2014/517/EU(F-GAS) -2009/125/EC(ENERGY) -2010/30/EU(ENERGY) -2006/1907/EC(REACH)

**RoHS** 

- Директива Европейского парламента и Совета EC - ROHS 2011/65/EU - По ограничению использования опасных и вредных веществ в электрическом и электронном оборудовании.

#### **WEEE**

- Директива Европейского парламента и Совета ЕС -2012/19/EU - Об отходах электрического и электронного оборудования (WEEE).

В соответствии с Директивой 2012/19/EU "Об отходах электрического и электронного оборудования (WEEE)" пользователь должен быть проинформирован о ПРАВИЛАХ УТИЛИЗАЦИИ И ПЕРЕДАЧИ В ОТХОДЫ поставляемого оборудования:

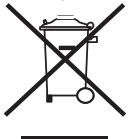

Кондиционер имеет показанную на рисунке маркировку. Она говорит о том, что вышедшие из строя электронные и электрические компоненты нельзя выбрасывать вместе с бытовыми отходами.

Не пытайтесь демонтировать кондиционер самостоятельно, поскольку обращение с хладагентом, холодильным маслом и другими материалами требует привлечения специализированного персонала, знающего действующие нормативы и правила в отношении данного оборудования.

Использованные батарейки питания пульта управления должны передаваться в отходы отдельно, в соответствии с действующими национальными стандартами.

Правильная утилизация оборудования и компонентов предотвращает потенциально опасное влияние на окружающую среду и здоровье человека.

Значения эквивалента СО2 приведены в таблице 1.

#### Безопасность выполнения погрузочно-разгрузочных работ/ Меры безопасности при транспортировке/ Меры безопасности при хранении

- Безопасность выполнения погрузочно-разгрузочных работ
- 1) При погрузке, транспортировке и разгрузке оборудования необходимо соблюдать осторожность.
- 2) Неаккуратное и небрежное обращение с грузом недопустимо. Оборудование нельзя пинать, бросать, ронять, бить, тянуть и т.д.
- Работники, занятые на погрузке и выгрузке, должны пройти необходимый инструктаж по технике безопасно-3) сти и ознакомиться с возможными последствиями небрежного обращения с грузом.
- 4) Место погрузки и разгрузки должно быть оснащено сухими порошковыми огнетушителями или другими огнетушителями подходящего типа с актуальным сроком действия.
- 5) Неподготовленный персонал не имеет права осуществлять погрузку и выгрузку кондиционеров, заправленных воспламеняющимися хладагентами.
- 6) До начала погрузочно-разгрузочных работ должны быть приняты меры защиты от электростатических зарядов, во время погрузочно-разгрузочных работ нельзя пользоваться телефонами.
- 7) Запрещено курить и зажигать открытое пламя рядом с кондиционером.
- Меры безопасности при транспортировке
- Максимальный транспортировочный объем определяется в соответствии с местными нормативами и 1) регламетами.
- 2) Эксплуатация транспортных средств, используемых для перевозки, осуществляется согласно местным законам и правилам.
- 3) Для транспортировки баллонов с хладагентом и кондиционеров, подлежащих техническому обслуживанию, следует использовать специальные транспортные средства. Открытая перевозка запрещена.
- 4) Противодождевые навесы или аналогичные защитные укрытия транспортных средств должны быть выполнены из огнестойких материалов.
- Кузов транспортного средства должен быть оборудован устройством сигнализации утечки воспламеняющих-5) ся хладагентов.
- 6) В отсеке для транспортировки должно быть установлено устройство защиты от электростатических зарядов. 7) Кабина водителя должна быть оснащена сухими порошковыми огнетушителями или другими огнетушителями подходящего типа с актуальным сроком действия.
- 8) На борта и корму транспортных средств должны быть наклеены оранжево-белые или красно-белые светоотражающие полосы в качестве предупреждения участникам движения о необходимости сохранять дистанцию
- 9) Транспортировка должна осуществляться с постоянной скоростью: быстрого и резкого разгона и торможения следует избегать.
- 10) Горючие грузы и грузы, являющееся источником статического электричества, не подлежат совместной транспортировке.
- 11) Во время транспортировки следует избегать зон с повышенной температурой, также необходимо принять меры защиты на случай чрезмерного повышения температуры внутри корпуса.
- Меры безопасности при хранении
- На период хранения кондиционеры должны быть упакованы таким образом, чтобы предотвратить утечки 1) хладагента в результате механического повреждения блоков.
- 2) Максимальное количество оборудования, которое разрешается хранить в одном месте, определяется в соответствии с местными правилами и регламентами.

#### Инструкции по монтажу

#### Меры предосторожности при установке

- Внимание!
- Минимальная площадь помещения, в котором допустима установка кондиционера на R32 без риска повышения концентрации хладагента в помещении выше критического уровня в случае его утечки, приводится в таблице ниже
- Допускается только однократное использование фланцевого соединения, повторное использование запрещено. Несоблюдение данного требования может негативно повлиять на герметичность системы.
- Для подключения внутреннего/наружного блоков необходимо использовать неповрежденный кабель. ╈

#### соответствующий требованиям спецификаций и инструкций по монтажу и эксплуатации.

#### Минимальная площадь помещения

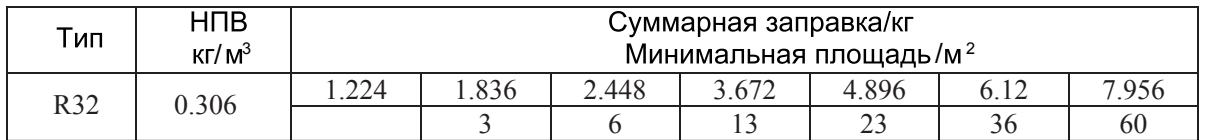

#### Максимальное количество заправки хладагента

#### НПВ: нижний предел воспламенения

#### Значения максимального количества хладагента приведены в **таблице 2.**

#### Правила безопасности

- 1) Чтобы свести к минимуму возможные риски, все операции должны выполняться в соответствии с инструкци-**NMR**
- 2) Зоны должны быть разделены и соответствующим образом изолированы. Проводить работы с оборудова нием в закрытом пространстве категорически не рекомендуется. Перед запуском системы кондиционирования или перед высокотемпературными операциями следует обеспечить вентиляцию или проветривание площадки.
- 3) Проверьте заправку хладагента, проверьте контур на утечки.
- 4) Проверка пожарной безопасности: в пределах доступа необходимо установить огнетушитель и запрещающий знак: "Не курить". Размещение рядом с кондиционером источников огня или высокой температуры нелопустимо

#### Осмотр оборудования после снятия упаковки

#### 1) Внутренний блок:

Внутренний блок поставляется заправленным азотом. В первую очередь после снятия упаковки следует проверить маркировку красного цвета, расположенную в верхней части зеленой пластиковой заглушки газовой трубы внутреннего блока. Наличие маркировки означает, что азот заправлен в систему. Затем для проверки присутствия азота в контуре необходимо нажать на черную пластиковую заглушку соединения жидкостной трубы испарителя. Отсутствие выпуска азота из внутреннего блока означает разгерметизацию контура, в этом случае монтировать блок нельзя.

2) Наружный блок:

Наружный блок проверяется на предмет утечек хладагента течеискателем, помещаемым внутрь транспортировочной упаковки. При выявлении утечек хладагента наружный блок должен быть передан в Сервисную службу, монтаж блока в этом случае проводить нельзя.

#### Проверка монтажной позиции

- 1) Кондиционер нельзя устанавливать в помещении, площадь которого меньше значения, указанного на предупреждающем знаке на внутреннем блоке.
- 2) Наружный блок кондиционера, заправленный слабовоспламеняющимся хладагентом, не подлежит установке в закрытых помещениях.
- 3) Источники питания, выключатели и другие источники высокой температуры, например, масляные обогреватели и т.д., не следует размещать под внутренним блоком.
- 4) Контур питания должен быть оснащен проводом заземления и надежно заземлен.
- $(5)$ Выполняя отверстие в стене с помощью электродрели, заранее удостоверьтесь, что выбранная позиция не совпадает со встроенными инженерными коммуникациями (водопроводы/электрические кабели/газопроводы). Рекомендуется максимально использовать сквозные отверстия в стенах.

#### Правила безопасности при монтаже оборудования

- 1) На месте установки необходимо организовать вентиляцию с подпором (двери и окна открыты).
- 2) Открытое пламя или источники тепла (в том числе сварочные аппараты, сигареты, духовые шкафы), температура которых превышает 548°С, рядом с кондиционером, заправленным воспламеняющимся хладагентом, применять нельзя.
- 3) Необходимо предусмотреть меры защиты от электростатических зарядов, например, использовать одежду из хлопка и хлопчатобумажные перчатки.
- 4) Монтажная позиция выбирается с учетом удобства установки и обслуживания блока. Оборудование нельзя размещать рядом с источниками тепла, легковоспламеняющимися и огнеопасными средами.
- 5) При утечке хладагента из внутреннего блока во время монтажа вентиль наружного блока должен быть незамедлительно закрыт, окна - открыты, а весь персонал - эвакуирован. После обнаружения места утечки необходимо проверить содержание хладагента в помещении. Дальнейшие работы нельзя выполнять, пока концентрация рабочего вещества в помещении не снизится до безопасного уровня.
- 6) В случае повреждения оборудование необходимо доставить к месту обслуживания. Выполнять пайку трубопроводов хладагента на территории потребителя нельзя.
- 7) На входе/выходе воздуха из внутреннего и наружного блоков не должно быть никаких препятствий. Следует избегать размещения электроприборов, автоматических выключателей, розеток, ценных вещей и источников высокой температуры в непосредственной близости от внутреннего блока.

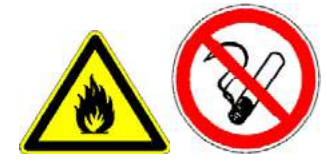

Разводить огонь рядом с кондиционером запрещено

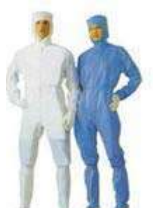

Одежда из хлопка

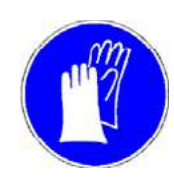

Антистатические перчатки

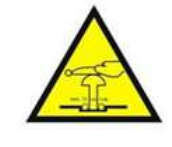

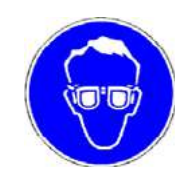

Осторожно! Электростатический разряд

Защитные очки

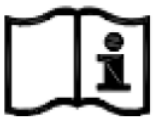

Читайте инструкцию пользователя Читайте техническую инструкцию

Инструкция пользователя; инструкция по управлению

### К Требования к электробезопасности

#### Примечание:

- 1) При выполнении электромонтажных работ следует учитывать факторы окружающей среды (температуру, воздействие прямых солнечных лучей, осадков) и предусмотреть соответствующие меры защиты.
- 2) В качестве силового и коммуникационного кабелей разрешается использовать только медный провод в соответствии с местными стандартами.
- 3) Внутренний и наружный блоки должны быть надежно заземлены.
- 4) Сначала выполняется электроподключение наружного блока, а затем внутреннего блока. Питание на кондиционер может быть подано только после завершения работ по электромонтажу и подсоединению труб.
- $(5)$ Оборудование должно подключаться к отдельному контуру сетевого электропитания. Необходимо установить устройство защиты от тока утечки соответствующего номинала.

#### Требования к квалификации монтажников

Монтажные работы должны выполняться специалистами, получившими квалификационный сертификат, отвечающий требованиям национального законодательства.

#### Монтаж внутреннего блока

1) Установка монтажного шаблона на стене

Позиция расположения внутреннего блока должна позволять беспрепятственное отведение конденсата и полсоелинение к наружному блоку.

2) Прокладка труб

При прокладке трубопроводов хладагента, дренажного шланга и кабелей дренажный шланг и межблочный кабель разводятся совместно, располагаясь, соответственно, снизу и сверху относительно друг друга. Совместная прокладка силовых и коммуникационных кабелей запрещена. Дренажные трубы (особенно проходящие внутри помещения и блока) должны быть закрыты теплоизоляционным материалом. 3) Опрессовка контура азотом (подробное описание приводится в соответствующем разделе данной

### инструкции)

1. После подключения соединительного трубопровода к испарителю выполните опрессовку контура испаритепя азотом лля выявления утечек.

Затем выполните подключение контура испарителя к 2-ходовым и 3-ходовым стопорным вентилям наружного блока. После чего опрессуйте контур хладагента азотом для выявления утечек. Подсоедините шланг, отходящий от манометрического коллектора, к сервисному порту стопорного вентиля наружного блока. Повышение давления в установке осуществляется ступенями, пока оно не достигнет целевой величины, на каждой ступени осуществляется контроль герметичности.

Оставьте давление на уровне 3 МПа в течение 1 суток. Если давление не снижается, тестирование на утечки прошло успешно. Если в ходе выполнения перечисленных действий, давление снижается, это свидетельствует о наличии утечек. Опрессовка трассы кондиционера позволяет удостовериться в качестве соединений на вентилях, в местах вальцовки, пайки, по всей длине магистрали, а также проверить прочность соединений. При наличии падения давления проверьте все трубные соединения и элементы холодильного контура на наличие утечек на слух, с помощью мыльного пенного раствора или течеискателя.

После обнаружения мест утечек устраните их пайкой или более плотным затягиванием гаек и проведите испытание на герметичность заново. После устранения утечек можно переходить к вакуумированию системы.

2. После подключения соединительного трубопровода выполните проверку на наличие утечек на участках от стопорного вентиля наружного блока до внутреннего блока. Для выявления утечек опрессуйте контур хладагента азотом. Подсоедините шланг, отходящий от манометрического коллектора, к сервисному порту стопорного вентиля. Повышение давления в установке осуществляется ступенями, пока оно не достигнет целевой величины, на каждой ступени осуществляется контроль герметичности.

Оставьте давление на уровне 3 МПа в течение 1 суток. Если давление не снижается, тестирование на утечки прошло успешно. Если в ходе выполнения перечисленных действий, давление снижается, это свидетельствует о наличии утечек. Опрессовка трассы кондиционера позволяет удостовериться в качестве соединений на вентилях, в местах вальцовки, пайки, по всей длине магистрали, а также проверить прочность СОРЛИНАНИЙ

При наличии падения давления проверьте все трубные соединения и элементы холодильного контура на наличие утечек на слух, с помощью мыльного пенного раствора или течеискателя.

После обнаружения мест утечек устраните их пайкой или более плотным затягиванием гаек и проведите испытание на герметичность заново После устранения утечек можно переходить к вакуумированию системы.

#### К Монтаж наружного блока

- 1) Установка и подключение
	- Примечание:

а) В радиусе 3 м вокруг места установки блока не должно быть источников огня. б) Выявите с помощью течеискателя наличие утечек хладагента. Проверку необходимо осуществлять снизу.

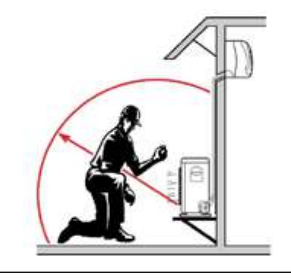

#### $1$   $M<sub>OM</sub>$

Расположите наружный блок на фундаментном основании и надежно зафиксируйте его с помощью анкерных болтов. При установке блока на стене или поверхности крыши надежно закрепите опору. Если существует опасность падения или опрокидывания наружного блока по причине землетрясений и сильных ветров. закрепите его либо анкерными болтами, либо толстой металлической проволокой, либо каким-либо иным способом. Блок должен устанавливаться горизонтально.

2. Подсоединение трубопроводов хладагента При соединении труб отцентруйте их, заверните накидную гайку вручную на несколько оборотов, а затем затяните с помощью двух гаечных ключей. Крутящий момент при затяжке должен соответствовать допустимым значениям. Чрезмерное усилие затяжки может привести к разрушению соединительных элементов трубопровода и утечке хладагента.

#### Вакуумирование

Для работ по вакуумированию, удалению неконденсирующихся примесей и осушке холодильного контура следует использовать вакуумный насос, способный после 5 минут работы обеспечить падение давления 65 Па, и цифровой вакуумметр. Вакуумирование контура осуществляется в течение часа после достижения разрежения 650Па. После окончания вакуумирования оставьте систему под вакуумом в течение часа, а затем проверьте, не повышается ли давление, т.е. не теряется ли вакуум. Повышение давлениея в системе свидетельствует о наличии влаги в контуре или утечках. Проведите проверку системы, устраните утечки и удалите влагу, а затем опять выполните вакуумирование.

В случае отсутствия утечек откройте 2-ходовой и 3-ходовой стопорные вентили наружного блока.

#### Выявление утечек

Проверка соединений труб наружного блока на предмет утечек выполняется путем обмыливания крепким мыльным раствором или с помощью течеискателя.

#### Проверки после завершения монтажа и пробный пуск

#### Проверки после завершения монтажа

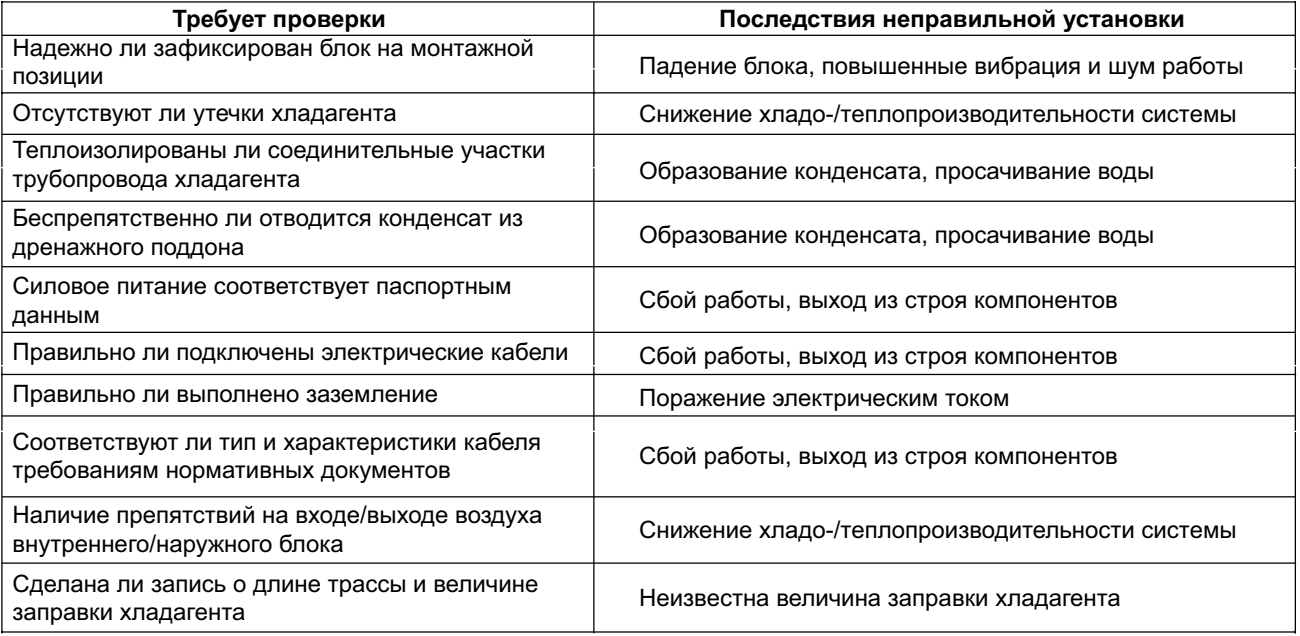

#### Пробный пуск

1) Подготовка

(1) До окончания электромонтажных работ и проверки системы на утечки, выполненной квалифицированными специалистами, подавать питание на подключаемый блок нельзя.

(2) Удостоверьтесь в правильности подключения кабелей. Плотно фиксируйте провода к контактам клеммного блока

(3) Убедитесь, что 2-ходовой и 3-ходовой стопорные вентили открыты.

(4) Все посторонние частицы (металлическая стружка, внешняя пыль, влага и инородные предметы) должны быть удалены из контура блока.

2) Процедура тестирования

(1) Включите электропитание и нажмите кнопку "ON/OFF" ("Вкл/Выкл") на пульте дистанционного управления, после чего кондиционер начнет работать.

(2) Воспользуйтесь кнопкой "Mode" для выбора режима работы: охлаждение, нагрев, вентиляция. Удостоверьтесь, что кондиционер работает в штатном режиме.

### Перемещение блока на другую монтажную позицию

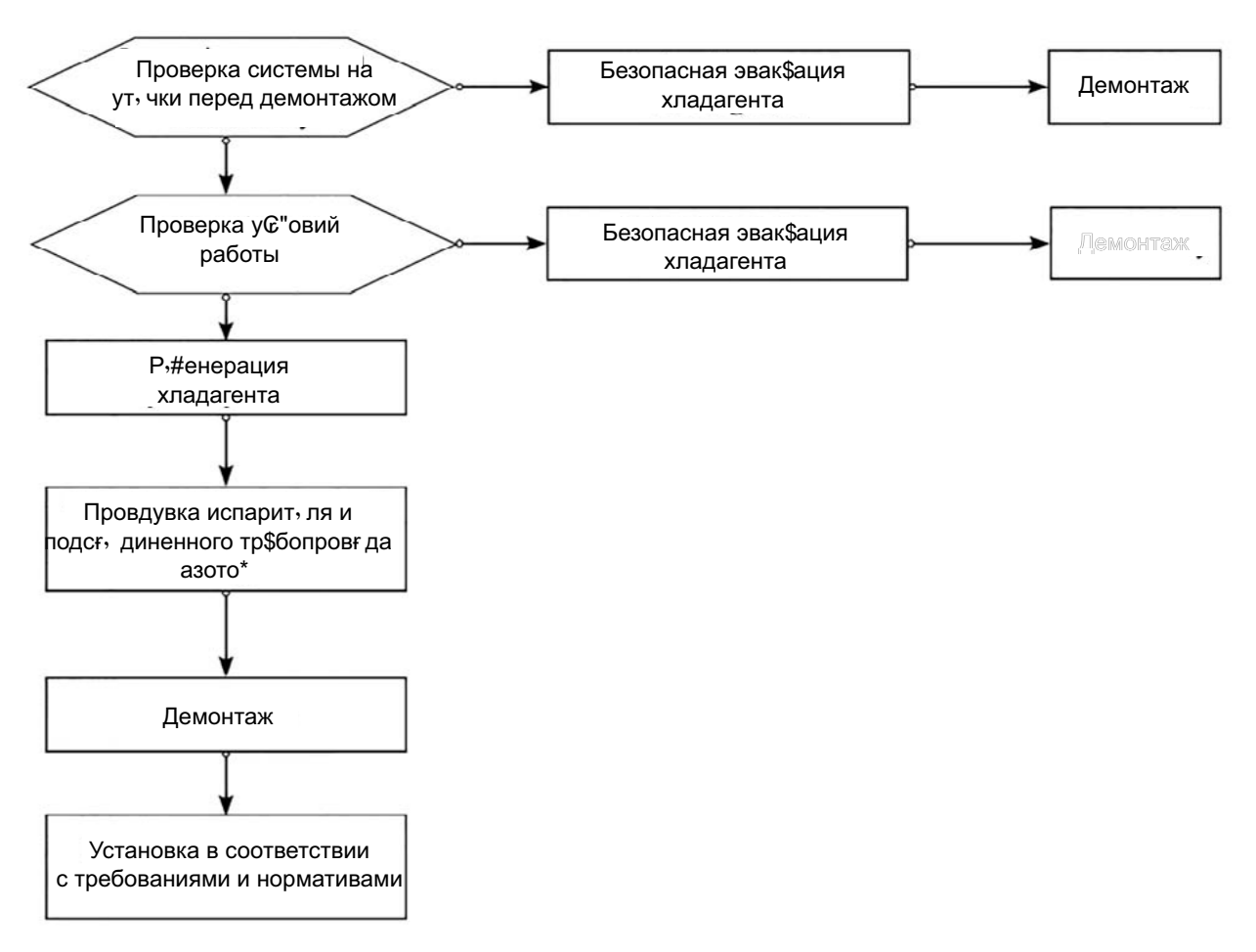

Примечание: в случае перемещения кондиционера на другую позицию отрежьте соединение газовой и жидкостной труб внутреннего блока при помощи трубореза. Подсоединение выполняется только после повторной развальцовки (аналогично для наружного блока).

### Инструкции по обслуживанию

Меры предосторожности при сервисном обслуживании

#### Меры предосторожности

- В случае неисправностей, требующих сварки холодильных трубопроводов или компонентов системы на R32, запрещено проводить техническое обслуживание и ремонт месте установки.
- При неисправностях, подразумевающих гибочные работы и капитальный демонтаж теплообменника. например, разборку конденсатора, замену рамы наружного блока, осмотр и техническое обслуживание на месте установки проводить нельзя.
- При необходимости замены компрессора или других частей и компонентов холодильного контура техническое обслуживание месте установки проводить нельзя.
- При возникновении неисправностей, не требующих работ с хладагентом, вскрытия трубопроводов и аппаратов холодильного контура, допускается проведение обслуживания на месте монтажа: в том числе разрешено выполнять очистку холодильной системы, не требующую разборки и пайки элементов контура.
- В случае необходимости замены газового/жидкостного трубопровода отрежьте соединение газовой и жидкостной труб испарителя при помощи трубореза. Подсоединение выполняется только после повторной развальцовки (аналогично для наружного блока).

#### Требования к квалификации специалистов Сервисной службы

- 1. Операторы и обслуживающий персонал, допущенные к работе с холодильным контуром, должны иметь сертификаты и дипломы, выданные профильными институтами и подтверждающими, что специалисты имеют достаточную квалификацию для работы с системами кондиционирования, в том числе для выполнения безопасной утилизации хладагентов в соответствии с законодательством.
- 2. Обслуживание и ремонт оборудования должны выполняться квалифицированными специалистами в соответствии с инструкциями и рекомендациями производителя, а также национальным законодательством, стандартами и нормативами.

Специалисты должны иметь соответствующий квалификационный аттестат для работы с воспламеняющимися хладагентами.

#### Проверка зоны обслуживания

- Перед началом работы удостоверьтесь, что не произошло утечки хладагента в помещение.
- Плошаль помещения, в котором проводятся работы по сервисному обслуживанию, определяется в соответствии с идентификационной табличкой блока.
- Во время выполнения работ по обслуживанию кондиционера должна осуществляться непрерывная вентиляция.
- Внутри помещения в зоне обслуживания не должно быть открытого пламени и источников тепла, температура которых превышает 548 °С и которые могут спровоцировать возгорание.
- Во время обслуживания телефоны и электронные устройства, способные вызвать электростатический разряд, должны быть выключены.
- Зона обслуживания должна быть оснащена сухим порошковым или углекислым огнетушителем, расположенным в пределах досягаемости.

#### Требования к зоне обслуживания

- В зоне обслуживания необходимо организовать вентиляцию с подпором. Поверхность площадки должна быть ровной. Обустройство зоны обслуживания в подвальных помещениях недопустимо.
- Зона, выделенная под пайку, должна быть отделена от остального пространства помещения, предназначек-
- ного для сервисного обслуживания, и четко обозначена. Между этими двумя зонами должно быть соблюдено безопасное расстояние.
- В месте обслуживания необходимо установить вентиляторы. Вытяжные, потолочные, напольные вентиляторы, а также выделенный вытяжной воздуховод могут применяться для вентиляции помещения и организации равномерного удаления воздуха для предотвращения скопления газа хладагента.
- Необходимо оборудовать помещение устройством обнаружения утечки воспламеняющихся хладагентов с соответствующей системой управления. Перед проведением работ по техническому обслуживанию следует проверить наличие и работоспособность данного оборудования.
- Необходимо использовать инструменты и приспособления, предназначенные специально для работы с R32. Применять инструменты (манометрический коллектор, заправочный шланг, детектор утечки газа, обратный клапан, заправочнаую станцию, акуумметр, устройство для регенерации хладагента), предназначенные для других хладагентов, запрешено. Несоблюдение данного требования может привести к смешиванию масел и/или хладагентов и попаданию влаги в систему и, как следствию, ухудшению свойств хладагента R32.
- Сетевой рубильник (взрывозащищенное исполнение) должен располагаться снаружи зоны сервисного обслуживания.
- Баллоны с азотом, ацетиленом и кислородом должны размещаться отдельно. Расстояние между перечис-
- ленными выше баллонами и рабочей зоной с открытым пламенем должно составлять не менее 6 метров. Для ацетиленовых баллонов необходимо предусмотреть обратный клапан. Цвет баллонов для ацетилена и кислорода должен соответствовать международным требованиям.
- В зоне обслуживания необходимо установить предупреждающий знак, запрещающий использование огня.
- Необходимо разместить в пределах досягаемости огнетушители, подходящие для электрических приборов. например, сухой порошковый или углекислый огнетушитель.
- Вентиляторы и другое электрооборудование в зоне обслуживания должны быть соответствующим образом установлены и закреплены. Использование временных проводов и розеток в зоне сервисного обслуживания недопустимо.

#### Методы обнаружения утечек

Среда, в которой проводится проверка на утечки хладагента, должна быть свободна от потенциальных источников воспламенения.

Обнаружение утечек с помощью галогенной лампы (или любого другого детектора с открытым пламенем) недопустимо.

Выявление утечек для систем, заправленных воспламеняющимися хладагентами, рекомендуется выполнять с помощью электронного детектора утечек. В среде, в которой прибор калибруется, не должен присутствовать хладагент. Удостоверьтесь, что оборудование для обнаружения утечек не может вызвать возгорание и полхолит лля работы с определяемым хладагентом. Детектор утечки калибруется в процентном содержании определяемого хладагента (нижний концентрацион-

ный предел распространения пламени НКПР), уставка выставляется на срабатывание при определенной концентрации газа (25 % максимум).

- Растворы, используемые для обнаружения утечек, должны подходить для большинства хладагентов. Хлорсодержащие растворители использовать не рекомендуется во избежание химической реакции между хлором и хладагентом и коррозии медных трубопроводов.
- В случае подозрения на наличие утечки источник открытого пламени должен быть удален с монтажной площадки или потушен.
- В случае, если требуется произвести пайку места утечки, хладагент должен быть эвакуирован или откачан в сосуд, находящийся на максимальном удалении от места утечки, и изолирован стопорным вентилем. Пайка (до начала и в процессе) должна осуществляться в присутствии азота.

#### Инструкции по безопасности

- В зоне обслуживания необходимо организовать вентиляцию с подпором, нельзя закрывать все двери и окна.
- Любые операции с открытым огнем, в том числе сварка и курение, недопустимы. Пользоваться телефонами нельзя. Приготовление пиши с применением открытого огня не допускается, данная информация должна быть доведена до сведения пользователей оборудования.
- Во время технического обслуживания в засушливый сезон, когда относительная влажность составляет менее 40%, должны быть приняты меры по защите от электростатических зарядов, в том числе включающие использование одежды из хлопка и хлопчатобумажных перчаток.
- В случае обнаружения в ходе технического обслуживания утечки воспламеняющегося хладагента должна быть незамедлительно задействована принудительная вентиляция, а источник утечки устранен.
- При неисправностях, подразумевающих демонтаж холодильного контура, блок должен быть доставлен к месту обслуживания. Проводить пайку трубопровода хладагента на месте монтажа нельзя.
- Система кондиционирования должна быть надежно заземлена во время проведения сервисного обслуживания
- Объем хладагента, заправленного в баллоны, не может превышать указанного значения. При транспортировке, а также размещении на монтажной или сервисной площадке баллоны с хладагентом должны закрепляться вертикально и храниться вдали от источников тепла, искрения и электрических приборов.

### Техническое обслуживание компонентов

#### Требования к техническому обслуживанию

- Перед проведением работ выполните продувку контура сухим азотом. Затем выполните вакуумирование наружного блока. Продолжительность вакуумирования должна составлять не менее 30 минут. Продувка осуществляется подачей азота под давлением 1,5~2,0 МПа (30 секунд~1 минута) для выявления проблем. Техническое обслуживание холодильной установки допустимо только после полного удаления из контура остатков хладагента.
- Во время использования инструментов, в том числе заправочной станции, нельзяд опускать смешение хладагентов разного типа.

Суммарная длина трассы должна быть максимально сокращена насколько это возможно, чтобы снизить содержание хладагента.

- Баллоны с хладагентом должны храниться в вертикальном положении и быть надежно зафиксированы.
- Перед выполнением заправки система должна быть заземлена.
- Тип и объем заправленного хладагента должен соответствовать данным, указанным на шильде блока. Избыточная заправка нелопустима.
- После выполнения обслуживания система должна быть надежно загерметизирована.
- В процессе выполнения работ по обслуживанию системы следует предотвратить нарушение или снижение исходного класса безопасности системы.

#### Техническое обслуживание электрических компонентов

- Демонтаж электрических компонентов во время обслуживания проводится после проверки системы на утечки хладагента специальным детектором, настроенным на определяемый хладагент.
- .<br>После завершения обслуживания устройства защиты должны быть установлены на место, они не могут быть демонтированы или удалены.
- В случае обслуживания герметично закрытых компонентов перед открытием уплотнительной крышки кондиционер должен быть обесточен. При необходимости подачи питания следует обеспечить непрерывный мониторинг утечек в наиболее опасных местах, чтобы снизить возможные риски.
- При обслуживании электрических компонентов замена шкафа не влияет на уровень защиты.
- После завершения процедуры обслуживания удостоверьтесь, что герметичность не нарушена и уплотнительные материалы не потеряли из-за старения своих свойств, гарантирующих защиту от проникновения горючих газов. Только рекомендуемые изготовителем кондиционера запчасти могут быть использованы для  $33M$  $PHH$

#### Техническое обслуживание искробезопасных компонентов

- Искробезопасными компонентами считаются компоненты, способные непрерывно работать в присутствии горючих газов без возникновения проблем.
- Перед выполнение любых работ по обслуживанию проверьте систему на наличие утечек и надежность заземления кондиционера.
- Только рекомендуемые изготовителем кондиционера запчасти могут быть использованы для замены, несоблюдение данного требования может привести к пожару в случае утечки хладагента.
- Если во время проведения сервисных работ не требуется выполнять обслуживание трубопроводов хладагента, их следует надежно защитить от поврежденияи ,соответственно, появления утечек.
- После завершения работ по обслуживанию и до момента пробного запуска кондиционер должен быть проверен на утечки детектором или соответствующим раствором, также необходимо удостовериться в надежности заземления. Запуск системы допустим только при условии отсутствия утечек и при надежном  $3339M\P$

#### Эвакуация и вакуумирование

Обслуживание и другие операции с холодильным контуром производятся в соответствии с обычными процедурами. Однако следует учитывать, что хладагента R32 является слабовоспламеняющимся. Итак, требуется выполнять:

- $\bullet$ Откачку хладагента:
- Очистку трубопроводов инертным газом;
- Вакуумирование;
- Повторную очистку трубопроводов инертным газом;
- Резку или пайку трубопроводов. Хладагент должен быть эвакуирован в соответствующий баллон. Для обеспечения безопасности необходимо выполнить продувку системы азотом (бескислородный азот). Вероятно, описанную выше процедуру будет необходимо повторить несколько раз. Сжатый воздух или кислород нельзя использовать для продувки.

В процессе продувки азот подается в систему, находящуюся под вакуумом, доводя давление в контуре до рабочего значения. Впоследствии азот сбрасывается в атмосферу. Затем система может быть вакуумирована. Описанные выше шаги повторяются, пока хладагент полностью не удаляется из системы. Последняя партия азота, поданная в систему, сбрасывается в атмосферу. Описанная выше процедура необходима в случае пайки трубопроводов.

Следует удостовериться, что рядом с вакуумным насосом нет источника пламени и что в зоне обслуживания организована вентиляция с подпором.

#### Пайка

- В зоне обслуживания необходимо организовать вентиляцию с подпором. После завершения работ по сервисному обслуживанию необходимо выполнить вакуумирование контура кондиционера в соответствии с приведенными выше рекомендациями, хладагент может быть откачан на сторону наружного блока.
- Перед пайкой наружного блока следует удостовериться, что хладагент из наружного блока полностью удален. Выполнены его эвакуация и очистка.
- Ни при каких обстоятельствах трубопроводы хладагента не могут быть обрезаны с помощью сварочного пистолета. Разборка трубопроводов должна выполняться с помощью трубореза, работы по разборке следует проводить рядом с вентиляционными отверстиями.

#### Процедура заправки хладагента

#### Следующие требования добавлены к обычной методике, принятой при обслуживании холодильных систем:

- Во время использования инструментов, в том числе заправочной станции, следует предотвратить смешение хладагентов разного типа.
- Суммарная длина трассы должна быть максимально сокращена, чтобы снизить объем заправки хладагента.
- Баллоны с хладагентом должны храниться в вертикальном положении и быть надежно зафиксированы.
- Перед выполнением заправки система должна быть заземлена.
- После заправки системы на блок должна быть наклеена этикетка с указанием объема заправленного хладагента.
- Избыточная заправка недопустима. Хладагент следует заправлять медленно.
- В случае обнаружения утечки заправку хладагента проводить нельзя до устранения проблемы. Во время заправки количество хладагента измеряется с помощью электронных или пружинных весов. Соединительный шланг между баллоном с хладагентом и зарядной станцией не должен быть натянут. Несоблюдение данного требования может привести к снижению точности измерения из-за сужения шланга.

#### Требования к месту хранения хладагента:

- Баллоны с хладагентом должны храниться при температуре окружающей среды в диапазоне -10~50°. Место хранения должно быть обеспечено вентиляцией с подпором, также следует предусмотреть соответствующие предупреждающие надписи.
- Инструменты, предназначенные для операций с хладагентом, должны храниться и использоваться отдельно. Инструменты нельзя использовать для хладагентов разного типа.

### Утилизация оборудования и регенерация хладагента

#### Утилизация и сдача в отходы

Демонтировать кондиционер перед утилизацией и сдачей в отходы должны специалисты, знающие действующие нормативы и правила в отношении данного оборудования. Хладагент рекомендуется направлять на регенерацию. В случае его дальнейшего использования необходимо выполнить анализ пробы хладагента и масла.

- (1) Оборудование и порядок его эксплуатации должны быть хорошо изучены:
- (2) Электропитание должно быть отключено;
- (3) Проверьте следующее перед утилизацией:
	- Устройства должны быть удобными и подходить для работы с баллоном хладагента (при необходи мости);
	- Все личные средства защиты должны быть в наличии, и их следует использовать надлежащим образом;
	- Процедура регенерации должна выполняться квалифицированным персоналом;
	- Станция регенерации и баллоны должны отвечать требованиям соответствующих стандартов;
- (4) Система кондиционирования должна быть вакуумирована, если это возможно;
- (5) В случае невозможности достичь предустановленного уровня вакуума, вакуумирование следует осуществлять с разных точек, чтобы откачать хладагент в каждой части системы:
- (6) Перед запуском станции регенерации удостоверьтесь, что емкости баллонов достаточно для эвакуируемого хладагента;
- (7) Станция регенерации должна запускаться и работать согласно инструкции по эксплуатации завода-изготовителя:
- (8) Баллоны нельзя заправлять полностью (объем заправленного хладагента не должен превышать 80% от вместимости баплона)
- (9) Максимальное рабочее давление баллонов не может быть превышено даже на короткий период;
- (10) После завершения заправки, баллон и оборудование должны быть быстро эвакуированы, а все стопорные вентили на оборудовании должны быть закрыты:
- (11) До очистки и выполнения анализа восстановленный хладагент нельзя заправлять в другую холодильную систему.
- Примечание:

После завершения демонтажа и эвакуации хладагента кондиционер должен быть промаркирован соответствующим образом (с указанием даты и подписью). Маркировка на блоке также должна содержать информацию о заправке контура слабовоспламеняющимся хладагентом.

#### Регенерация хладагента

- Во время технического обслуживания или в процессе утилизации оборудования хладагент, заправленный в контур, должен быть эвакуирован. Рекомендуется провести его тщательную очистку.
- Хладагент можно откачивать только в специальный баллон для сбора хладагента, емкость которого соответствует объему заправки системы. Каждый используемый баллон должен быть предназначен только для определенного восстанавливаемого хладагента и промаркирован соответствующим образом. Баллоны должны быть оборудованы клапанами сброса давления и стопорными вентилями. Пустой баллон необходимо вакуумировать перед использованием и желательно хранить при нормальной температуре.
- К станции регенерации должна быть приложена инструкция по эксплуатации, облегчающая поиск информации. Станция регенерации должна подходить для работы с воспламеняющимся хладагентом. Должно быть предусмотрено взвешивающее устройство с сертификатом о калибровке. Со шлангами должны использоваться съемные герметичные соединения. В целях предотвращения пожара в случае утечки хладагента перед использованием станции регенерации осуществляется проверка ее работоспособности и правильности обслуживания, а также герметичности всех электрических компонентов устройства. Если у Вас возникли сомнения, проконсультируйтесь с производителем.
- Восстановленный хладагент должен быть доставлен обратно на завод в соответствующих баллонах с приложенными инструкциями по транспортировке. Смешение хладагентов разного типа в станции регенерации (особенно баллонах) недопустимо.
- Во время транспортировки отсек, в которой загружаются кондиционеры на воспламеняющемся хладагенте, не может быть закрыт герметично. В автомобиле, предназначенном для транспортировки, должно быть установлено устройство защиты от электростатических зарядов. Во время транспортировки, погрузки и разгрузки кондиционеров должны быть приняты необходимые меры по защите блоков от повреждений.
- При демонтаже компрессора или очистке компрессорного масла следует выполнить вакуумирование компрессора до необходимого уровня для гарантированного удаления остатков воспламеняющегося хладагента из смазочного масла. Вакуумирование должно быть выполнено до отправки компрессора производителю. Процесс вакуумирования можно ускорить путем подогрева картера компрессора. Следует обеспечить безопасность

спива масла из системы.

### Монтажная схема соединения наружного и внутреннего блоков

Система предназначена для работы на хладагенте R32.

Монтажные инструкции для внутренних блоков приведены в руководстве по монтажу, входящему в комплект поставки оборудования (схема относится к настенному внутреннему блоку).

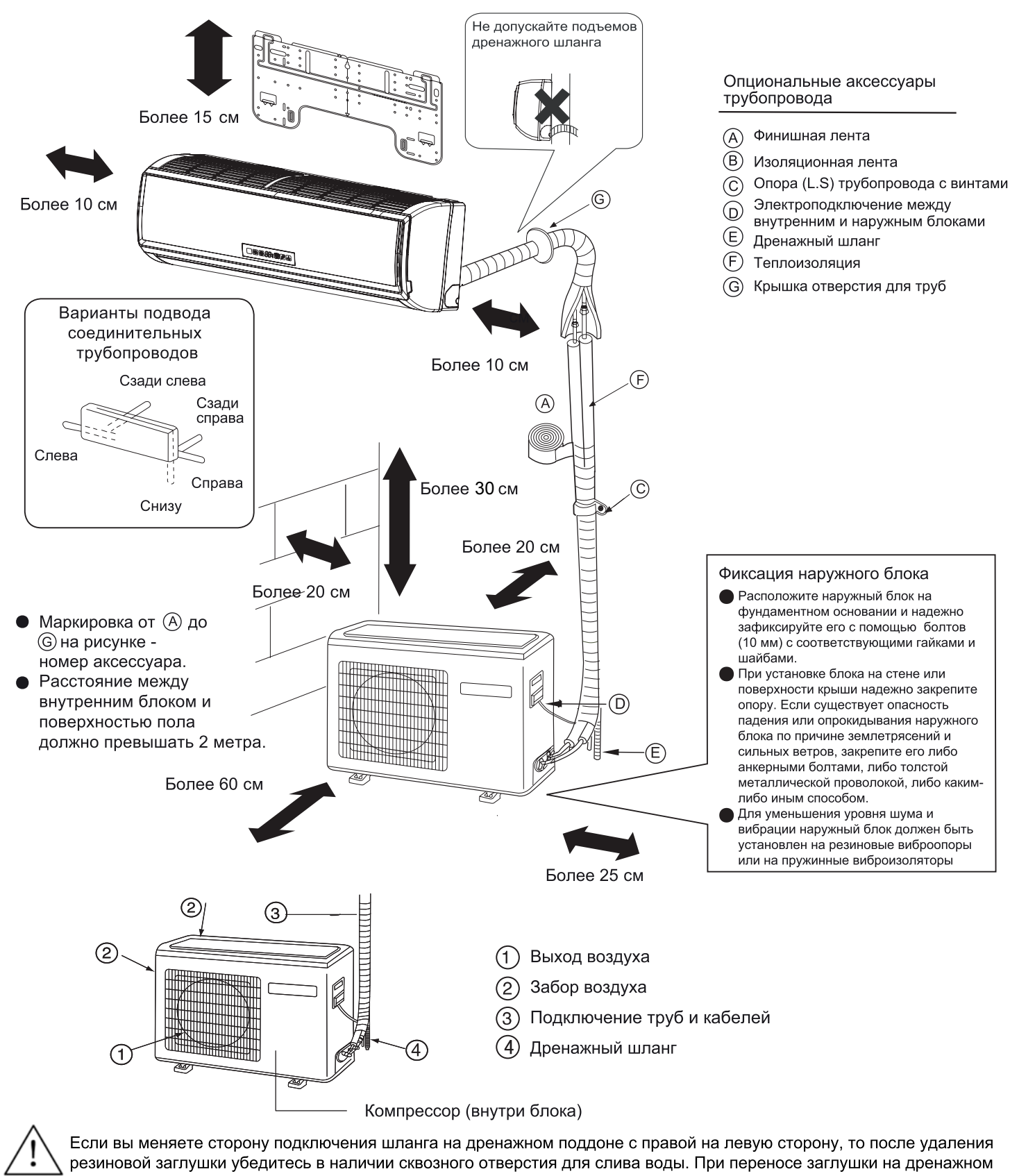

поддоне, во избежание утечки воды, используйте герметик.

На рисунках для информации изображен примерный вид оборудования, который может отличаться от реального устройства.

### Инструкции по технике безопасности

#### Внимательное прочтение и соблюдение нижеприведенных правил является гарантией безопасной и корректной работы агрегата.

Приведенные ниже меры предосторожности подразделяются на три категории и подлежат неукоснительному исполнению.

- Несоблюдение данных правил может привести к смерти и серьезным травмам обслуживающего △ ВНИМАНИЕ! персонала
- <u>∆</u> ПРЕДУПРЕЖДЕНИЕ! Несоблюдение данных правил может нанести вред здоровью, привести к поломке оборудования и иметь серьезные последствия.
- РЕКОМЕНДАЦИИ: Соблюдение данных требований необходимо для корректной работы агрегата.

Используемые в инструкции обозначения.

- $\Diamond$  Знак предупреждает о действиях, которые рекомендуется не совершать.
- Знак обозначает инструкции и предписания, которым необходимо строго следовать.
- Знак указывает на необходимость заземления.
- $\bar{({\bar q})}$  Знак предупреждает о возможности поражения электриеским током (данный символ присутствует на идентификационной таблице блока).
- После ознакомления с инструкцией ее следует передать пользователю. Данное руководство должно храниться в непосредственной близости от агрегата, чтобы в случае необходимости выполнения работ по ремонту или переустановке блока обслуживающий персонал, всегда мог обратиться к нему.

В случае передачи блока новому пользователю данное руководство должно передаваться вместе с агрегатом.

Удостоверьтесь, что приведенные ниже меры предосторожности неукоснительно соблюдаются.

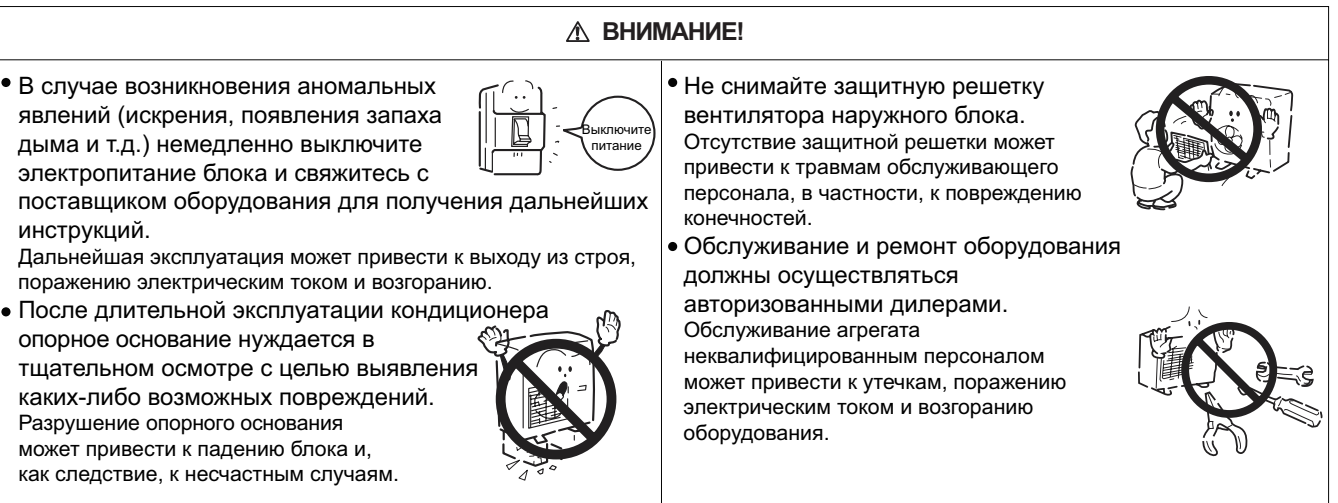

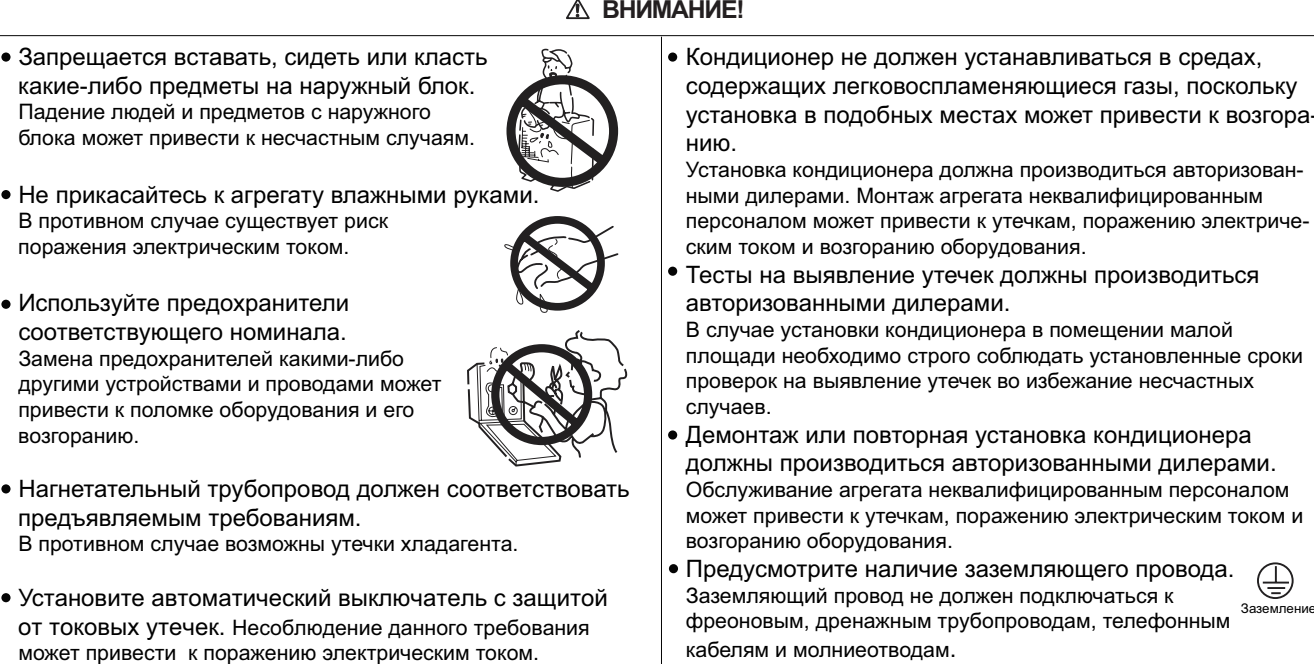

- $3a<sub>0</sub>$ какі Пал  $finn$
- $\bullet$  He r Впр  $\text{no}$
- $\bullet$  Исп  $_{\rm COO}$ Зам друг

BO3D

 $npe$ 

OT T

33

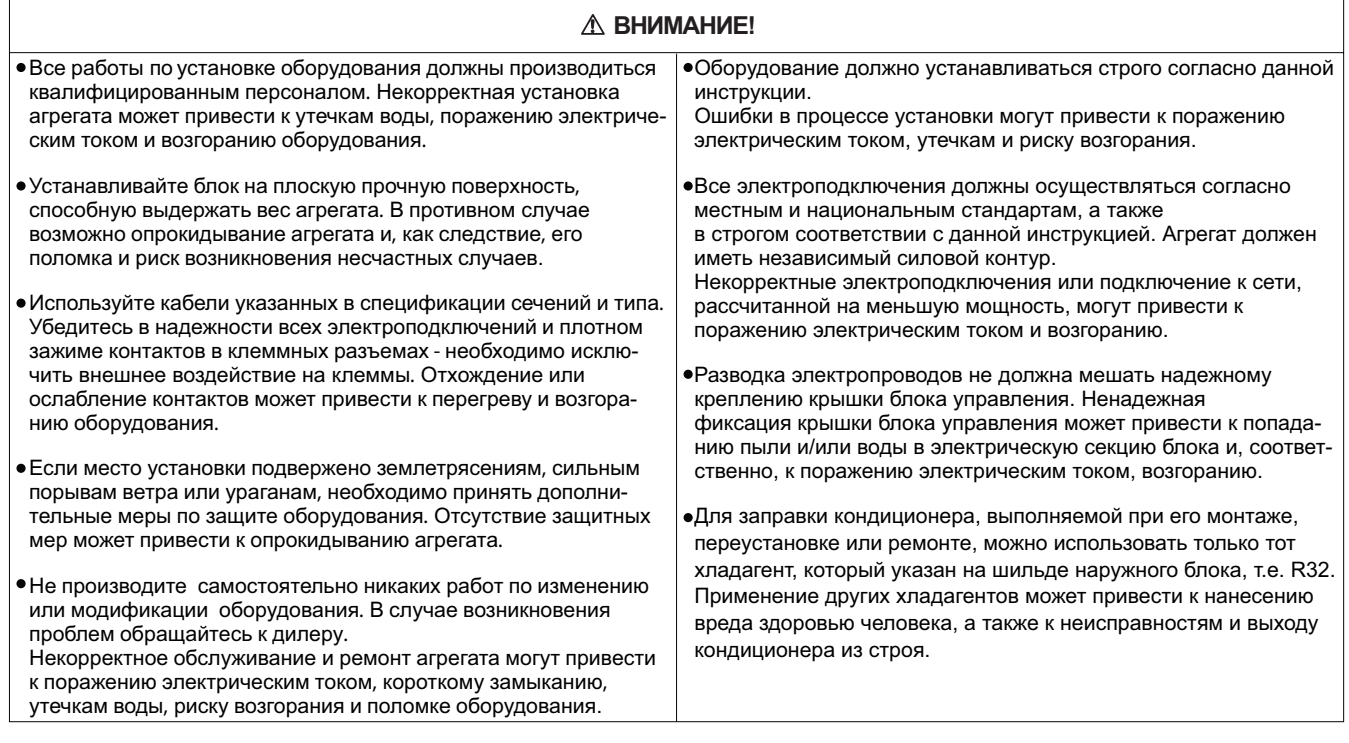

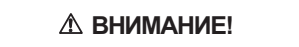

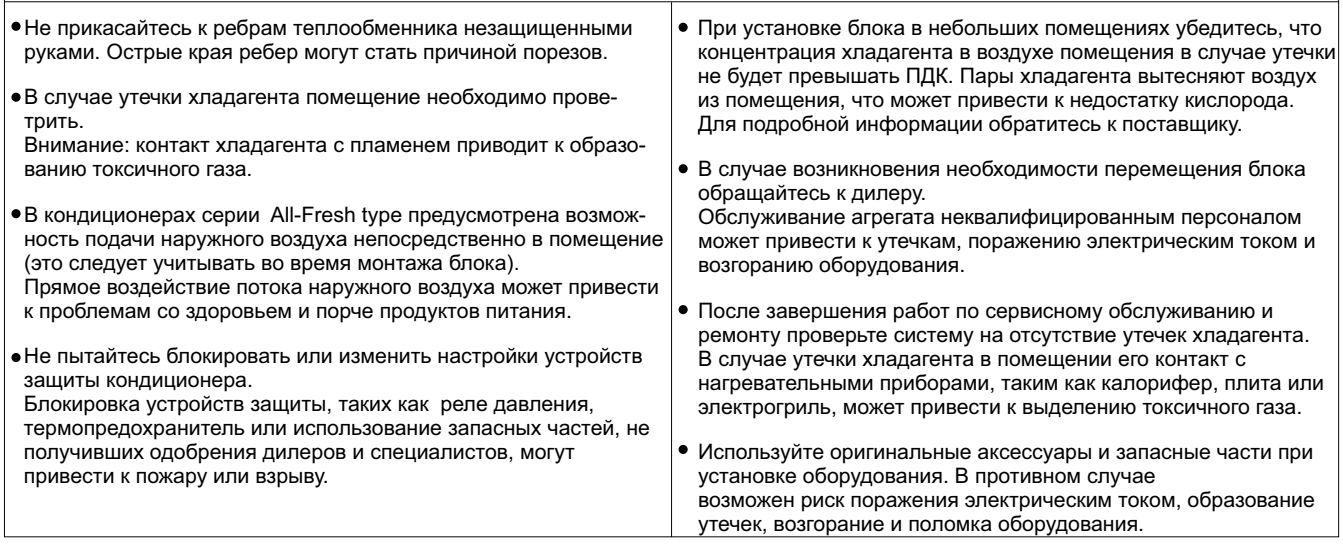

#### Меры предосторожности при работе с оборудованием на фреоне R32

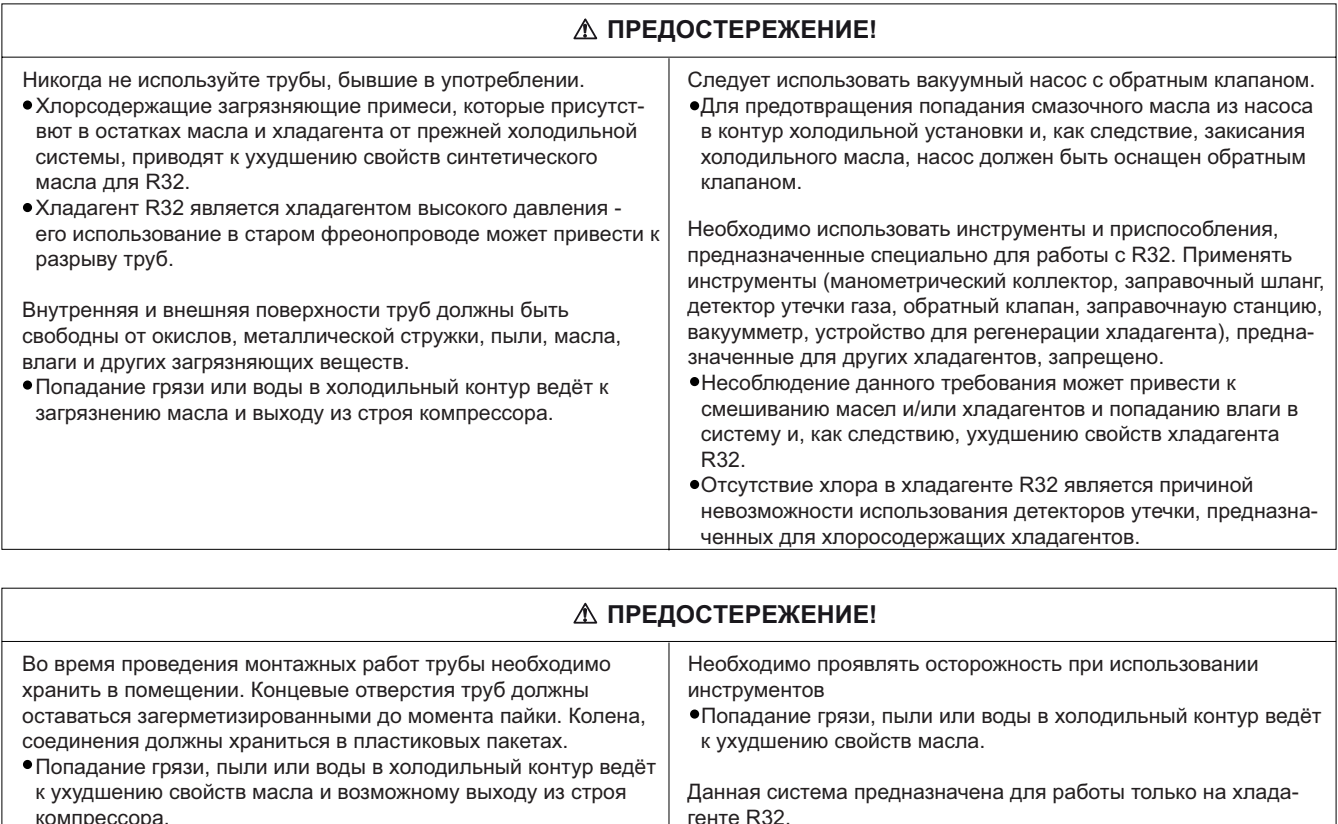

•Использование другого хладагента (например, R22)

приводит к ухудшению свойств хладагента R32.

Используйте небольшое количество синтетического, полиэфирного или алкилбензольного масла для нанесения на конусные гайки и фланцевые соединения.

- Проникновение минерального масла в контур приводит к ухудшению свойств холодильного масла для R32.
- Заправка фреона R32 должна производиться только в жидкой фазе.
- Не используйте заправочный баллон

Проверки перед выполнением монтажа блока

#### ∆ ПРЕДОСТЕРЕЖЕНИЕ! • Не используйте кондиционер для не предусмотренных При установке блока в больницах, примите необходимые меры производителем целей. Например, для охлаждения точных **ПООТИВ ШУМА.** приборов, пищевых продуктов, растений, животных или художественных произведений. В противном случае их •Высокочастотное медицинское оборудование состояние может ухудшиться. может служить помехой работе кондиционера или сам блок кондиционера может нарушать нормальную работу медицин-• Кондиционер нельзя устанавливать в местах, где есть ского оборудования. опасность утечки воспламеняющегося газа. Несоблюдение данного требования может привести к пожару. • Эксплутация кондиционера в зонах с повышенным содержанием в воздухе пара, масляного тумана, паров кислот, щелочных растворителей или специализированных аэрозолей может привести к ухудшению эксплуатационных характери-Не располагайте под блоком вещи, которые могут быть стик или выходу из строя системы кондиционирования, а испорчены влагой. также увеличивает риск поражения электрическим током и • При уровне влажности выше 80% или засорении дренажной возгорания. системы из внутреннего блока может капать вода. • Присутствие в воздухе органических растворителей, коррози-•Для предотвращения протекания воды из наружных блоков рующих газов (сернистые соединения, аммиак, кислоты) рекомендуется предусмотреть установку централизованной приводит к коррозии, что может стать причиной утечки воды дренажной системы для наружного блока. или хладагента.

#### Перед установкой (перемещением) блока или выполнением электроподключения

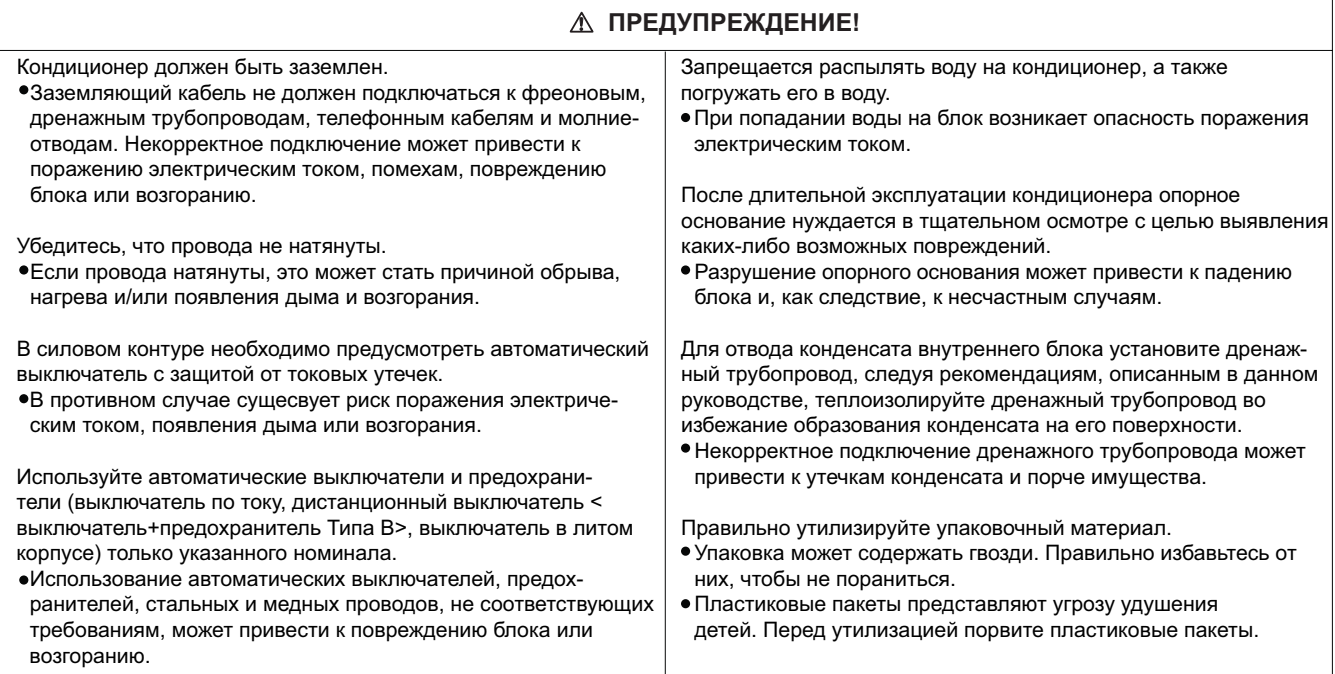

#### Перед выполнением тестирования

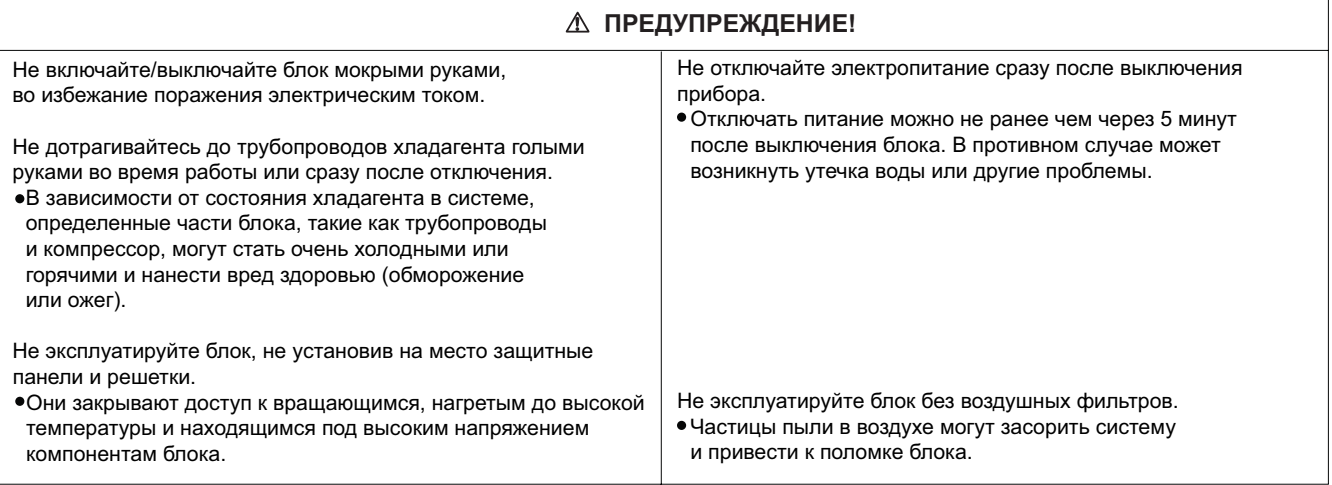

#### Необходимые проверки

- 1. Проверьте, какой тип хладагента используется в кондиционере. Данное оборудование предназначено для работы на хладагенте R32.
- 2. Ознакомьтесь с данными, касающимися контура хладагента и свойств используемого хладагента, приведенными в сервисном руководстве.
- 3. Внимательно ознакомьтесь с предостережениями по соблюдению техники безопасности, приведенные в начале данного руководства.
- 4. При взаимодействии хладагента с открытым пламенем (например, в случае утечки хладагента из системы) образуется токсичный газ фтороводородная кислота. В связи с этим необходимо обеспечить хорошую вентиляцию рабочего места.

#### ВНИМАНИЕ!

- 2 При замене старого соединительного трубопровода новые межблочные линии необходимо устанавливать сразу же после демонтажа старых труб, чтобы избежать попадания влаги в контур.
- 2 Примеси хлора, который содержится в старых ГФХУ, например, в R22, могут ухудшить свойства холодильного масла, применяющегося с новыми типами хладагентов.

1

#### Необходимые инструменты и материалы

Приготовьте следующие инструменты и материалы, необходимые для установки и сервисного обслуживания системы, использующей хладагент R32/R410A.

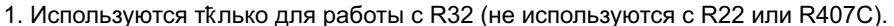

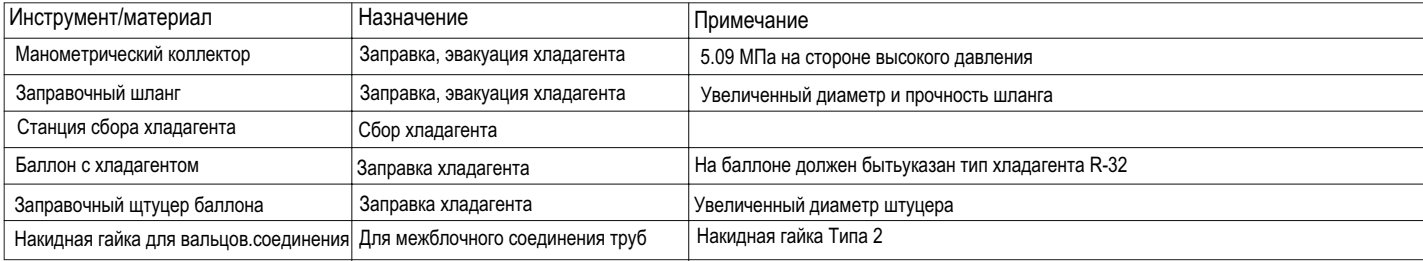

#### 2. Инстр Чменты и материалы, ккторые используются для работы с R32 с неккторыми ограничениями

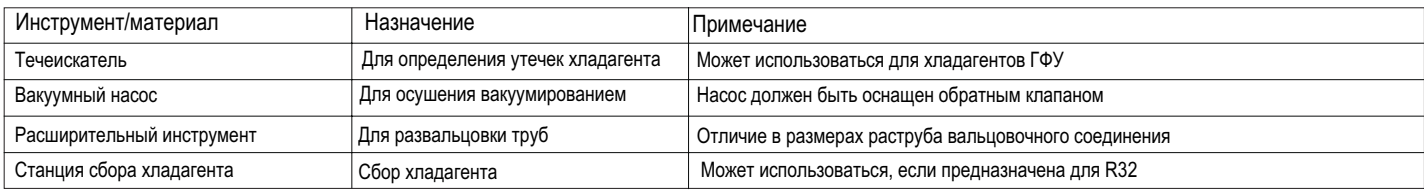

#### 3. Инстр<sup>у</sup>менты и материалы, ккторые используются для работы с R22 или R407С, а также могут быть испо, ьзк! аны с R32

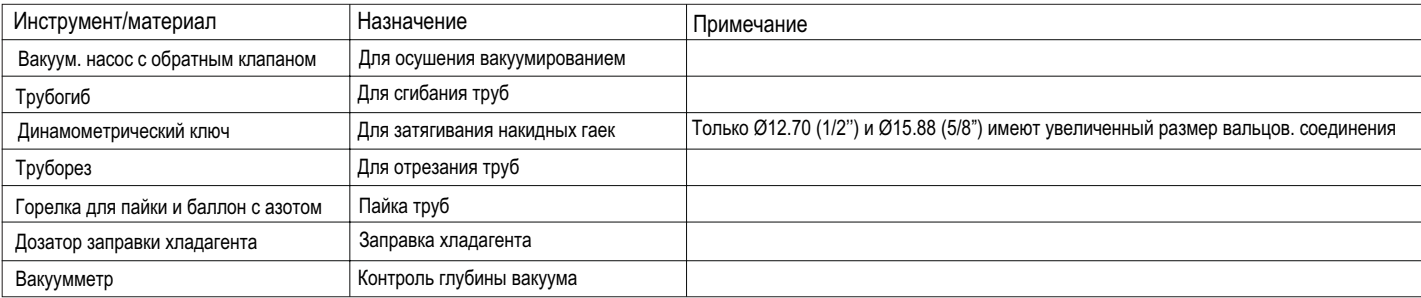

#### 4. Инстр менты и материалы, к кторые нельзя использ к! ать для работы с R32

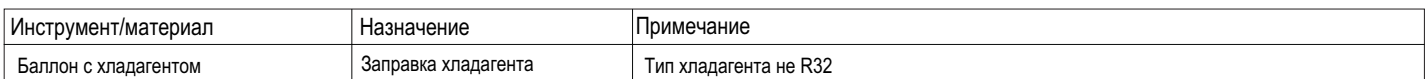

Инстр<sup>ү</sup>менты для работы с хладагентом R32 слеС\*т хранить и применять таким образом, чтобы не допускать попадания ! лаги и пыли в конт<sup>у</sup>р.

#### Спецификация труб Тип используемых медных труб (справочная информация)

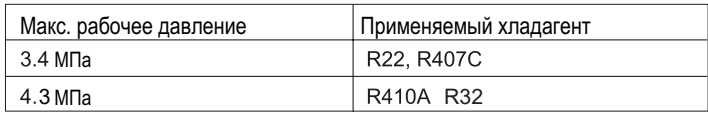

• Следует использовать трубы, соответствующие региональным стандартам.

#### Материал труб / толщина стенки трубы

Материал труб для контура хладагента; медная бесшовная труба деоксидированная фосфором; ГОСТ 21646-2003, Учитывая, что рабочее давление в системе на хладагенте R32 выше, чем в системах с R22, радиальная толщина стенки трубы должна быть не менее той, что указана в нижеприведенной таблице, чтобы обеспечить безопасность работы при использовании хладагента R32. Трубы с толщиной стенки 0.7 мм и менее использовать непьзя

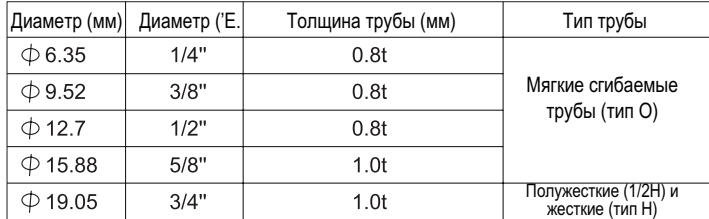

Несмотря на возможность использования мягких труб типа О с диаметром до Ø19.05 (3/4") со старыми хладагентами, для систем с хладагентом  $\bullet$ R32 следует применять трубы полужесткого типа-1/2Н. Мягкие трубы типа О можно использовать, если диаметр

трубы Ø19.05 и толщина стенки 1.2мм.

В таблице приведены технические требования Японского стандарта. Используя эту таблицу как справку, можно выбрать трубы, соответствующие региональным техническим требованиям.

#### Диаметр раструба при вальцовочном соединении (только для труб тип О)

Диаметр раструба вальцовочного соединения для систем с R32 должен быть больше, чем для систем с R22 в целях увеличения герметичности СОРЛИНАНИЯ

Диаметр раструба вальцовочного соединения (Размер А в мм).

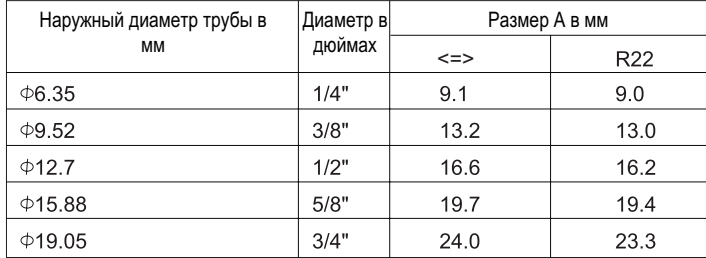

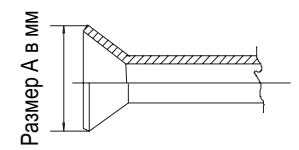

Развальцовку трубы следует выполнять специальным расширительным инструментом для R32. При развальцовке труб с R32 с использованием обычного расширительного инструмента, необходимо чтобы выступ медной трубки за шаблон, был в диапазоне от 1.0 до 1.5мм. Также при использовании обычного расширительного инструмента выступающий отрезок трубы рекомендуется отмерять измерительным инструментом для медной трубы.

#### Накидная гайка

Для повышения прочности соединения в системах с хладагентом R32 следует использовать накидные гайки типа 2, а не типа 1 как с R22 (см. Таблицу). Таким образом, размер накидных гаек для некоторых диаметров труб отличается от тех, что применяются для систем с R22.

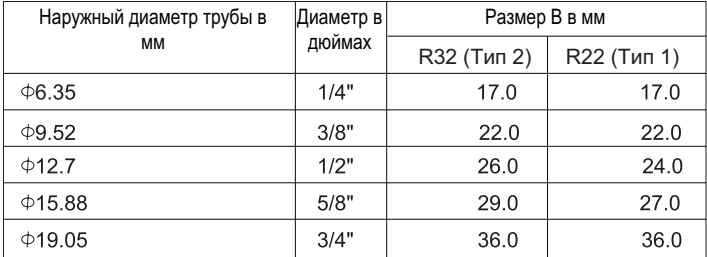

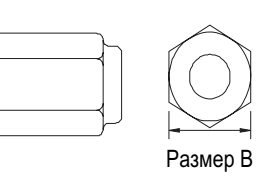

• В таблице приведены технические требования Японского стандарта. Используя эту таблицу как справку, можно подобрать накидные гайки, соответствующие региональным техническим требованиям.

### Информация, необходимая для ознакомления перед началом монтажа

#### Проверка трубопровода хладагента на герметичность

Процедура тестирования системы с хладагентом R32 на герметичность является стандартной. Следует иметь в виду, что течеискатели для R22 и R410 не подходят для обнаружения утечек хладагента R32.

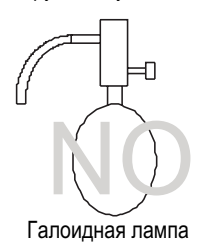

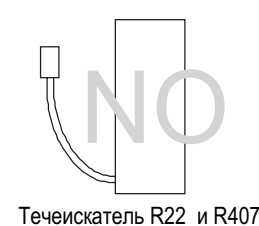

#### При проверке трубопровода на герметичность необходимо выполнить следующее:

1. Для опрессовки холодильного контура используйте сжатый азот. Доведите давление азота в контуре до требуемого проектного значения, а затем проверьте герметичность системы, принимая во внимание колебания температуры окружающей среды.

2. При выявлении утечек с помощью опрессовки хладагентом, убедитесь, что используется R32.

3. Хладагент R32 необходимо заправлять только в жидкой фазе.

#### Предупреждения:

- 1. Нельзя использовать для опрессовки контура хладагента кислород, т.к. это может привести к взрыву.
- 2. Использование для заправки газообразного R32 может привести к изменению состава хладагента.

#### Вакуумирование

#### 1. Вакуумный насос с обратным клапаном

Вакуумный насос с обратным клапаном необходим для предотвращения перетекания масла насоса в холодильный контур при отключении питания насоса (аварийной остановке). Допустима установка обратного клапана на уже используемом насосе.

#### 2. Вакуумный насос стандартной производительности

Следует использовать насос, способный после 5 минут работы обеспечить падение давления 65Па. Насос необходимо поддерживать в исправном состоянии: проводить регулярное сервисное обслуживание, в том числе смазывать маслом требуемого типа. Если насос неисправен, степень вакуумирования может быть недостаточной.

#### 3. Требования к точности вакуумметра

Используйте вакуумметр, который может измерять глубину вакуума на уровне 650Па. Применять для этой цели обычную манометрическую станцию нельзя, т.к. с ее помощью невозможно измерить давление разрежения.

#### 4. Время вакуумирования

Вакуумируйте контур в течение одного часа после достижения разрежения 650Па. После окончания вакуумирования с использованием вакуумного насоса оставьте систему под вакуумом в течение часа, а затем проверьте, не повышается ли давление, т.е. не теряется ли вакуум.

#### 5. Действия при остановке вакуумного насоса

Для предотвращения обратного оттока масла из насоса в контур хладагента откройте предохранительный клапан насоса или ослабьте заправочный шланг для подсасывания воздуха перед отключением насоса. Такие же действия следует выполнить при использовании вакуумного насоса с обратным клапаном

#### Заправка хладагента

Хладагент R32 необходимо заправлять только в жидкой фазе.

#### Причина:

Хладагент R32 является однокомпонентным ГФУ с температурой кипения -52°С. В общем, принцип обращения с ним практический такой же, как и с R410A. Заправлять хладагент из баллона необходимо со стороны жидкой фазы, поскольку в противном случае возможно изменение его состава в заправочном баллоне.

#### Примечание:

2 Если используется баллон с сифоном, то при заправке жидкого R32 баллон переворачивать не нужно. Перед заправкой проверьте тип баллона.

#### Действия при обнаружении утечек хладагента

При обнаружении утечек в гидравлическом контуре необходимо выполнить дозаправку системы. Заправлять хладагент нужно со стороны жидкостной магистрали.

#### Сравнение хладагентов R22 и R32

2 Хладагент R32 имеет как и R22 однокомопнентный состав. Однако, если R32 заправляется в газовой фазе, его состав в заправочном баллоне может несколько измениться.

2 При утечках хладагента контур можно дозаправлять жидким R32.

#### 1. Аксессуары

Гофра для предотвращения заламывания электрических проводов на острых углах.

#### 2. Выбор места установки наружного блока

Место установки выбирается исходя из пожеланий заказчика, но одновременно должно удовлетворять следующим требованиям:

- Наличие свободного воздухообмена.
- Отсутствие тепловыделений от других источников тепла.
- Возможность отвода дренажной воды.
- Выходящий теплый воздух и производимый шум наружного блока не должны мешать людям и сооружениям по соседству.
- Место установки должно быть защищено от снежных заносов и обильного снегопада.
- Отсутствие препятствий на пути забора и выпуска воздуха из блока.
- Место установки должно быть защищено от сильных порывов ветра.
- Место установки не должно быть огорожено с 4-х сторон какими-либо конструкциями (мин. монтажный зазор от верхней панели агрегата составляет  $1 M$ ).
- В местах, в которых возможно образование замкнутой циркуляции воздуха, необходимо предусмотреть наличие вентиляционных жалюзи.
- При установке нескольких кондиционеров соблюдайте необходимые монтажные зазоры между сторонами забора воздуха соседних наружных блоков во избежание замкнутой циркуляции воздуха.

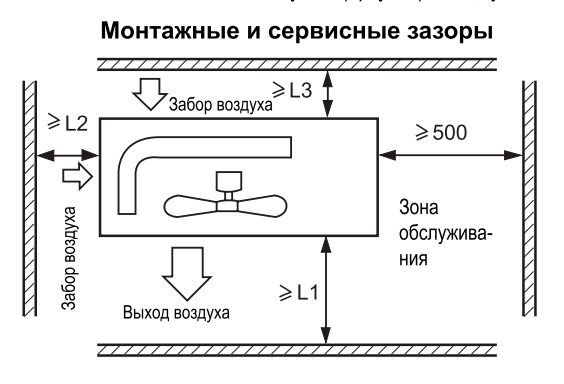

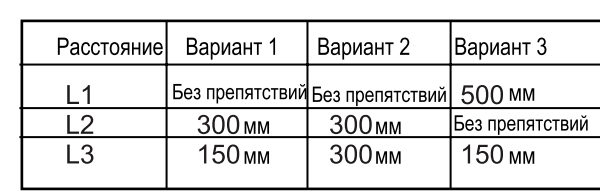

#### Примечание:

- (1) Закрепите все фиксируемые детали крепежными винтами.
- (2) Воздуховыпускное отверстие не должно быть подвержено влиянию сильного ветра.
- (3) Мин. монтажный зазор от верхней поверхности агрегата составляет 1 м.
- Направление ветра

Выхол

Σ.

воздуха

ЗАПРЕЩЕНО

- (4) Блок не должен быть огорожен какими-либо конструкция-МИ
- (5) При установке в местах, подверженных сильным порывам ветра нагнетательное отверстие не должно располагаться с наветренной стороны.

#### 3. Монтаж наружного блока

Закрепите блок на монтажной позиции должным образом исходя из выбранного места установки.

- Размеры фундаментной плиты должны обеспечивать возможность надежного крепления агрегата анкерными болтами.
- Фундаментная плита должна быть установлена достаточно глубоко в грунте.
- Угол наклона блока относительно горизонтальной плоскости не должен превышать 3 градусов.
- Запрещено устанавливать блок непосредственно на земле. Удостоверьтесь, что свободный зазор между опорной поверхностью и дренажным отверстием в нижней панели блока обеспечивает беспрепятственность отвода конденсата.

#### 4. Установочные размеры (все размеры указаны в мм)

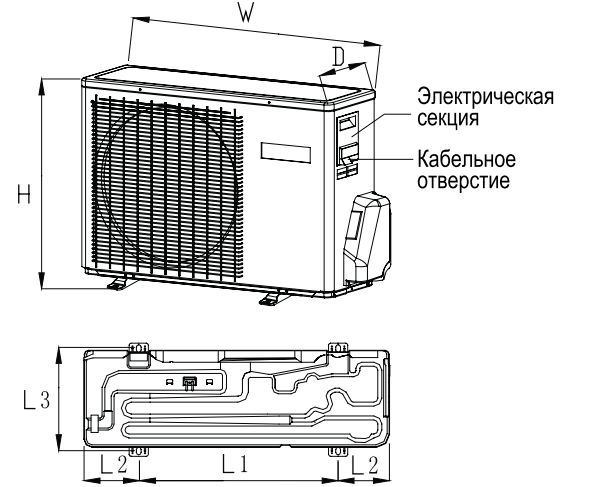

Значения установочного размера приведены в таблице 3.

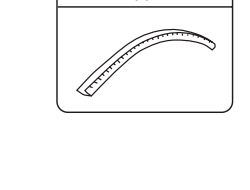

 $\overline{\mathrm{Fodpa}}$ 

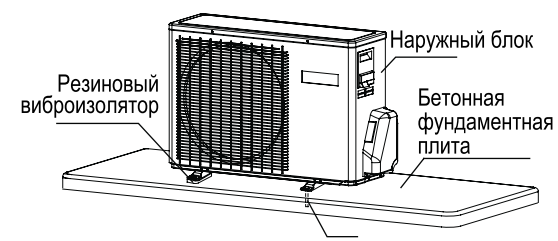

Анкерный болт

### 1. Диаметр и толщина труб соединительного трубопровода

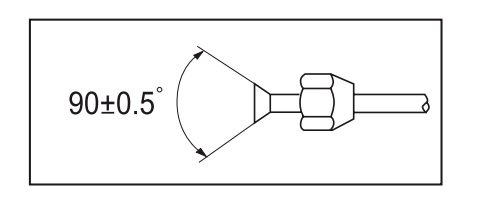

- Установите накидную гайку на трубу, затем выполните развальцовку.
- Значения размера трубопровода приведены в таблице 4.

#### 2. Методика соединения трубопроводов хладагента

- Сгибать трубы нужно как можно осторожнее. При сгибе трубы для предотвращения ее деформации или растрескивания радиус сгиба трубы должен быть как можно больше и не менее 30-40 мм.
- Присоединение в первую очередь газовой магистрали упрощает выполнение монтажных работ.
- Трубы должны быть рассчитаны на использование с хладагентом R32.

Накидная

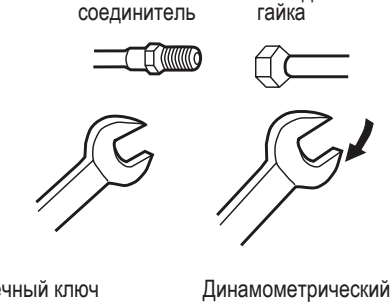

Резьбовой

Чрезмерное усилие затяжки при отсутствии центровки может привести к повреждению резьбы и утечкам хладагента.

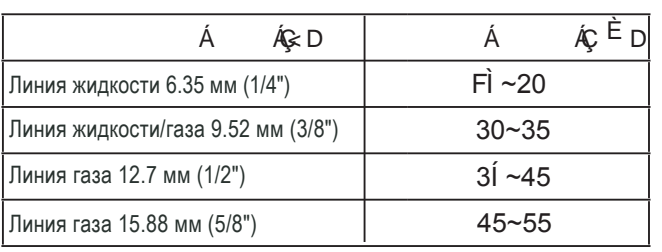

Гаечный ключ

гаечный ключ

Не допускайте попадания в трубу песка, воды и прочих посторонних веществ

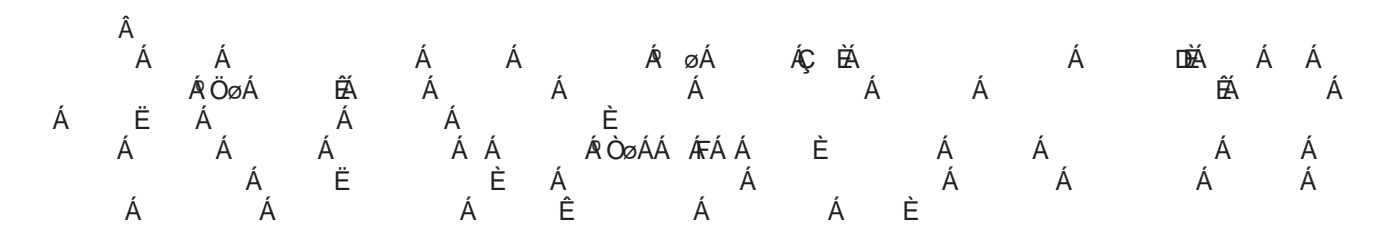

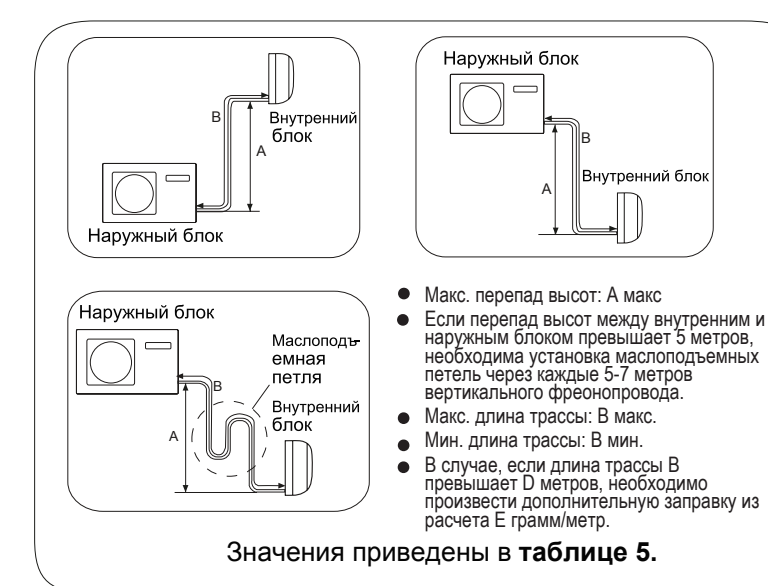

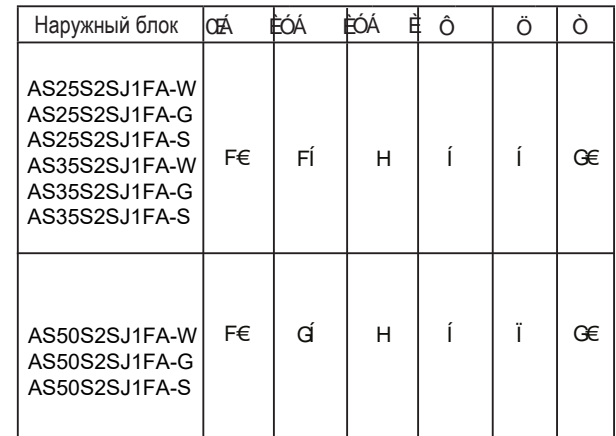

### Выполнение монтажных работ

По завершении работ по монтажу межблочных линий необходимо проверить контур хладагента на герметичность.

- 2 Для выявления утечек опрессуйте контур, используя баллон со сжатым азотом. Схема соединений при опрессовке системы азотом показана на нижеприведенном рисунке. Повышение давления в установке осуществляется ступенями, пока не будет достигнута целевая величина давления, с одновременным контролем герметичности.
- 2 Стопорные вентили на газовой и жидкостной линиях должны быть полностью закрыты. Для предотвращения попадания азота в наружный блок закрытие штоков стопорных вентилей производится до подачи давления в систему.

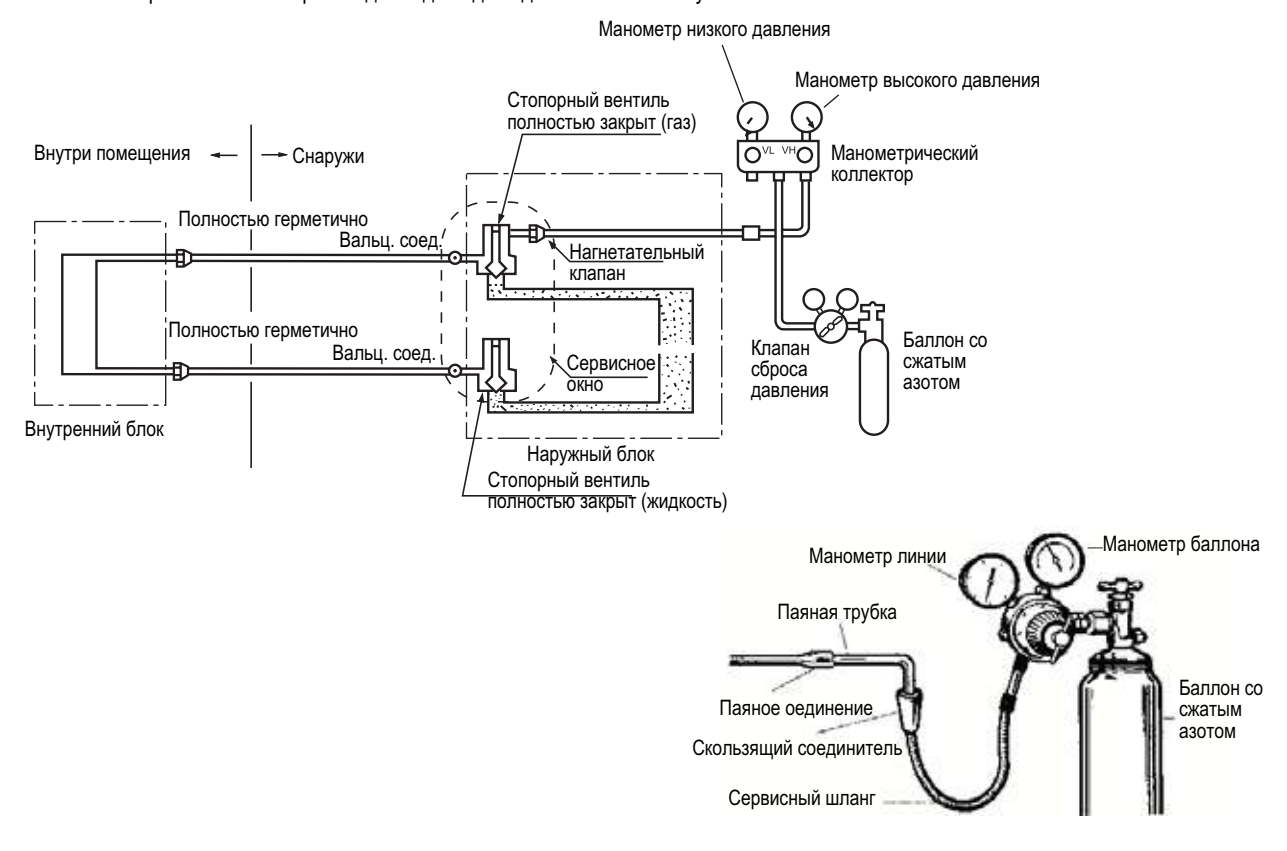

- 1) Азот подается в систему под давлением 0.3 МПа (3 кгс/см<sup>2</sup>) в течение 3-х минут.
- 2) Азот подается в систему под давлением 1.5 МПа (15 кгс/см<sup>2</sup>) в течение 3-х минут. На данном этапе происходит выявление значительных утечек.
- 3) Азот подается в систему под давлением 3.0 МПа (30 кгс/см<sup>2</sup>) в течение 24-х часов. На данном этапе происходит выявление малых утечек.
- 2 По истечении указанного времени проверьте падение давления в системе

В случае отсутствия падения давления система является герметичной, при его наличии - выявите и устраните места утечек. Следует учитывать, что изменение наружной температуры на 1<sup>0</sup>С соответствует изменению давления в системе на 0.01 МПа (0.1 кгс/см<sup>2</sup>), поэтому его необходимо уравнивать до нужного уровня в течение всего хода испытания.

2 Выявление мест утечек

При наличии падения давления проверьте все трубные соединения и элементы контура хладагента на наличие утечек на слух, с помощью мыльного пенного раствора или течеискателя. После обнаружения мест утечек устраните их пайкой или более плотным затягиванием накидных гаек. Проведите испытание на герметичность заново.

#### Вакуумирование

Жидкостной стопорный

#### Вакуумирование выполняется с помошью вакуумного насоса.

- 1. Снимите колпачки с сервисного порта 3-ходового (газового) стопорного вентиля, а также со штоков 3-ходового (газового) и 2-ходового (жидкостного) стопорных вентилей. Подсоедините заправочный шланг, отходящий от манометрического коллектора (Lo - вентиль низкого давления), к сервисному порту газового стопорного вентиля. Подсоедините центральный шланг, отходящий от манометрического коллектора, к вакуумному насосу.
- 2. Откройте полностью вентиль низкого давления (Lo) манометрического коллектора. Включите вакуумный насос. Если стрелка мановакууметра показывает, что система достигает состояния вакуума моментально, проверьте шаг 1 снова.
- 3. Выполняйте вакуумирование в течение 15 минут. Проверьте показания по мановакуумметру, давление разрежения в контуре должно достичь величины -0,1 МПа (-760 мм ртут. ст.). После завершения вакуумирования закройте вентиль низкого давления (Lo) манометрического коллектора и выключите вакуумный насос. По прошествии 1-2 минут проверьте по мановакуумметру, не повышается ли давление. Если давление повысилось, это свидетельствует о наличии в контуре влаги или негерметичных соединений. Проверьте плотность всех соединений и перезатяните их заново. После этого опять повторите вышеуказанные действия (п.3).
- 4. Для подачи хладагента в контур откройте 2-ходовой жидкостной стопорный вентиль, повернув шток вентиля на 90° против часовой стрелки. Через 6 сек. закройте вентиль и проведите проверку контура на утечки.
- 5. Проверьте на утечки плотность всех соединений. При обнаружении утечки перезатяните соединение заново. После этого, если утечка устранена, переходите к действиям п. 6. Если утечка не устранена, эвакуируйте хладагент из контура через сервисный порт. Повторно выполните вальцованные соединения межблочных линий, вакуумирование и проверку контура на утечки газа, а затем заправьте систему требуемым количеством хладагента.
- 6. Отсоедините заправочный шланг от сервисного порта газового стопорного вентиля. а затем полностью до упора откройте газовый и жидкостной стопорные вентили (не поворачивайте шток вентиля уже после того, как он достиг упора).
- 7. Для предотвращения утечек затяните колпачки сервисного порта и штоков жидкостного и газового стопорного вентилей, контролируя прилагаемое усилие затяжки. Затяжку рекомендуется производить чуть дольше, чем потребуется резкое увеличение усилия затяжки (крутящего момента).

#### ВНИМАНИЕ!

В случае утечек полностью эвакуируйте хладагент из контура. Вакуумируйте систему, а затем заправьте требуемым количеством жидкого хладагента в соответствии с данными, указанными на паспортной табличке блока.

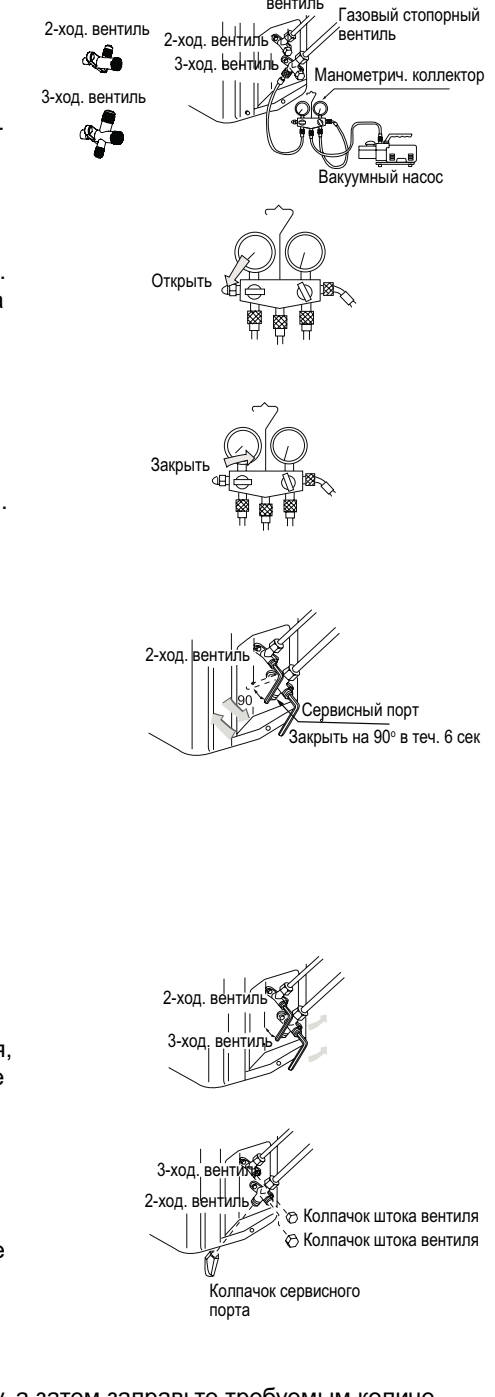

#### ONACHO!

- СУЩЕСТВУЕТ ОПАСНОСТЬ НАНЕСЕНИЯ ВРЕДА ЗДОРОВЬЮ ИЛИ ДАЖЕ СМЕРТЕЛЬНОГО ИСХОДА
- ПЕРЕД ВЫПОЛНЕНИЕМ ЛЮБЫХ ЭЛЕКТРОМОНТАЖНЫХ РАБОТ ОТКЛЮЧИТЕ КОНДИЦИОНЕР РУБИЛЬНИКОМ ОТ ИСТОЧНИКА ЭЛЕКТРОПИТАНИЯ.
- ПЕРЕД ПОДКЛЮЧЕНИЕМ СИЛОВОЙ ЛИНИИ ОБЯЗАТЕЛЬНО СДЕЛАЙТЕ ЗАЗЕМЛЕНИЕ.

#### Требования при проведении электромонтажных работ

- Электромонтажные работы должны выполняться только квалифицированными специалистами, уполномоченными на проведение таких работ.
- К одному контактному блоку на клеммной колодке нельзя подключать более трех проводов. На концах подсоединяемых к клеммам проводов должны быть сделаны обжимные контактные петли, провод должен быть зафиксирован изолированным кабельным зажимом.
- Необходимо использовать только медные провода.

#### Выбор сечения сетевого и межблочного кабелей

Рекомендуемые сечения кабелей и номиналы предохранителей приведены в таблице 6 (исходя из кабеля длиной 20 м при колебаниях напряжения в сети менее 2%).

- При повреждении кабеля он должен заменяться на однотипный. Замену должны осуществлять производитель оборудования, представитель его авторизованного сервисного центра или уполномоченный квалифицированный специалист.
- Электроподключение кондиционера должно выполняться в соответствии с действующими региональными нормами и правилами по выполнению электромонтажных работ.
- В случае перегорания предохранителя на плате управления блока следует заменить его на предохранитель типа Т25А/250В.
- Сетевой и межблочный кабели в комплект поставки не входят, приобретаются пользователем самостоятельно.
- Все кабели должны соответствовать Европейским сертификатам и иметь европейскую идентификационную маркировку. Во время монтажных работ в случае отключения кабеля следует производить отсоединение провода заземления последним.
- Сетевой выключатель (рубильник) должен устанавливаться в контуре стационарной проводки и размыкать все полюса кабеля при изолирующем расстоянии между контактами на каждом полюсе не менее 3 мм.
- Расстояние между клеммными панелями наружного и внутреннего блоков не должно превышать 5 метров. В противном случае сечение кабеля должно быть увеличено в соответствии с действующими нормами.
- В силовом контуре необходимо предусмотреть автоматический выключатель с защитой при утечке тока на землю.

#### Порядок подключения

- 1) Вывинтите крепежные винты сбоку, а затем снимите сервисную панель.
- 2) Подсоедините жилы кабеля к клеммам согласно электросхеме. Закрепите проводку кабельным зажимом рядом с клеммами.
- 3) Конец кабеля должен подводиться к клеммной колодке через отверстие кабельного ввода в боковой панели блока.

#### ВНИМАНИЕ!

Подключение кабеля должно выполняться в соответствии с РИСУНОМ 1. Несоблюдение данного требования может привести к выходу оборудования из строя.

## Диагностика неисправностей наружного блока

#### ВНИМАНИЕ!

- БЛОК ВКЛЮЧАЕТСЯ СРАЗУ ЖЕ ПОСЛЕ ПОДАЧИ НА НЕГО ЭЛЕКТРОПИТАНИЯ РУБИЛЬНИКОМ (БЕЗ ИСПОЛЬЗОВАНИЯ ОТДЕЛЬНОГО ВЫКЛЮЧАТЕЛЯ «ON»). В СВЯЗИ С ЭТИМ ПЕРЕД НАЧАЛОМ ПРОВЕДЕНИЯ ЛЮБЫХ СЕРВИСНЫХ РАБОТ НЕОБХОДИМО ОТКЛЮЧИТЬ БЛОК ОТ ИСТОЧНИКА ПИТАНИЯ.
- Кондиционер имеет функцию Авторестарта, т.е. перезапуска системы после аварийного или случайного отключения электропитания.

#### 1. Перед выполнением тестирования системы

Убедитесь в том, что нагреватель картера компрессора работал не менее 12 часов до запуска кондиционера. Это означает,что сетевой рубильник должен быть включен заранее.

#### 2. Тестирование

После тестового функционирования системы в течение 30 минут проверьте следующие параметры:

- Давление всасывания в контрольной точке сервисного вентиля линии газа.
- Давление нагнетания в контрольной точке линии нагнетания компрессора.
- Разность температур воздуха на входе и выходе воздуха во внутреннем блоке.

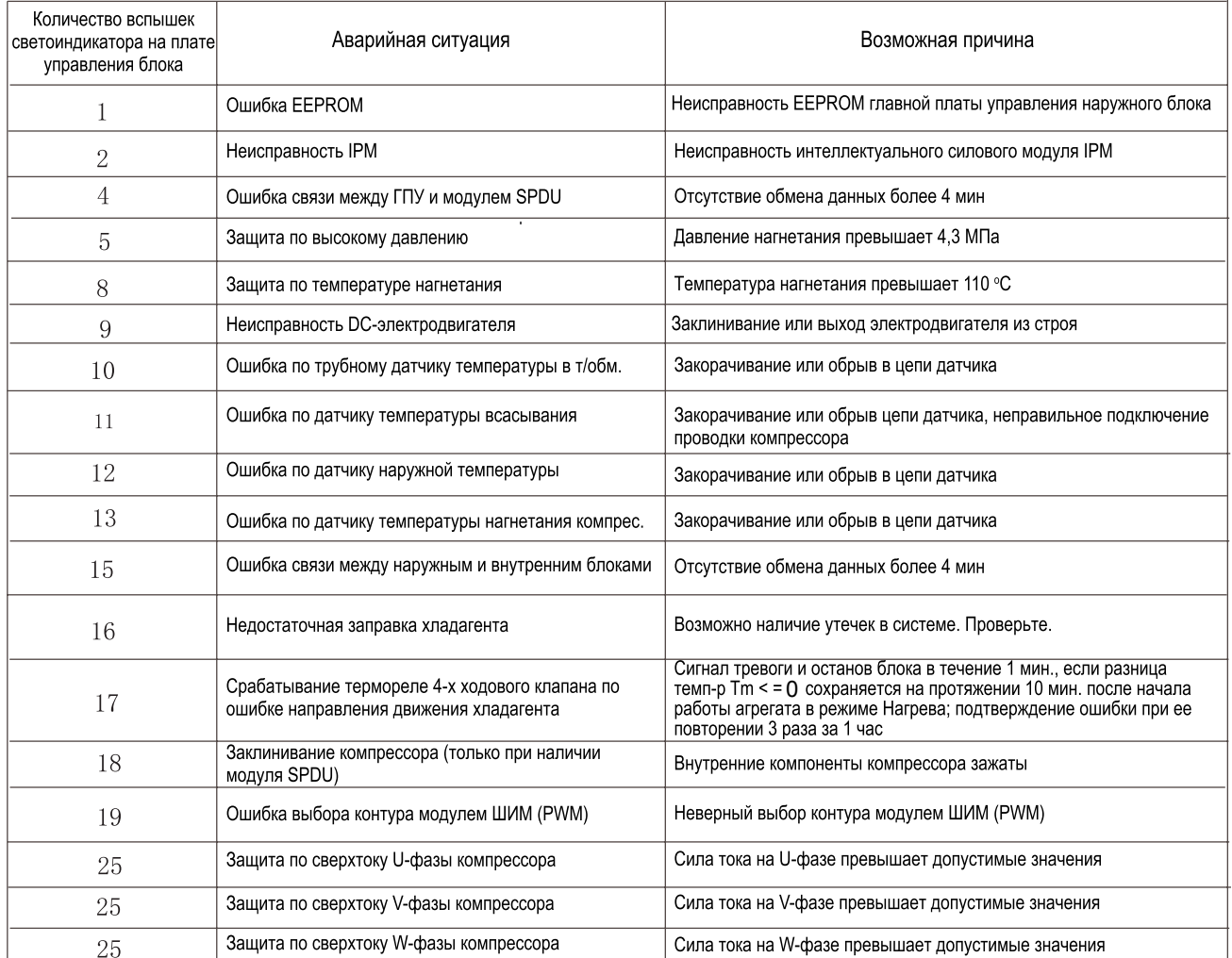

## Технические характеристики

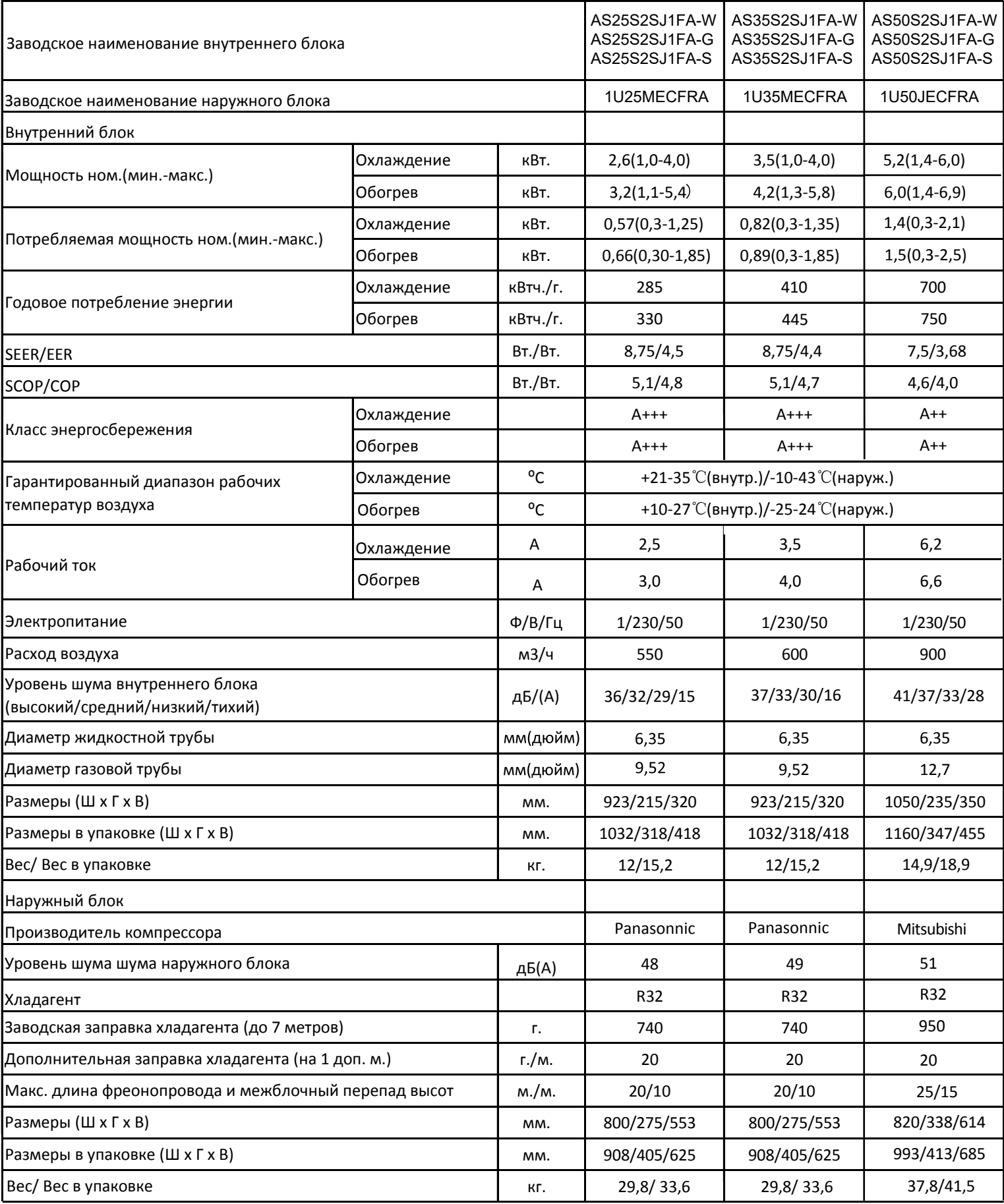

## **Haier**

Изготовитель: «Haier Overseas Electric Appliances Corp. Ltd.» Адрес: Room S401, Haier Brand building, Haier Industry park Hi-tech Zone, Laoshan District Qingdao, China

Уполномоченная организация/ Импортер: ООО «ХАР» Адрес: 121099, г. Москва, Новинский бульвар, дом 8, этаж 16, офис 1601 тел. 8-800-250-43-05, адрес эл. почты: info@haierrussia.ru

## www.haierproff.ru

此框内由厂家印说明书专用号一维码(厂 家生成) ,宽51\*高12mm。此绿框仅用 于定位,实际印刷时删掉

0011515466

Дата изготовления и гарантийный срок указаны на этикетке устройства.

**EAL**